# **Universidad de las Ciencias Informáticas**

**Facultad 7**

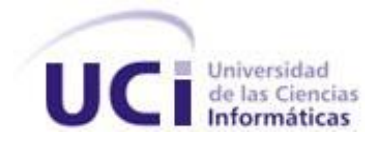

# **Título: Estadísticas Descriptivas del Registro de Fallecidos**

**Trabajo de Diploma para optar por el título de Ingeniero en Ciencias Informáticas**

 **Autores:** Vanesa Gómez Fernández Rubén Rivero Alemán

 **Tutores:** Ing. Ariuska Hernández Sablón Ing. Yosvani Turruelles Tejeda

 **Asesor:** Lic**.** Lourdes Escalona Peral Ing. Yosleiby Izquierdo Sánchez

Ciudad de La Habana, junio del 2009 "Año del 50 aniversario del triunfo de la Revolución"

# **DECLARACIÓN DE AUTORÍA**

Declaramos ser autores de la presente tesis y reconocemos a la Universidad de las Ciencias Informáticas los derechos patrimoniales de la misma, con carácter exclusivo.

Para que así conste firmamos la presente a los 10 días del mes de junio del año 2009.

 $\frac{1}{2}$  ,  $\frac{1}{2}$  ,  $\frac{1$ 

 $\frac{1}{2}$  ,  $\frac{1}{2}$  ,  $\frac{1$ 

Vanesa Gómez Fernández **Rubén Rivero Alemán** 

Firma de la Autora **Firma del Autor** 

Ing. Ariuska Hernández Sablón Ing. Yosvani Turruelles Tejeda Firma de la Tutora **Firma del Tutor** 

# **Datos de Contacto**

# **Tutores:**

# *Ing. Ariuska Hernández Sablón:*

Recién egresada como Ingeniera en Ciencias Informáticas en la Universidad de Ciencias Informáticas (UCI), en el curso (2007-2008). Actualmente se desempeña como Instructora Recién Graduada, se desempeña como profesora de la asignatura de Matemática. Se encuentra vinculada al desarrollo del proyecto productivo Atención Primaria de Salud (APS), solución informática que automatiza y gestiona los procesos esenciales de la Atención Primaria de la Salud en Cuba, en el mismo se destaca como Analista. Se encuentra vinculada a los cursos de postgrado que se imparten en la Universidad.

*Correo electrónico: asablon@uci.cu*

# *Ing. Yosvani Turruelles Tejeda:*

Graduado como Ingeniero en Ciencias Informáticas en el año 2007 en la Universidad de Ciencias Informáticas (UCI). Actualmente posee 2 años de experiencia laboral, durante este período se ha desempeñado como Profesor Instructor en la Universidad de las Ciencias Informáticas (UCI), vinculado siempre a las asignaturas de la especialidad. Forma parte del proyecto productivo Atención Primaria de Salud (APS), solución informática que automatiza y gestiona los procesos esenciales de la Atención Primaria de la Salud en Cuba, donde se ha destacado como líder de equipo de desarrollo dentro del mismo.

*Correo electrónico: [yturruelles@uci.cu](mailto:yturruelles@uci.cu)*

"Sólo aquellos que se arriesgan a ir muy lejos, pueden llegar a saber lo lejos que pueden ir" **Thomas Stearns Eliot** 

> "El futuro pertenece a quienes creen en la belleza de sus sueños" **Eleanor Roosevelt**

# <span id="page-4-0"></span>**AGRADECIMIENTOS**

**Llegue este profundo agradecimiento:**

**A la Revolución en especial a Fidel por ser el guía y el principal creador de esta Universidad. Por creer en los jóvenes y permitir hacer realidad nuestros sueños.**

**A Ariuska y Yosvani, por la confianza depositada en nosotros desde los inicios, por guiarnos por el camino del esfuerzo y la dedicación para alcanzar nuestra meta. Por ser además de tutores, amigos. A Yosleybi por ser un tutor más para nosotros y Dailier por su sacrificio y entrega para ayudarnos.**

**A quienes no han dudado ni un segundo en ofrecernos su ayuda Lourdes, Yennis Portales, Carlos Armando, Yunier Félix, Alejandro Martínez, Yanitza <sup>y</sup>Maidelys.**

**A todos nuestros compañeros del Proyecto APS por su consagración y ayuda, en especial a Lisandra, Alberto, Yanet, Jose, Irays y Mabel, además de Alixandra, Eduardo, Osmín, Yelo, Claudia, Martha y Alexis.** 

**A los profesores que nos han formado en el camino de nuestras vidas y en especial a los del Proyecto: Yovanotti, Denis, Johander, Yoiler, Daylén, Ariel <sup>y</sup>todos los demás que no por no mencionarlos nos han dejado de apoyar en todo momento.**

**A nuestra familia, principalmente a nuestros padres que han sido ejemplo a seguir, nos han iluminado el camino <sup>y</sup>han esperado con esperanzas este momento tan importante para todos.**

**A nuestros compañeros y amigos de toda la vida.**

**En fin a todos los que de una forma u otra han hecho posible este sueño.**

**A todos, Muchas Gracias!!!!**

**Vanesa: A mi primer grupo en esta Universidad, Siempre los recordaré amigos del 7109.**

**Rubén: A mis tres hermanos que siempre me han apoyado en este tiempo que he pasado aquí, Alieski, Yoelkis y Yoa. A los que siempre me han escuchado, me han aconsejado y nunca me dieron la espalda: Yisel, Yani y Karel. A los que no están ya: el inolvidable Buch, a los que no pudieron llegar a este 5to año: Norlis, Vila, Alían. A todos los de la vieja guardia que vienen conmigo desde la vocacional y desde el 1er año en esta escuela, ellos saben quienes son. Gracias de todo corazón a todos nunca los olvidare.**

# <span id="page-5-0"></span>**DEDICATORIA**

*A mis padres, Noemí y Clemente por ser las personas que más amo, por su apoyo incondicional, abnegado ejemplo, amor infinito, por estar conmigo siempre y confiar plenamente en mí.*

*A mi Javier, por ser el mejor hermano del mundo, por ser excelente persona, por crecer a mi lado y escucharme siempre.*

*A mis abuelos por su cuidado sin límites y cariño desmedido, por vivir para sus niños. A toda mi familia por su gran apego a pesar de la distancia. Los quiero mucho. A mis tías Tania, Lilí y Nancy por acogerme en su casa y bridarme su ayuda en estos 5 años lejos de mi hogar.*

*A mi compañero de tesis, por su paciencia y amor. Sin él no hubiera sido posible realizar este sueño.*

*A buyu por ser la persona más especial que conozco, por su amistad verdadera e inquebrantable y por soportarme todos estos años. A mis amigas que han sido hermanas Yusma, May, Lisy\_B, Ken, Yaro, Enia, Marita, Yenit y Yailín.*

*A todos los profesores que me han formado a lo largo de mi vida.*

*A todos los que creen en el amor.*

 *Vanesa*

*A mi mamá, mi papá y mi hermano por estar ahí siempre que los necesite, apoyándome y dándome ánimos para llegar al final. A la prima y a mi segundo papá Lincon, fueron muy importantes para mí y siempre lo serán. A mis abuelitas Bebita y Dora son mi mas grande tesoro, a todas mis tías y tíos, primas y amigos del barrio.*

*A la revolución por haberme formado como el hombre que soy y seré. A nuestro Comandante en Jefe gracias por confiar en esta generación, nunca lo defraudare. Al colectivo de profesores y a la UCI por haber intervenido en mi formación como profesional. A los padres de mi compañera de tesis gracias por permitir que el destino la pusiera en mi camino, a ella le debo lo que soy. A mis hermanos Pelao, Yoelkis, Alieski y Yoa, ustedes son testigos de mi vida en estos 5 años. A Yula por siempre estar ahí en estos 5 años, has sido muy buena conmigo, gracias. A mis bisabuelitos Leo, Manolo y Pepe que dios los tenga en la gloria.*

*Y por último y no por menos importante he querido dejar al motor impulsor de esta tesis, mi compañera de tesis, son muchas las cosas que diría de ti en estos momentos de tanta alegría pero solo quiero que sepas una sola, nunca te olvidare, fuiste la compañera perfecta todo mi esfuerzo y trabajo lo dedico a ti. Gracias una y mil veces esta tesis es para ti.*

*Rubén*

# <span id="page-6-0"></span>**RESUMEN.**

En Cuba se lleva a cabo la informatización del Sistema Nacional de Salud (SNS) para su mayor calidad y organización. Actualmente no existe una aplicación que gestione las Estadísticas Descriptivas del Registro de Fallecidos del SNS, sobre este tema se enmarca el presente Trabajo de Diploma.

Esta investigación propone como objetivo desarrollar e implementar en el Registro de Fallecidos las Estadísticas Descriptivas (ED), lo que posibilita que el sistema cuente con una nueva funcionalidad. Para dar cumplimiento al objetivo se utilizan tecnologías de avanzada a nivel mundial: PHP, XSL, XML, MySQL y el servidor web Apache. Además, herramientas como el Zend Development Enviroment, el MySQL-Front, XMLSPY y Rational Rose. En la documentación se empleó la metodología de trabajo RUP, con el lenguaje de modelado UML. Fueron utilizadas en aprecio a las facilidades que brindan y porque responden a las políticas de software libre y código abierto impuestas por el MINSAP.

La nueva funcionalidad planteada permite que la información generada en el Registro de Fallecidos (RF) sea visible en los diferentes niveles del SNS. Así, se evita la pérdida de la información y se obtienen reportes que informan el número de fallecidos por provincias, municipios y/o áreas de salud. De esta forma se realizan los cálculos de las diferentes tasas de mortalidad, para elaborar diversos modelos de subsistemas estadísticos que faciliten a los usuarios rapidez y seguridad en el procesamiento de la información.

# **Palabras clave:**

Sistema Nacional de Salud, Estadísticas Descriptivas, Registro de Fallecidos.

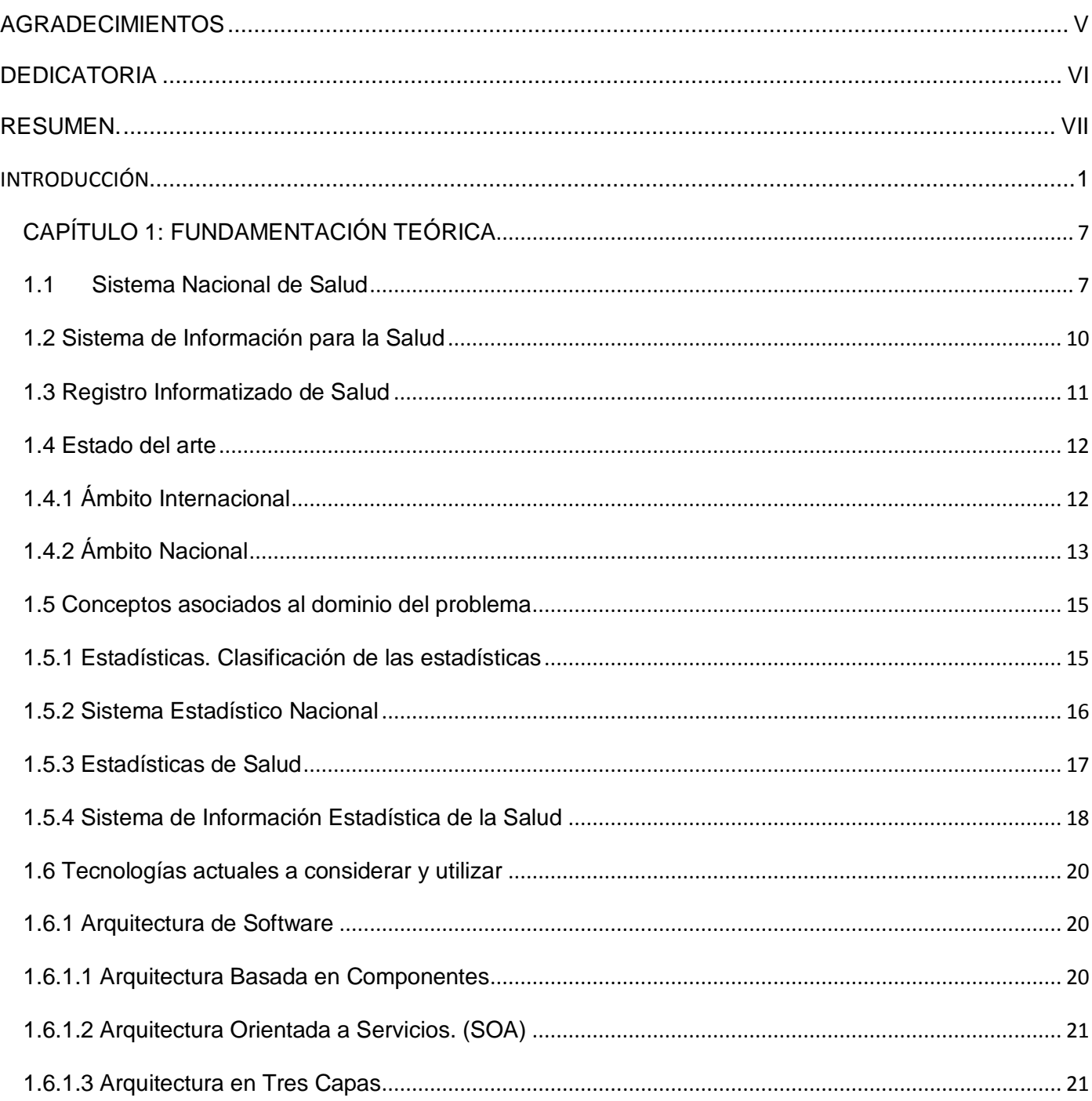

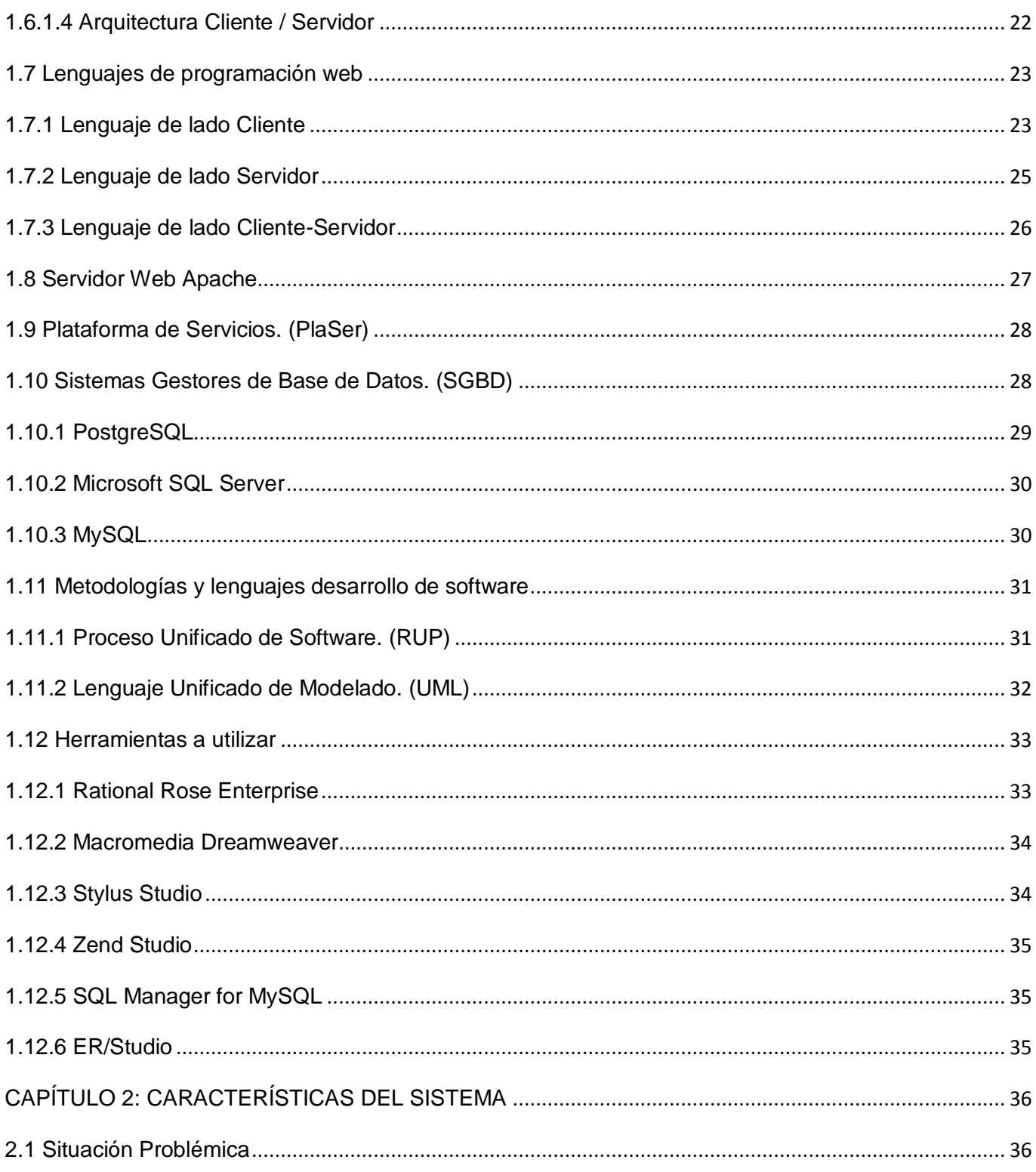

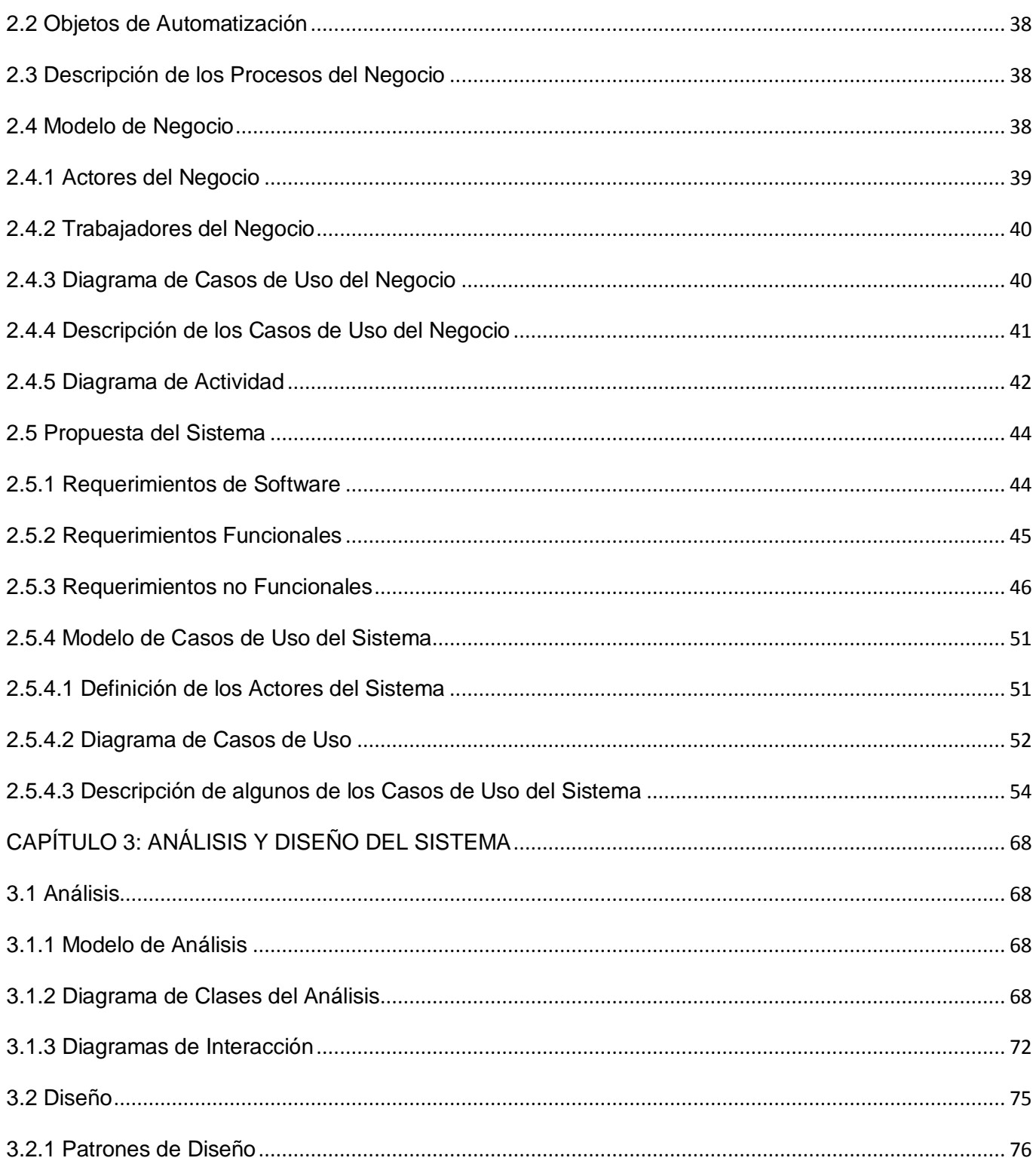

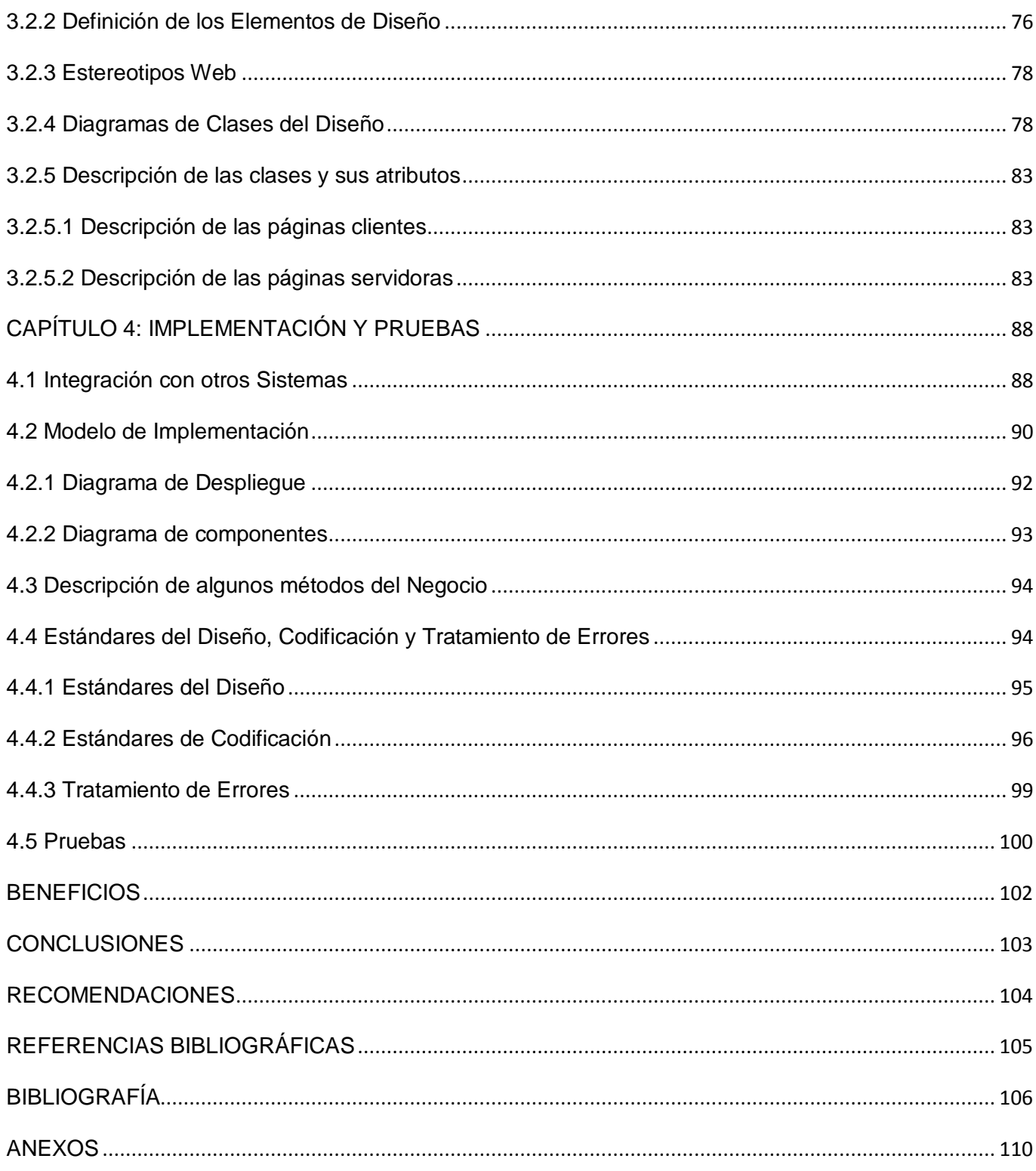

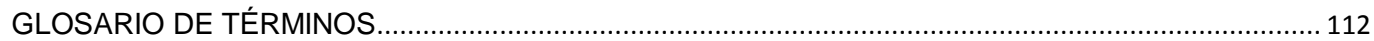

# <span id="page-12-0"></span>**INTRODUCCIÓN**

El mundo contemporáneo se caracteriza por el avance acelerado de las Tecnologías de la Información y las Comunicaciones (TIC), lo que permite elevar la calidad de vida de la sociedad. Desde hace algunos años, en Cuba se han incrementado las acciones para informatizar la sociedad; lo que constituye un gran reto y requiere de la formación de una mayor cultura informática en las nuevas generaciones. Cada año se forman en el país profesionales encaminados al uso de las TIC y uno de los sectores que se ha priorizado para su aplicación es sin dudas la salud.

Con el uso de la informática Cuba ha logrado mejorar de manera sorprendente los servicios médicos prestados a la población: consultas en hospitales, policlínicos, centros de investigación, así como las tecnologías que agilizan el proceso de diagnósticos y pruebas. Esto facilita el trabajo de los médicos, con resultados más precisos y en un menor período de tiempo. Sin embargo, en la obtención de datos estadísticos de las poblaciones en los diferentes niveles de atención a la salud aún existen inconvenientes que no proporcionan la información exacta.

En el país, la Oficina Nacional de Estadísticas (ONE) es el órgano oficial que se encarga de gestionar las estadísticas generales. En todos los sectores de la sociedad existen centros que satisfacen las demandas de información numérica. En el sector de la salud se encarga de manejar las Estadísticas Médicas (EM), el personal ubicado en Centros de Información. Estos trabajadores desde la base hacen posible el flujo de la información por los diferentes niveles hasta llegar al Ministerio de Salud Pública (MINSAP). Las estadísticas médicas muestran datos que dan a conocer el estado de la salud de la población: tasas de natalidad, mortalidad, defunciones, entre otros. Por lo general estos valores son difíciles de calcular ya que requieren de operaciones de alta complejidad y necesitan datos que se encuentran dispersos.

El MINSAP cuenta con varios Sistemas Estadísticos Informatizados (SEI), uno de los más utilizados es el Sistema de Natalidad; al que corresponden todas las inscripciones de nacimientos incluyendo las institucionales del SNS. Por su parte, el Sistema de Morbilidad; se estructura en el Sistema de Notificación de Enfermedades de Declaración Obligatoria y el Sistema de Egresos Hospitalarios. Por último, el Sistema de Mortalidad; que es responsable del registro y recolección de los Certificados Médicos de Defunción y Defunción Fetal, este además controla la calidad y codificación de los mismos. En la actualidad, todos estos sistemas administran datos estadísticos pero por su complejidad aún subsisten algunas dificultades que no permiten realizarla de la mejor manera.

Los SEI con los que cuenta el SNS actualmente, manipulan un gran cúmulo de información, pero no son capaces de gestionarla de manera fluida. Esta es mostrada de forma estática en tablas, cuyos valores son insertados en una Base de Datos (BD) y calculados de forma manual. Las aplicaciones se limitan a visualizar solo lo que se encuentra almacenado en la BD, de forma que los reportes emitidos no siempre poseen los datos más recientes. Todo esto trae consigo que si el cliente exige un informe estadístico hasta la fecha actual, no pueda ser mostrada la información solicitada hasta que no se actualicen las BD.

Estas aplicaciones no poseen una interfaz visual agradable a la vista del usuario y muchas veces exponen la información de manera desorganizada, trayendo consigo falta de motivación al técnico estadístico y a la persona que interactúe con el sistema. Otro inconveniente presentado es la demora de los datos hasta su destino final e incluso su pérdida. Todo esto manifiesta la necesidad de crear aplicaciones que cuenten con nuevas y mejoradas funcionalidades.

Para ello el MINSAP y el Ministerio de Informática y Comunicaciones (MIC), le asignaron a la Universidad de las Ciencias Informáticas (UCI) entre otras tareas, la informatización del SNS. Esta casa de altos estudios desarrolla múltiples proyectos encaminados a obtener soluciones informáticas con el propósito de agilizar el proceso de gestión de la información. Entre ellas se encuentran: Grupo de Procesamiento de Imágenes (GPI), Colaboración Médica, Hospitales, Sistema de Apoyo a la Salud (SAS), Sistema de Gestión de la Información en el Proceso de Formación de Recursos Humanos en la Salud , Tele consulta, Atención Primaria de la Salud (APS), entre otros.

El Proyecto APS desarrolla el Sistema de Información para la Salud (SISalud) que está compuesto por los módulos de los diferentes niveles de atención médica: primaria, secundaria y especializada, y por el Registro Informatizado de Salud (RIS) que incluye los nomencladores nacionales que brindan servicios a las demás aplicaciones informáticas como el Registro de Unidades de Salud (RUS), Registro de Áreas de Salud (RAS), entre otros, para obtener una información integral en tiempo real que facilite la toma de decisiones en los diferentes niveles de dirección, la docencia, la investigación y la gestión en salud. Este se desarrolla sobre una arquitectura basada en componentes y orientada a servicios (SOA), estos

componentes no son más que los registros de información básicos que se gestionan en este nivel de atención, siendo uno de ellos el Registro de Fallecidos (RF).

Las funcionalidades del RF elevan la calidad en la gestión de los Certificados Médicos de Defunción (CMD), controlan el aspecto sanitario del movimiento natural de la población y la calidad o desarrollo alcanzado en la Salud Pública. Este registro se realiza captando y almacenando los datos según las necesidades de información del SNS y de la Organización Mundial de la Salud (OMS). Para la codificación de la mortalidad se tienen en cuenta los criterios establecidos en la CIE 10 vigente dictada por la OMS. Posibilita reducir la carga administrativa archivada en papel y los errores que se pueden cometer al recolectar y procesar esta información.

El Sistema Automatizado para el Control de la Mortalidad es un sistema que actualmente existe en el país, procesa la información de la mortalidad pero solo a nivel provincial y nacional, dividiéndose en dos subsistemas: el MortaPro y el MortaNac. Ofrecen diversas facilidades, pero aún no satisfacen las necesidades que en la actualidad demanda el sistema de salud cubano. A diferencia de este sistema, el RF se encuentra en funcionamiento y cumple con el proceso de gestión de los CMD de forma automática, lo que facilita el flujo de información de la mortalidad en todos los niveles del SNS, pero no cuenta con una funcionalidad que le permita obtener las estadísticas. El flujo de la información estadística resulta muy complejo, debe transitar desde las áreas de salud hasta el nivel nacional.

El proceso de obtención de las estadísticas de mortalidad se realiza por diferentes vías: la telefónica, el fax y el envío de ficheros Excel, no siendo estas las vías más idóneas, no garantizan la disponibilidad de la información de manera inmediata a escala superior. La transmisión de la información no es la más confiable, los datos pueden o no proceder de las personas que realmente deben emitirlos. En el caso de las zonas rurales donde no existe ninguno de esos medios, el proceso se realiza a través de un mensajero, lo cual produce atraso en la entrega de la información, ya que puede no contar con un medio de transporte seguro para su traslado inmediato.

El volumen de información generado anualmente es considerable, lo que implica que la gran cantidad de documentos es un obstáculo para el proceso de análisis y lo torna más complejo. Esta situación conlleva a que los Departamentos de Estadísticas en todos los peldaños, principalmente en el nivel nacional, no posean una información completa, detallada y a corto plazo de cada una de sus estructuras inferiores.

3

Todos los inconvenientes antes mencionados traen consigo que cuando se desea hacer un estudio de mortalidad, u otra acción en el país no se disponga de la información más actualizada en cualquier momento del año de manera inmediata.

Si se tiene en cuenta lo expuesto anteriormente y la necesidad de dar solución a las dificultades existentes, que frenan el buen desempeño de los técnicos estadísticos en el SNS, surge la necesidad de desarrollar esta investigación, dirigida a solucionar el siguiente **Problema a Resolver**: ¿Cómo gestionar de forma eficiente el proceso de obtención de las Estadísticas Descriptivas en el Registro de Fallecidos del Sistema de Información para la Salud?

Se define como **Objeto de Estudio:** El proceso de obtención de las Estadísticas Descriptivas en el Sistema Nacional de Salud. El **Campo de Acción**: Se enfoca en el proceso de obtención de las Estadísticas Descriptivas en el Registro de Fallecidos asociadas a las tasas de mortalidad y defunciones.

Como **Objetivo General** de la investigación para darle solución a los inconvenientes antes mencionados se tiene: Informatizar el proceso de obtención de las Estadísticas Descriptivas del Registro de Fallecidos, para la gestión eficiente de la información estadística, proporcionando mayor agilidad y confiabilidad en dicho proceso.

Para dar cumplimiento al objetivo, se definen las siguientes **Tareas de la Investigación**:

- 1. Analizar la funcionalidad del Registro de Fallecidos (RF).
- 2. Investigar la existencia de aplicaciones estadísticas para la salud en Cuba y el mundo.
- 3. Identificar elementos de integración con otros componentes del SISalud.
- 4. Describir las herramientas y tecnologías informáticas para la implementación de las estadísticas del Registro de Fallecidos.
- 5. Definir los reportes estadísticos y los modelos de subsistemas que se van a desarrollar.
- 6. Modelar los Flujos de Trabajo: Análisis y Diseño e Implementación, siguiendo el Proceso Unificado de Rational (RUP).
- 7. Desarrollar una funcionalidad que permita generar los reportes y modelos de Subsistemas estadísticos definidos del Registro de Fallecidos.

Como antecedente fundamental a esta investigación, se tomó de punto de partida el Trabajo de Diploma "Diseño e Implementación del Registro de Fallecidos" realizado en el curso 2007-2008, de los autores: Yenny Leal González, Ariuska Hernández Sablón y Fidel Enrique Castro Diéguez, que tuvo como resultado, la aplicación del Registro de Fallecidos, el cual constituye el objeto de estudio para la obtención de los reportes estadísticos y los modelos de subsistemas de esta investigación.

La investigación realizada se estructura en cuatro capítulos cuyo contenido se describe a continuación:

#### **Capítulo 1: Fundamentación Teórica**

En este capítulo se muestran conceptos generales relacionados con el SNS y todo el proceso de informatización del mismo. Además se reflejan elementos vinculados con el dominio del problema que permiten comprender la gestión de la información estadística de la salud. Se realiza un análisis sobre las principales tecnologías, metodologías de desarrollo, estilos de arquitectura, lenguajes de programación y sistemas gestores de bases de datos que más se utilizan. Lo que posibilita definir los más adecuados para el desarrollo de la solución propuesta.

#### **Capítulo 2: Características del Sistema**

Este capítulo muestra una breve descripción de la situación problémica y en él se especifica los requerimientos funcionales y no funcionales, a partir de los cuales se representan los casos de uso del sistema. Se exponen además los diagramas y conceptos relacionados con el modelado del negocio.

#### **Capítulo 3: Análisis y Diseño del Sistema**

En este, se realiza el análisis del sistema a desarrollar, con el propósito de refinar y estructurar los requisitos obtenidos con anterioridad para facilitar la comprensión, preparación, modificación y mantenimiento de los mismos. Describe los aspectos relacionados al diseño de la solución propuesta, se modelan los diagramas de clases del diseño, y se especifican los principios para el diseño gráfico de la aplicación.

# **Capítulo 4: Implementación y Pruebas.**

Trata los aspectos relacionados con la construcción de la solución propuesta, se modelan los diagramas de componentes y despliegue, aborda la descripción de los estándares de diseño, codificación y además del tratamiento de errores en la solución del sistema. Se revelan los principales métodos implementados.

# <span id="page-18-0"></span>**CAPÍTULO 1: FUNDAMENTACIÓN TEÓRICA**

En este capítulo se muestran conceptos generales del SNS y todo el proceso de informatización del mismo, refleja otros términos relacionados con el dominio del problema, que permiten comprender la gestión de la información estadística de la salud en el país. Además, se realiza un análisis sobre las principales tecnologías, metodologías de desarrollo, estilos de arquitectura, lenguajes de programación y sistemas gestores de bases de datos que más se utilizan, definiendo finalmente cuáles son los más adecuados para el desarrollo de la solución propuesta.

# <span id="page-18-1"></span>**1.1 Sistema Nacional de Salud**

Desde el triunfo de la Revolución Cubana acontecieron en el país diferentes hechos con el fin de garantizar a la población una atención de excelencia. Sin duda alguna, uno de los sectores más beneficiados en el asunto fue el de la salud, lo que trajo consigo a la luz, disímiles transformaciones. Dentro de los cambios existentes sobresalió la creación del Sistema Nacional de Salud (SNS), en el que se irían organizando y planificando acciones de salud que sirvieran de base para la organización de la atención sanitaria en el ámbito nacional.

El órgano superior encargado de dirigir el SNS es el Ministerio de Salud Pública (MINSAP), principal responsable de ejecutar y controlar la aplicación de la política del Estado y del Gobierno en cuanto a la Salud Pública, el desarrollo de las Ciencias Médicas y la Industria Médico Farmacéutica cubana. Este organismo desde principios de los años 1960 definió una estructura que permite la prestación de servicios a la población con el propósito de elevar la eficiencia y calidad de los mismos.

En Cuba el SNS está estructurado en tres niveles que se corresponden con la estructura políticoadministrativa del país. Ellos son: nivel nacional representado por el MINSAP como célula rectora con funciones metodológicas, normativas, de coordinación y de control, al cual se le subordinan directamente las sedes universitarias, los institutos de investigaciones, centros hospitalarios de asistencia médica altamente especializados, de distribución y comercializadoras de suministros y tecnologías médicas, así como otras entidades nacionales destinadas a las actividades técnicas y de apoyo; nivel provincial encabezado por las Direcciones Provinciales de Salud, directamente subordinadas administrativa y financieramente a la Asamblea Provincial del Poder Popular; nivel municipal, conducido por las Direcciones Municipales de Salud y dependientes, administrativa y financieramente de la Asamblea Municipal del Poder Popular. (1)

A su vez, el SNS está organizado en tres niveles de atención médica: nivel de atención primaria, que se brinda desde la base en los policlínicos y hospitales rurales a través del Programa de Medicina Familiar y abarca a todos los Equipos Básicos de Salud (EBS), esta es la primera interacción que va a tener el paciente con el SNS; el nivel de atención secundaria, que se ofrece en las instituciones hospitalarias, por lo general son de carácter provincial, y el nivel de atención terciaria, que por su condición muy especializada sólo se brinda en determinados centros, casi siempre localizados en la capital, ejemplo: Instituto de Neurocirugía, Instituto de Cirugía Cardiovascular, Instituto de Nefrología, Instituto de Gastroenterología, entre otros. También, en hospitales especializados o polos de investigación categorizados como centros de referencia nacional y en algunos casos de referencia internacional. (2)

El sistema de salud pública está diseñado según diferentes líneas de trabajo entre las que se encuentran:

- $\downarrow$  Atención médica preventiva curativa y de rehabilitación.
- $\ddot{+}$  Asistencia a ancianos, impedidos físicos, mentales y otros minusválidos.
- $\leftarrow$  Control higiénico epidemiológico.
- Formación, especialización, educación continuada de profesionales y técnicos.
- $\downarrow$  Investigación y desarrollo de las ciencias médicas.
- $\bigstar$  Estadísticas de salud.
- $\downarrow$  Información científico técnica.
- $\downarrow$  Promoción y aseguramiento de suministros no médicos.
- $\frac{1}{\sqrt{1}}$  Mantenimiento del sistema.
- **← Aseguramiento tecnológico.**
- ← Comercialización de medicamentos.
- $\overline{\phantom{a} \bullet}$  Equipos médicos entre otros que no dejan de ser importantes.

El SNS tiene entre sus metas engrandecer su eficiencia sobre la base de un mejoramiento, incrementar el horizonte de salud de la población a través de estrategias encaminadas a fortalecer el enfoque de la atención primaria de la salud, mejorar la formación y adiestramiento de sus profesionales, recuperar la vitalidad de los hospitales, asegurar las especialidades, el desarrollo de la tecnología médica cubana, la

introducción de tecnologías de avanzada en los programas de salud, así como la intensificación de los servicios estomatológicos, ópticas, transporte sanitario, sistema integrado de urgencia médica y lograr una mayor contribución de la comunidad, al organizar los consejos de salud a cada nivel y estimular el movimiento de comunidades saludables.

El MINSAP se ha propuesto para su mejor funcionamiento establecer prioridades en sus estrategias y programas. A continuación se relacionan:

- Reorientación del sistema de salud hacia la atención primaria y su pilar fundamental, el médico y la enfermera de la familia.
- **E** Revitalización de la atención hospitalaria.
- Reanimación del trabajo de los programas de tecnología de punta e Institutos de investigaciones.
- Desarrollo del Programa de Medicamentos y Medicina Natural y Tradicional.
- Atención priorizada a objetivos vitales del sistema como son: Estomatología, servicios de óptica, Sistema integrado de la urgencia y la emergencia médica.

Desde hace varios años se lleva a cabo en el país el proceso el proceso de informatización del SNS y es precisamente el MINSAP el órgano que desempeña esta importante tarea, pretendiendo mantener una información actualizada en este sector y extenderla de forma general a todas las instituciones del país para alcanzar un sistema integrado de gestión. Con dicho sistema se pretende elevar el espacio de informatización en el sector de la salud partiendo del sistema de atención primaria y tomando como eje al policlínico, para incrementar la calidad, efectividad y eficiencia de los servicios brindados a la población contribuyendo al logro de los usuarios del SNS.

La informatización del SNS cubano se comenzó por la Atención Primaria de la Salud por ser este nivel el menor eslabón de la cadena de atención médica a la localidad. Entre sus principales objetivos se encuentran: contar con módulos especializados en la gestión de los procesos generados en el policlínico. También, con los programas asociados a la misma, que faciliten la correcta toma de decisiones en todos sus niveles. El centro de gestión de toda la información en salud se ubicará en los policlínicos y contendrá la información que generen los Equipos Básicos de Salud (EBS) por cada Grupo Básico de Trabajo (GBT) y de los servicios propios del policlínico.

Otra de las innumerables ventajas de la informatización del SNS es que permite el procesamiento y manejo de datos estadísticos que son resultado del trabajo del médico para tener conocimiento de la cifra total de pacientes de acuerdo a sus necesidades. A la par proporcionará la organización de las acciones de salud para el mejor seguimiento de sus pacientes y para elaborar el análisis de la situación sanitaria en la nación. Además, brindar información fiable para las investigaciones científicas y mejorar las condiciones de trabajo para el personal de la salud, así como elaborar los indicadores e información estadística necesarios para evaluar los resultados en términos de salud y apoyar la vigilancia que se realiza en las diferentes peticiones del sistema sanitario.

El sistema de salud cubano, en su constante transformación asumió el diseño y la puesta en marcha de forma ordenada del SISalud, sistema que gestiona la información y el conocimiento de la salud pública cubana.

#### <span id="page-21-0"></span>**1.2 Sistema de Información para la Salud**

El SISalud se desarrolla por parte del proyecto APS de la UCI y está compuesto por un conjunto de aplicaciones encaminadas a la informatización del SNS. Estas aplicaciones tienen a su vez registros que están en implementación para la transformación de los servicios que se brindan. Cada uno de los componentes que integran este sistema desarrolla procesos y los ponen a disposición de los demás, de forma que exista interacción e interoperabilidad entre los mismos y el acceso de información desde cualquiera de los niveles de la Atención Primaria de Salud mencionados anteriormente.

Dentro de los servicios que se le ofrece a la población se encuentran en proceso de informatización: el Sistema Integral de Atención Primaria (SIAP), perteneciente a los policlínicos, contiene los componentes específicos de este nivel de atención, que constituyen una herramienta para la transformación de los servicios que propone; en los centros hospitalarios se utiliza el Sistema Integral de Gestión Hospitalaria (SIGH), el cual agrupa los módulos del nivel de atención secundario u hospitalario y el Sistema Informatizado de Atención Especializada (SIAE), donde se localizan los módulos del nivel terciario de atención de salud, que solo se realizan en determinados centros por el carácter especializado de sus servicios.

En algunas de estas instituciones se aglutinan además, todos los módulos del Registro Informatizado de Salud (RIS) al que pertenecen varios nomencladores o codificadores en los que la información se encuentra centralizada y disponible desde cualquier nivel del Sistema Nacional de Salud, permitiendo el desarrollo de los restantes registros; a estos se puede acceder desde cualquier nivel de atención de salud para lograr la continuidad del seguimiento al paciente.

# <span id="page-22-0"></span>**1.3 Registro Informatizado de Salud**

El RIS es la solución informática integral para la Salud Pública que se encuentra disponible en el portal web de la intranet médica cubana: Infomed. Surge por la necesidad de informatizar la sociedad cubana para elevar la calidad de vida de la población en su totalidad. Se desarrolla en una arquitectura basada en componentes y orientada a los servicios, posibilita la integración de la información de las diferentes áreas de una manera más eficiente y sencilla. Es manipulada por la tecnología XML Web Services, como lenguaje de programación se utilizó PHP en su versión 5.0 y el gestor de bases de datos MySQL.

Es una aplicación de plataforma abierta, con una interfaz que permite incorporar nuevos módulos que se interconectan entre sí de acuerdo a las necesidades del flujo de información. Además, es el utensilio que permite a los usuarios autorizados combinar la búsqueda de los módulos que lo componen, para así obtener un resultado general que permita en tiempo real la toma de decisiones en los diferentes niveles de dirección, la docencia, investigación y la gestión en salud.

Está constituido por los nomencladores o codificadores que se gestionan a nivel nacional, estos integran el Registro no Médico Informatizado de Salud y los registros a los que se puede acceder desde cualquier nivel de atención u organismo de salud para lograr la continuidad en el seguimiento del paciente, todos asociados en el Registro Médico Informatizado de Salud.

Desde su surgimiento forman parte del RIS los siguientes componentes: Administración, Registro de Unidades de Salud, Registro de Equipos Médicos, Registro de Equipos no Médicos y Registro del Personal de la Salud, Registro de Ciudadanos (RC), Registro de Ubicación (RU). En el desarrollo del mismo se han incorporado otros componentes, entre los cuales se pueden identificar el Registro de Áreas de Salud (RAS), Registro de la Clasificación Internacional de Enfermedades (RCIE) y Problemas Relacionados con la Salud, Registro de Problemas de Salud de la Atención Primaria (RPSAP) y el Registro de Enfermedades de Declaración Obligatoria (REDO).

#### <span id="page-23-0"></span>**1.4 Estado del arte**

En este epígrafe se hace referencia al nivel más alto de desarrollo conseguido en la actualidad relacionado con el sistema que se propone, específicamente en su soporte teórico que permite determinar cómo ha sido tratado el tema, cómo se encuentra en este momento y cuáles son las tendencias, ello se hace de forma globalizada, o sea, a nivel mundial, profundizando más en Cuba.

Según investigaciones realizadas recientemente a sistemas que manejan datos estadísticos se ha constatado que la vía en la que las aplicaciones encontradas obtienen la información es estática, la muestran por medio de tablas, gráficos, además de diagramas en formato pdf y Excel.

# <span id="page-23-1"></span>**1.4.1 Ámbito Internacional**

En el mundo existen varias soluciones de informatización de las estadísticas. Un ejemplo de ello: los sistemas de Anuarios Estadísticos, herramienta necesaria para la toma de decisiones en acciones. Países de origen latino como Bolivia, Costa Rica, México, Buenos Aires y Panamá cuentan con estos sistemas. Se enfatizó en los Sistemas de Panamá y México debido que la información que gestionan se relaciona con la del país.

#### **Aplicación perteneciente al Ministerio de Salud de Panamá (MINSA)**

Esta sencilla aplicación informática se crea como instrumento de trabajo y apoyo a la Gestión de Salud panameña en toda su totalidad; así como para los diferentes usuarios que se benefician con sus servicios. Entre ellos se encuentra el Anuario Estadístico de Panamá, que refleja la situación de la salud del país, y ha sido preparado con información basada en las necesidades primordiales de sus usuarios. Estas van desde los indicadores demográficos y de salud, hasta el sistema de vigilancia, prevención, control y ambiente de toda la red de servicios de salud, en sus distintos niveles.

A pesar de la utilidad del Sistema y de los beneficios que este pueda adjudicar a la población, en el MINSA se puede señalar algunas incidencias:

- No permite controlar el acceso y darles seguimiento a los usuarios que interactúan con el Sistema, lo que no proporciona seguridad.
- $\downarrow$  La interfaz de las pantallas es poco creativa y atractiva.
- $\perp$  La información estadística se expone en tablas que contienen un gran cúmulo de información y que son mostradas de forma estática en formato PDF, la cual no puede ser actualizada ni integrada a otros módulos.
- Los datos estadísticos que se obtienen no pueden ser actualizados directamente de la base de datos.

#### **Sistema de Información de Salud (SINAIS)**

El Sistema Nacional de Información de Salud mexicano está respaldado jurídicamente en la Ley General de Salud. Específicamente en el décimo apartado del artículo 7 se menciona que la Secretaría de Salud es la encargada de promover el establecimiento de un sistema nacional de información básica en materia de salud. En este mismo instrumento se señalan los aspectos en los que centrará este sistema, lo cuales son:

- $\frac{1}{\sqrt{1}}$  Estadísticas de natalidad, mortalidad, morbilidad e invalidez.
- Factores demográficos, económicos, sociales y ambientales vinculados a la salud.
- Recursos físicos, humanos y financieros disponibles para la protección de la salud de la población, y su utilización.

El sistema presenta características muy similares al anterior, en lo único que se diferencian es que este último muestra los reportes en formato Excel. Ello permite que se puedan efectuar algunos cálculos, pero solamente en el marco del documento, lo que no favorece a la aplicación para obtener información de otro sistema.

A pesar de las similitudes existentes del MINSA y el SINAIS con la aplicación a desarrollar, no es de gran interés el uso de estas en el país ya que no están disponibles en el mercado. Las mismas no se desarrollaron bajo las políticas de software libre definidas por el MINSAP, no admiten una interacción de forma dinámica con el cliente y en la mayoría de los casos la información no es gestionada eficientemente.

# <span id="page-24-0"></span>**1.4.2 Ámbito Nacional**

#### **Sistema Automatizado para el Control de la Mortalidad**

Para desarrollar estadísticas descriptivas en el sector de la salud es necesario el uso de la información adecuada. La misma, es obtenida a través de los Certificados Médicos de Defunción (CMD). En el país está establecido el uso de un Sistema Automatizado para el Control de la Mortalidad; que se divide en dos subsistemas: MORTAPro y MORTANac, ubicados en la direcciones provinciales de salud y la dirección nacional de estadísticas del MINSAP respectivamente. La aplicación permite almacenar todos los datos de los CMD, así como generar un gran volumen de reportes estadísticos cada vez que el usuario lo crea necesario.

Dicho sistema no esta conectado a la red nacional, ya que los reportes estadísticos tienen que ser transmitidos por medio de correos electrónicos y como los registros de la mortalidad sólo pueden ser digitalizados en la provincia o en la nación, los datos obtenidos no son los más actuales. La política de seguridad del sistema no está bien diseñada para las necesidades de un sistema confiable, porque no cede a inspeccionar y controlar el acceso de los usuarios que acceden a la aplicación.

#### **Anuario Estadístico de Cuba 2007**

Desde hace varios años existe en Cuba un sistema en versión digital que maneja un gran cúmulo de información de indicadores estadísticos de alto valor en los diferentes sectores del país. El órgano que se encarga de llevar a cabo esta tarea es la ONE, quien utiliza el Anuario Estadístico de Cuba. Con el paso de los años su perfeccionamiento es innegable. Constituye una importante fuente de estadísticas sociales, económicas y medioambientales del país.

La versión que se encuentra prestando servicios es la edición del 2008, nombrada Anuario Estadístico de Cuba 2007, donde se encuentra la información más actualizada. Esta publicación anual refleja la información a través de tablas y gráficos; es tomada del Sistema de Información Estadístico Nacional (SIE-N) y el Sistema de Información Estadístico Complementaria (SIE-C).

A pesar de todas las ventajas que trae consigo la existencia de un sistema con estas características en el país, presenta limitaciones que provocan la necesidad de este trabajo:

- La interfaz de las pantallas carece de creatividad por lo que son poco interesantes a la vista del usuario.
- No permite controlar el acceso y mantener una traza de los usuarios que interactúan con la aplicación, lo que lo hace un sistema poco seguro.
- La información estadística se muestra de forma estática, en formato Excel.

El contenido que se refleja en el Anuario es solo de carácter informativo. La ONE solicita la información estadística a las diferentes instituciones del país y posteriormente se publican en el anuario, pero al no

estar integrado al SISalud imposibilita la uniformidad del sistema y el acceso de los Equipos Básicos de Salud (EBS) de la APS. Este no posee una funcionalidad que permita la gestión de los datos estadísticos relacionados con la mortalidad de forma sencilla y rápida, por lo que no posibilita un mejor trabajo en este aspecto sanitario. La importancia y necesidad de desarrollar en el RF una funcionalidad que le posibilite obtener las estadísticas descriptivas del mismo, surge a raíz de la problemática planteada anteriormente.

Por todo lo antes expuesto se estableció como objetivo del trabajo de diploma que precede al presente curso (2008-2009), Estadísticas Descriptivas del Registro de Fallecidos, el desarrollo de una funcionalidad en el RF que permita obtener reportes y subsistemas estadísticos automáticamente. Permitiendo conocer el ambiente o entorno en que el negocio se enmarca, determinando los procesos que desarrolla y las personas involucradas.

# <span id="page-26-0"></span>**1.5 Conceptos asociados al dominio del problema**

# <span id="page-26-1"></span>**1.5.1 Estadísticas. Clasificación de las estadísticas**

Las estadísticas no son más que una serie de procedimientos y técnicas empleadas para recolectar, organizar y analizar datos, que sirven de base para tomar decisiones en las situaciones de perplejidad que se plantean en el acontecer diario. Se clasifican en dos grupos:

- $\downarrow$  Inductivas y deductivas
- $\bigstar$  Descriptiva e inferencial.

Según la dirección de tal relación la estadística puede ser deductiva, cuando a partir del conocimiento de la población se trata de caracterizar cada muestra posible e inductiva cuando a partir del conocimiento derivado de una muestra se pretende caracterizar la población. Por otra parte, estadística inferencial se le llama al proceso de lograr generalizaciones acerca de las propiedades de la población partiendo de lo más pequeño. Además, es el conjunto de técnicas que se usan para obtener conclusiones que van más allá del conocimiento aportado por los datos, busca recolectar información de un grupo a través de un metódico procedimiento del control de datos de la muestra.

Las estadísticas descriptivas se refieren a la recolección, presentación, descripción, análisis e interpretación de una colección de datos, fundamentalmente radica en reducir éstos con uno o dos elementos de información que caracterizan la totalidad de los mismos; es la forma que existe de obtener de una información, las conclusiones sobre si misma y no exceder el conocimiento que facilita esta. Es una vía de reducir o representar cualquier grupo trátese de una población o de una muestra.

#### <span id="page-27-0"></span>**1.5.2 Sistema Estadístico Nacional**

En Cuba, el instrumento jurídico que posibilita el funcionamiento del Sistema Estadístico Nacional (SEN) es el Decreto Reglamentario de la Ley No 17622/68. Esta Ley plantea que el organismo encargado de organizar el SEN es el Instituto Nacional de Estadística y Censos (INDEC) y además que todas las instituciones productoras de estadísticas son integrantes del SEN. Esta ley además garantiza la confidencialidad de la información, impidiendo la identificación del informante.

Desde su inicio el SEN cubano se organizó sobre la base de la descentralización, cada sector independientemente de cual sea (Salud, Educación, Trabajo, etc.) tiene su propia organización en el sistema estadístico, cumpliendo con el compromiso de garantizar, en todo el territorio nacional, la ejecución de normas y procedimientos semejantes en las distintas etapas de la producción de información.

A finales de la década del 60´ nació el Sistema Estadístico de Salud (SES) conocido como Programa Nacional de Estadísticas de Salud, y forma parte del Sistema Estadístico Nacional, coordinado en el nivel nacional por la Dirección de Estadísticas e Información de Salud (DEIS) del Ministerio de Salud y Ambiente de la Nación. Los contenidos que aborda se expresan en la producción de estadísticas sobre hechos vitales, condiciones de vida y complicaciones de salud de la población y sobre disponibilidad y utilización de los recursos. Hoy en día contribuye a proporcionar información para la toma de decisiones relacionadas al sector.

Para el proceso de gestión de la información estadística en sus diferentes niveles este sistema ha definido los siguientes objetivos:

16

- **+** Producir, difundir y analizar estadísticas relacionadas con condiciones de vida y problemas de salud, suministrando datos sobre hechos vitales (nupcialidad, natalidad, mortalidad, morbilidad) rendimientos, disponibilidad y utilización de los recursos de salud.
- Aplicar en todo el territorio nacional normas y procedimientos uniformes para la captación de la información, la elaboración y el procesamiento de los datos.
- Difundir y publicar la información de uso habitual y especial del sector salud en todos los niveles. Proporcionar la información del sector correspondiente al país, a los organismos internacionales encargados de la difusión de estadísticas internacionales.
- Llevar a cabo programas de capacitación permanente de recursos humanos en todos los niveles, tanto en la etapa de captación de la información como del procesamiento.

El Programa Nacional de Estadísticas de Salud incluye diferentes subsistemas entre los que se encuentran el de Estadísticas Vitales, Estadísticas de Servicios de Salud y Estadísticas de Cobertura, Demanda, Utilización de Servicios y Gasto Directo en Salud.

# <span id="page-28-0"></span>**1.5.3 Estadísticas de Salud**

Es la información numérica necesaria y cuantificable para conocer el estado de salud de la población así como para planificar, organizar, evaluar y controlar programas y acciones de salud. La información estadística de salud debe reflejar lo más fiel posible la realidad objetiva que mide. Las estadísticas de salud tienen cada vez mayor alcance y complejidad en la medida que se amplia y desarrolla el quehacer en la salud.

Las estadísticas sanitarias tienen un uso individual y estadístico. El uso individual se refiere al uso de los registros médicos de cada persona que accede a los servicios de salud donde quedan registrados ciertas características del individuo y la historia de su enfermedad, muerte, tratamientos u otros servicios recibidos. Los registros médicos deben poseer los atributos de confidencialidad y custodia lo cual se regula por leyes y reglamentaciones con amparo legal. El uso estadístico se refiere al manejo de datos

agregados donde se suman las referencias relativas de cada individuo en modelos que compilan la información individual o "de caso a caso" con las periodicidades establecidas para los diferentes niveles del SNS.

Estas estadísticas son indispensables para agilizar recursos humanos y materiales, intervienen de manera determinante en el proceso de toma de decisiones en los diferentes niveles de mando, estratégico y operativo. Se utilizan en todas las etapas de la administración o la gerencia del sector de la salud. Asimismo son de gran utilidad para otros sectores que se ocupan de las demás actividades socioeconómicas del país. Principalmente las de mortalidad y natalidad son utilizadas sistemáticamente en los estudios demográficos y cálculos de población. De tal manera, no resulta difícil entender el valor que en estos tiempos tiene el uso de las estadísticas de salud para desarrollar la gerencia sobre una base científica. Se utilizan en todas las etapas de la misma con especial interés en el proceso de toma de decisiones.

Las estadísticas sanitarias se utilizan además en:

- $\ddot$  Investigaciones.
- Docencia de pregrado y postgrado.
- Gerencia, docencia e investigaciones relacionadas con otras ramas de la actividad socio económica del país.

Se pretende fortalecer las estadísticas básicas en el sector de la salud, con el firme propósito de sustentar un hito constituyendo el subsistema de información de estadísticas en tecnología de información y comunicación.

# <span id="page-29-0"></span>**1.5.4 Sistema de Información Estadística de la Salud**

De acuerdo a la organización y funcionalidad de la actividad estadística en Cuba, los Sistemas de Información Estadísticas son de tres tipos: (3)

**SIEN:** Sistema de Información Estadístico Nacional. Jerarquizado por la ONE independientemente de donde se recolecte, tabule y valide la información. Ej.: SIE de Nacimientos. Se recolecta y valida la Información estadística en las unidades de salud y se trasmite, tabula y emite por la ONE y sus dependencias. Los subsistemas del SIEN, emiten información general, de amplio uso por los diferentes sectores de la actividad política y socio económico del país.

# CAPÍTULO 1: FUNDAMENTACIÓN TEÓRICA.

**SIEC**: Sistemas de Información Estadísticos Complementarios. Uno para cada Organismo de la Administración Central del Estado Cubano (OACE). Ej. : SIE-C Salud, SIE-C Educación. Cada SIE-C Produce estadísticas específicas de cada sector.

**SIEL**: Sistemas de Información Estadísticos Locales. Se diseñan para territorios o regiones de acuerdo a necesidades locales. Requieren aprobación de las autoridades estadísticas de niveles superiores.

El SIEC un sistema diverso debido a la versatilidad y se expresa por la carga estadística, número de variables, alcance geográfico, áreas del conocimiento e indicadores de salida que provee. Es uno de los sistemas informáticos mayores del país, con alto precio de ejecución. Cuenta con múltiples indicadores, de los cuales algunos permanecen almacenados y otros son poco utilizados por los administradores y los demás usuarios.

Cuando la carga de información es muy grande es probable que el sistema se deteriore, y esto unido a las dificultades de recursos, hace necesario el mantenimiento y la racionalización permanente.

El SIEC de Salud posee respaldo legal e incluye 68 subsistemas de información y 23 Reportes o Información adelantada (Partes), el mismo capta, procesa y emite información estadística de diferentes áreas del conocimiento la que se utiliza por los usuarios del sector y de otros sectores e instituciones del ámbito nacional e internacional. Poner en conocimiento de los usuarios el caudal de información estadística disponible, resulta importante. En ocasiones, los usuarios no conocen o conocen parcialmente, la información que el SIE de Salud provee, las periodicidades y fechas de emisión, la forma y el lugar en que está almacenada, así como de que manera pueden recuperarla. (4)

Todo sistema de información ha de tener un sub-sistema que se encargue de la recolección, flujo y procesamiento de datos que permita generar información numérica oportuna, confiable y necesaria. Este subsistema es llamado Sistema Estadístico. Para que el Sistema Estadístico se convierta en Sistema de Información, debe además contener elementos de análisis, evaluación, comparación y control que permita el mejor desempeño del proceso de toma de decisiones. (5)

# <span id="page-31-0"></span>**1.6 Tecnologías actuales a considerar y utilizar**

# <span id="page-31-1"></span>**1.6.1 Arquitectura de Software**

La Arquitectura de *Software* es el diseño de más alto nivel de la estructura de un sistema. Consiste en un conjunto de patrones y abstracciones coherentes que proporcionan el marco de referencia necesario para guiar la construcción del *software* hacia un sistema de información. Establece los fundamentos para que analistas, diseñadores, programadores, etc. trabajen en una línea común que permita alcanzar los objetivos del sistema de información, cubriendo todas las necesidades. Tiene la responsabilidad de definir los módulos principales, las responsabilidades que tendrán cada uno de estos módulos y la interacción que existirá entre ellos. Los módulos mencionados anteriormente son:

- $\leftarrow$  Control y flujo de datos.
- $\leftarrow$  Secuenciación de la información.
- $\overline{\phantom{a} \bullet}$  Protocolos de interacción y comunicación.
- Ubicación en el hardware.

# <span id="page-31-2"></span>**1.6.1.1 Arquitectura Basada en Componentes**

La Arquitectura Basada en Componentes radica en un pequeño grupo de componentes que son diseñados para el uso propio de la aplicación y usan otros componentes prefabricados que se acoplan entre sí para posibilitar los servicios necesarios de la aplicación. En esta tecnología la interfaz representa el elemento fundamental de interconectividad. Cada componente debe describir con claridad de forma absoluta las interfaces que brinda, así como las que necesita para su manejo. Debe operar correctamente con autonomía de los mecanismos que utilice internamente para tolerar la funcionalidad de la interfaz.

El desarrollo de *software* basado en componentes tiene múltiples ventajas: reutilización del *software*, simplificación de las pruebas lo que facilita que estas sean ejecutadas en cada uno de los componentes antes de probar el conjunto completo de componentes ensamblados y reduce el mantenimiento del sistema ya que cuando existe un débil acoplamiento entre componentes, el desarrollador es libre de actualizar y/o agregar componentes según sea necesario, sin afectar otras partes del sistema.

# <span id="page-32-0"></span>**1.6.1.2 Arquitectura Orientada a Servicios. (SOA)**

La Arquitectura Orientada a Servicios define el uso de servicios que dan soporte a los requisitos de la negociación. Permite crear sistemas de fácil acceso que muestran la organización del negocio, proporciona una forma estándar de cualquier tipo de servicios, no tiene que ser exclusivamente *web*  permitiendo la interacción entre los diferentes sistemas propios o terceros.

SOA define las siguientes capas de *software*:

- **Aplicaciones básicas**: sistemas implementados bajo cualquier arquitectura o tecnología.
- **De exposición de funcionalidades**: exponen en forma de servicios web las funcionalidades de la capa aplicativa.
- **De integración de servicios:** posibilitan el intercambio de datos entre elementos de la capa aplicativa orientada a procesos empresariales internos o en colaboración.
- **De composición de procesos:** define el proceso en términos del negocio y sus necesidades, varía en función de este.
- **↓ De entrega**: los servicios que realiza son entregados a los usuarios finales.

Con el uso de SOA se logra mejorar los tiempos de realización de cambios en procesos, facilidad para evolucionar a modelos de negocios basados en tercerización, posibilita abordar modelos de negocios basados en colaboración con otros entes, reemplaza elementos de la capa aplicativa SOA sin interrupción en el proceso de negocio además de integrar disímiles tecnologías.

# <span id="page-32-1"></span>**1.6.1.3 Arquitectura en Tres Capas**

El uso de una arquitectura en capas, representa uno de los estilos que aparecen con mayor frecuencia en el SNS. De forma general, el estilo en capas se define como una organización jerárquica, mediante la cual se separa la lógica del negocio y la lógica del diseño, de forma tal que cada capa suministre servicios a la capa inmediatamente superior, esta a su vez se sirve de las prestaciones que le brinda la inmediatamente inferior. Las 3 capas fundamentales son:

**Capa de Presentación:** es con la que interactúa el consumidor, presenta el sistema al usuario, le notifica información al usuario capturándola en un mínimo de proceso. Esta capa se comunica únicamente con la capa de negocio. Es conocida como interfaz grafica y debe tener la característica de ser entendible y fácil de usar para el interesado.

- **Capa de Negocio:** es donde se encuentran los programas a ejecutar, recibe las peticiones del usuario y envía las respuestas tras el proceso. Se nombra así porque es aquí donde se implantan las reglas que deben cumplirse. Esta capa se comunica con la capa de presentación para recibir las solicitudes y presentar los resultados; con la capa de datos, para solicitar al gestor de base de datos para almacenar o recuperar datos de él. También se consideran aquí los programas de aplicación.
- **Capa de Datos:** es donde residen los datos y se encargada de acceder a los mismos. Está formada por uno o más gestores de bases de datos que realizan todo el almacenamiento de datos, reciben solicitudes de almacenamiento o recuperación de información desde la capa de negocio.

La ventaja principal de este estilo es que se puede desarrollar en varios niveles y en caso de que ocurra algún cambio, sólo se ataca al nivel requerido sin tener que revisar entre códigos mezclados. Además, permite distribuir el trabajo de creación de una aplicación por niveles; de este modo cada grupo de trabajo se abstrae del resto de los niveles.

# <span id="page-33-0"></span>**1.6.1.4 Arquitectura Cliente / Servidor**

La Arquitectura Cliente/Servidor se divide en dos partes visiblemente diferenciadas. La primera es la parte del servidor y la segunda la de un conjunto de clientes. Normalmente el servidor es una máquina bien potente que actúa de depósito de datos y funciona como un sistema gestor de base de datos (SGBD). Por otro lado los clientes suelen ser estaciones de trabajo que solicitan varios servicios al servidor. Ambas partes deben estar conectadas entre sí mediante una red.

Esta arquitectura se basa fundamentalmente en que un programa -el cliente- realiza peticiones a otro programa –el servidor- que le da respuesta. A pesar de que esta idea se puede aplicar a programas que se ejecutan sobre una sola computadora es mucho mejor en un sistema operativo multiusuario, distribuido a través de una red de computadoras. La capacidad de proceso se encuentra distribuida entre los clientes y los servidores, aunque son más importantes las ventajas de tipo organizativo debidas a la concentración de la gestión de la información y la separación de responsabilidades, lo que favorece y aclara el diseño del sistema.

Entre cliente y servidor se utiliza la separación de tipo lógico, el servidor no se ejecuta obligatoriamente sobre una sola máquina ni es precisamente un sólo programa. Los tipos determinados de servidores incluyen los servidores *web*, de archivo, de correo, entre otros. Mientras que sus intenciones varían de unos servicios a otros, la arquitectura básica seguirá siendo la misma.

# <span id="page-34-0"></span>**1.7 Lenguajes de programación web**

Cuando se habla acerca de los lenguajes de programación *web* se habla de dos tipos fundamentales: paralelos al cliente y al servidor. Los lenguajes de lado servidor son reconocidos, ejecutados e interpretados por el propio servidor, se envían al cliente en un formato comprensible para él. Los lenguajes de lado cliente son aquellos que pueden ser directamente reconocidos por el navegador y no necesitan un pre tratamiento.

Cada uno de ellos tiene sus ventajas y sus inconveniencias. Un lenguaje de lado cliente es completamente independiente al de lado servidor, lo cual permite que la página pueda ser alojada en cualquier sitio sin necesidad de pagar más ya que, por regla general, los servidores que aceptan páginas con *scripts* de lado servidor son en su mayoría de pago o sus prestaciones son muy limitadas. Inversamente, un lenguaje de lado servidor es independiente del de lado cliente por lo que es mucho menos rígido respecto al cambio de un navegador a otro o respecto a las versiones del mismo.

En el marco de las redes, los lenguajes de lado servidor más utilizados para el desarrollo de páginas dinámicas son: ASP, PHP y PERL, y los de lado del cliente: *Java*, *Java script*, CSS y HTML.

# <span id="page-34-1"></span>**1.7.1 Lenguaje de lado Cliente**

# **HyperText Markup Language (HTML)**

Es un lenguaje estático para el desarrollo de sitios *web*, muy sencillo de utilizar, que describe hipertexto, se presenta a la vista del personal que labora con ella de forma estructurada y agradable, no se necesitan de muchos conocimientos cuando se cuenta con un editor de páginas *web*. Los archivos se guardan con extensión htm o html y con un tamaño pequeño de despliegue rápido, admisible además para todos los navegadores.

Este lenguaje presenta algunos inconvenientes debido a que es estático, cada navegador lo puede interpretar de forma diferente, guarda muchas etiquetas que pueden resultar de poca utilidad y dificulten su utilidad y presenta un diseño lento.

#### **Java Script**

Este es un lenguaje interpretado, ya que no requiere de compilación. Utilizado principalmente en páginas *web*, presenta similitudes con *Java*, sin embargo no es un lenguaje orientado a objetos, el mismo no dispone de herencias. La totalidad de los navegadores en sus últimas versiones interpretan código *Java [script](http://www.maestrosdelweb.com/editorial/diez-funciones-imprescindibles-en-javascript/)*, este puede ser insertado dentro de las páginas web. Para evitar incompatibilidades el World Wide Web Consortium (W3C) diseño un estándar denominado [DOM](http://www.maestrosdelweb.com/editorial/dom/) (en inglés Document Object Model, en su traducción al español Modelo de Objetos del Documento). Java Script es un lenguaje de scripting seguro y fiable, estos tienen capacidades limitadas, por cuestiones de seguridad, y el código de este se ejecuta en el cliente.

#### **Java**

Este lenguaje es un poco más complejo que los mencionados anteriormente. Los *applets* de *Java* están programados en *Java* y pre compilados, es por ello que la manera de trabajar de éstos varía un poco con respecto a los lenguajes de *script* como *Java script*. Los *applets* son más difíciles de programar que los scripts en *Java script* y requerirán unos conocimientos básicos o medios del lenguaje Java.

La principal ventaja de utilizar applets consiste en que son mucho menos dependientes del navegador que los scripts en *Java script*, incluso independientes del sistema operativo del ordenador donde se ejecutan. Además, Java es más potente que *Java script*, por lo que el número de aplicaciones de los *applets* podrá ser mayor.

Como desventajas en relación con *Java script* cabe señalar que los *applets* son más lentos de procesar y que tienen espacio muy delimitado en la página donde se ejecutan, es decir, no se mezclan con todos los componentes de la página ni tienen acceso a ellos. Es por ello que con los *applets* de *Java* no se puede hacer directamente cosas como abrir ventanas secundarias, controlar *Frames*, formularios, capas, etc.

#### **Cascading Style Sheets (CSS)**

Las hojas de estilo en cascada representan como se va a mostrar un documento, facilitando darle estilos a los documentos HTML y XML. Es una tecnología que brinda la posibilidad de crear páginas web de una manera más exacta. A través de CSS es posible separar el contenido de la presentación, lo que posibilita que se pueda resumir y limpiar el HTML de los documentos, haciendo estos más accesibles. Gracias a las
CSS los desarrolladores son mucho más dueños de los resultados finales de la página, pudiendo hacer muchas cosas que no se podía hacer utilizando solamente HTML, como incluir márgenes, tipos de letra, fondos, colores. Incluso se pueden definir los propios estilos en un archivo externo a las páginas; así, si en algún momento se desea cambiar alguno de ellos, automáticamente se actualizarán todas las páginas vinculadas al sitio**.** 

## **1.7.2 Lenguaje de lado Servidor**

### **Active Server Pages (ASP)**

Active Server Pages (ASP) es una tecnología propietaria de *Microsoft*, se trata básicamente de un lenguaje de tratamiento de textos, basado en Basic, y que se denomina VBScript (Visual Basic Script). Se utiliza casi solamente en los servidores *web* de *Microsoft* (Internet Information Server y Personal Web Server). Los *scripts* ASP se ejecutan en el servidor y puede utilizarse conjuntamente con HTML y *Java script* para realizar tareas interactivas y en tiempo real con el cliente. Es una tecnología del lado servidor de *[Microsoft](http://es.wikipedia.org/wiki/Microsoft)* para páginas *web* generadas dinámicamente, que ha sido comercializada como un anexo a *Internet* [Information](http://es.wikipedia.org/wiki/Internet_Information_Server)  [Server](http://es.wikipedia.org/wiki/Internet_Information_Server) (IIS).

## **Practical Extraction and Report Language (PERL)**

Perl es un lenguaje de programación interpretado esto quiere decir que el código de los scripts en Perl no se compila sino que cada vez que se quiere ejecutar se lee el código y se pone en marcha interpretando lo que hay escrito. Además es extensible a partir de otros lenguajes, ya que desde Perl se puede hacer llamadas a subprogramas escritos en otros lenguajes. También desde otros lenguajes se puede ejecutar código Perl. Este lenguaje adquiere algunas características del C, otras del lenguaje interpretado shell [\(sh\)](http://es.wikipedia.org/wiki/Bourne_Shell), AWK, sed, Lisp y, en un grado inferior, muchos otros lenguajes de programación. Perl está basado en un estilo de bloques como los del C o AWK, y fue ampliamente adoptado por su habilidad en el procesado de texto y no tener ninguna de las limitaciones de los otros lenguajes de script.

#### **Hypertext Pre-processor (PHP)**

Para el desarrollo del Sistema se utilizó el lenguaje de Hypertex Pre-procesor (PHP) en su versión 4.0, ya que es un lenguaje de programación del lado del servidor gratis y de plataforma independiente, rápido, con una gran librería de funciones y mucha documentación. Es utilizado para la creación de sitios web, genera

páginas web dinámicas, insertadas en páginas HTML y ejecutadas en el servidor. No necesita ser compilado para ejecutarse.

Para su funcionamiento necesita tener instalado Apache o IIS con las librerías de PHP. La mayor parte de su sintaxis ha sido tomada de C, Java y Perl con algunas características específicas. Los archivos cuentan con la extensión (php). Se hace uso de este lenguaje además porque es muy fácil de aprender, tolera en cierta medida las clases y la herencia o sea la orientación a objetos, es multiplataforma, se puede usar en Linux, Windows, entre otros. Presenta una alta capacidad de conexión con gran parte de los manejadores de Bases de Datos: MySQL, PostgreSQL, Oracle, MS SQL Server, además también tiene la posibilidad de extender sus potencialidades utilizando módulos.

Además de poseer un gran número de documentos en su página oficial y de incluir la descripción y ejemplos de cada una de sus funciones, tiene una amplia gama de documentación que puede guiar a sus desarrolladores. Es un software libre, de fácil acceso para todos, con gran cantidad de funciones y no requiere de la definición de tipos de variables ni manejo preciso de bajo nivel.

## **1.7.3 Lenguaje de lado Cliente-Servidor**

## **Dynamic HTML (DHTML)**

DHTML no es exactamente un lenguaje de programación. Es una nueva capacidad con la que cuentan los navegadores modernos, a través de la que se puede tener un mayor dominio sobre la página que antes. Brinda mejor control sobre la página, gracias a que los navegadores modernos incluyen una nueva estructura para visualizar en páginas web denominada capa. Las capas se pueden ocultar, mostrar, desplazar, y para realizar las acciones sobre la página, como modificar la apariencia de una capa, se sigue necesitando un lenguaje de programación del lado del cliente como Javascript o VBScript.

## **Extensible Markup Language (XML)**

Extensible Markup Language es una tecnología en realidad muy sencilla que tiene a su alrededor otras tecnologías que la completan y la hacen mucho más poderosa y con unas posibilidades mucho mayores. Su principal novedad consiste en que permite compartir los datos con los que se trabaja a todos los niveles, por todas las aplicaciones y soportes. Propone como un estándar para el intercambio de información estructurada entre diferentes plataformas. Se puede usar en bases de datos, editores de texto, hojas de cálculo y casi cualquier cosa imaginable. Tiene un papel muy importante en la actualidad ya que permite la compatibilidad entre sistemas para compartir la información de una manera segura, fiable y fácil.

### **Extensible Stylesheet Language (XSL)**

XSL pertenece a la familia de leguajes basados en el estándar XML. Permite describir cómo la información contenida en un documento XML cualquiera debe ser transformada o formateada para su presentación en un medio. Está formado por tres lenguajes:

- XSLT (Lenguaje de hojas extensibles de transformación): Permite Convertir documentos XML de una sintaxis a otra. Por ejemplo, de un XML a otro o a un documento [HTML.](http://es.wikipedia.org/wiki/HTML)
- XSL-FO (Lenguaje de hojas extensibles de formateo de objetos): permite especificar el formato visual con el cual se quiere presentar un documento XML, es usado principalmente para generar documentos [PDF.](http://es.wikipedia.org/wiki/PDF)
- [XPath,](http://es.wikipedia.org/wiki/XPath) o [XML Path Language:](http://es.wikipedia.org/wiki/XPath) Sintaxis para acceder o referirse a porciones de un documento XML.

Desde el [2005](http://es.wikipedia.org/wiki/2005) ya son soportadas por algunos [navegadores,](http://es.wikipedia.org/wiki/Navegador_web) como por ejemplo [Mozilla](http://es.wikipedia.org/wiki/Mozilla_Application_Suite) o [Internet Explorer,](http://es.wikipedia.org/wiki/Internet_Explorer) aunque, en su lugar, se pueden usar las [CSS](http://es.wikipedia.org/wiki/Hojas_de_estilo_en_cascada) que son 100% compatibles aunque con una codificación diferente.

#### **1.8 Servidor Web Apache**

El servidor Apache es un software libre, servidor http de código abierto para múltiples plataformas y entornos. Las diferentes plataformas y los diferentes entornos, hacen que a menudo sean necesarias varias características o funcionalidades, o que una misma característica o funcionalidad sea implementada de maneras diferente para obtener una mayor eficiencia. Presenta entre otras características mensajes de error altamente configurables, bases de datos de autenticación y negociado de contenido, pero fue criticado por la falta de una interfaz gráfica que ayude en su configuración.

Su alto diseño modular es el que le posibilita trabajar en varios entornos, ya que este diseño permite a los administradores de sitios web elegir qué características van a ser incluidas en el servidor, seleccionando que módulos se van a cargar, ya sea al compilar o ejecutar el servidor.

## **1.9 Plataforma de Servicios. (PlaSer)**

Se sistema se desarrolló el utilizando la Plataforma de Servicios PlaSer para una mejor integración de sus componentes y de esta forma facilitar el trabajo con los diferentes lenguajes a utilizar.

Es un marco de trabajo creado por expertos del MINSAP para soportar aplicaciones de gestión hospedadas en el dominio de INFOMED. La plataforma de Servicios (PLASER), está conformada fundamentalmente por varias clases en PHP, una librería, que puede o no ser usada para que un componente se integre al Registro Informatizado de la Salud (RIS), pero de no ser usada, la seguridad corre por parte del programador. En esta versión PLASER sólo soporta como llamada RPC el protocolo SOAP, pero en futuras versiones se piensa en otros protocolos de transportes o incluso el acceso local o a código a nivel de sistema de archivos, de forma tal que para el programador es totalmente transparente si la invocación del proceso es remoto, local, por SOAP, directamente a código, etc. (6)

PLASER constituye una plataforma sobre la que se pueden desplegar aplicaciones XML y servicios *web*, además facilita la programación y homogeneidad de los componentes. PLASER desde el punto de vista estructural, permite trabajar con cualquier base de datos que cumpla con la norma SQL ANSI 92; pero desde el punto de vista de implementación solo trabaja con las bases de datos soportadas por el componente DBX, ya que encapsula a dicho componente y lo utiliza para el acceso a bases de datos. (7)

## **1.10 Sistemas Gestores de Base de Datos. (SGBD)**

Los SGBD son un tipo de software que sirve de interfaz entre las bases de datos y las aplicaciones que la utilizan. Su objetivo fundamental es suministrar al usuario las herramientas que le permitan manipular, en términos abstractos, los datos, o sea, de forma que no le sea necesario conocer el modo de almacenamiento de los datos en la computadora, ni el método de acceso empleado.

## CAPÍTULO 1: FUNDAMENTACIÓN TEÓRICA.

Un SGBD tiene los siguientes objetivos específicos: independencia de los datos y los programas de aplicación, minimización de la redundancia, integración y sincronización de las bases de datos, integridad de los datos, seguridad y protección de los datos y facilidad de manipulación de la información.

Estos sistemas poseen la facilidad de manipular grandes volúmenes de información, lo que disminuye grandemente el tiempo de desarrollo y eleva la calidad del sistema desarrollado, si son bien explotados por los desarrolladores y usualmente, proveen interfaces y lenguajes de consulta que reducen la recuperación de los datos. Estos además tienen entre sus componentes:

- $\bigstar$  Procesador de Consultas.
- **↓** Gestor de la Base de Datos
- **↓** Gestor de Archivos.
- $\downarrow$  Pre compilador del Lenguaje de Manipulación de Datos DML
- Compilador del Lenguaje de Definición de Datos DDL
- ← Gestor del Diccionario de Datos.
- $\triangleq$  Seguridad e Integridad de los Datos
- $\overline{\phantom{a}}$  Recuperación y concurrencia de los datos

Son muchos los SGBD que existen en la actualidad pero dentro de los más usados se encuentran SQL Server, PostgreSQL, Oracle, My SQL entre otros. A continuación se hace referencia a los más usados.

#### **1.10.1 PostgreSQL**

PostgreSQL es un SGBD relacional orientado a objetos, de software libre. Como muchos de los proyectos open source su desarrollo no es manejado por una sola compañía es dirigido por una comunidad de desarrolladores e instituciones comerciales que trabajan en su desarrollo. Este sistema presenta entre otras características una alta concurrencia, lo que significa que mediante un programa permite que al mismo tiempo que un proceso escribe en una tabla, otros accedan a la misma tabla sin que ocurran bloqueos.

Posee una amplia variedad de tipos nativos, o sea, presenta soporte para números de precisión arbitraria, texto de largo ilimitado, figuras geométricas con una variedad de funciones asociadas, direcciones IP, arreglos entre otros. Soporta un subconjunto de SQL92 mayor que el que soporta MySQL, pero tiene el inconveniente consumir bastantes recursos y sobrecargar en gran medida el sistema. Concretamente está liberado bajo la licencia BSD, lo que significa que cualquiera puede disponer de su código fuente, modificarlo a voluntad y redistribuirlo libremente.

#### **1.10.2 Microsoft SQL Server**

Microsoft SQL Server es otro de los sistemas de gestión de base de datos relacionales capaz de poner gran cúmulo de información en manos de muchos usuarios a la misma vez. Este gestor de base de datos es capaz de dar soporte a transacciones, presenta alta escalabilidad, estabilidad. Soporta además procedimientos almacenados. Es rápido y eficiente, seguro, fácil de usar, importa base de datos, establece permisos de acceso, se instala fácil. La construcción de las consultas por medio de SQL Server es sencilla e intuitiva. Mediante este se puede trabajar en modo cliente-servidor donde la información y datos se alojan en el servidor y las terminales o clientes de la red solo acceden a la red. Además permite administrar información de otros servidores de datos.

Para el desarrollo de aplicaciones más complicadas, o sea, que tengan tres capas o más, este sistema gestor incluye interfaces de acceso para varias plataformas de desarrollo, entre ellas [.NET,](http://es.wikipedia.org/wiki/.NET_de_Microsoft) pero el servidor sólo está disponible para [Sistemas Operativos](http://es.wikipedia.org/wiki/Sistemas_operativos) [Windows.](http://es.wikipedia.org/wiki/Windows)

## **1.10.3 MySQL**

My SQL se decide usar como SGBD para el desarrollo de la aplicación, precisamente ya que este es un robusto sistema de administración relacional de bases de datos, el hecho de que sea relacional posibilita archivar datos en tablas separadas en vez de colocar todos los datos en un gran archivo. Esto permite velocidad y flexibilidad, consume pocos recursos de CPU y memoria además de tener muy buen rendimiento. Se ejecuta en la inmensa mayoría de sistemas operativos y, la mayor parte de los casos, los datos se pueden transferir de un sistema a otro sin dificultad.

Este sistema gestor posee un tamaño de registro sin límites, se integra muy bien con PHP, además de tener un control de acceso de los usuarios bastante amplio. Al contrario de Apache, donde el software es desarrollado por una comunidad pública y el *copyright* del código está en poder del autor individual, MySQL es propiedad y está patrocinado por una empresa privada, que posee el *copyright* de la mayor parte del código. Este sistema cuenta con excelentes utilidades de administración como backup y recuperación de errores.

### **1.11 Metodologías y lenguajes desarrollo de software**

El [desarrollo](http://www.monografias.com/trabajos12/desorgan/desorgan.shtml) de [software](http://www.monografias.com/Computacion/Software/) es sin dudas una tarea difícil, como resultado a este problema surgieron desde hace mucho tiempo "las [Metodologías](http://www.monografias.com/trabajos11/metods/metods.shtml)". Estas imponen un [proceso](http://www.monografias.com/trabajos14/administ-procesos/administ-procesos.shtml#PROCE) disciplinado sobre el desarrollo de software con el objetivo de hacerlo más predecible y eficiente. Lo hacen desarrollando un proceso detallado con un fuerte énfasis en planificar inspirado por otras disciplinas de la [ingeniería.](http://www.monografias.com/trabajos14/historiaingenieria/historiaingenieria.shtml) Una metodología puede dar seguimiento a uno o varios modelos de ciclo de vida, es decir, el ciclo de vida el cual indica que es lo que se hay que obtener durante el desarrollo del proyecto, pero no como hacerlo. La metodología indica cómo hay que obtener los distintos productos parciales y finales. Existen metodologías pesadas y ágiles, de las últimas se profundizará más adelante.

Las Metodologías existen desde años atrás, pero no es menos cierto que se han ido perfeccionando con el paso de los años, es por ello que las metodologías tradicionales han sido sustituidas por las ágiles, ya que estas últimas se acercan más a la realidad del desarrollo de software. Estos nuevos [métodos](http://www.monografias.com/trabajos11/metods/metods.shtml) proporcionan un proceso equilibrado de forma tal que el esfuerzo valga la pena.

El resultado de todo esto es que los métodos ágiles cambian significativamente algunos de los énfasis de los métodos ingenieriles. La diferencia inmediata es que son menos orientados al documento, exigiendo una cantidad más pequeña de [documentación](http://www.monografias.com/trabajos11/ladocont/ladocont.shtml) para una tarea dada. De muchas maneras son más bien orientados al [código:](http://www.monografias.com/trabajos12/eticaplic/eticaplic.shtml) siguiendo un camino que dice que la parte importante de la documentación es el código fuente.

## **1.11.1 Proceso Unificado de Software. (RUP)**

El proceso unificado de software (RUP) es una metodología de la Ingeniería de Software que va mas allá de un simple análisis y diseño orientado a objetos parta ofrecer técnicas que guíen el ciclo de vida a lo largo de un proyecto mediante técnicas. El resultado de RUP es un proceso basado en componentes que se caracteriza por las siguientes características:

- ← Centrado en la Arquitectura.
- $\ddot{\bullet}$  Iterativo e Incremental.
- **↓** Dirigido por Casos de Uso.

Un elemento muy importante que no puede faltar en RUP son los diagramas, estos representan el vehículo de comunicación expresivo. Con la utilización de esta metodología se trata siempre de reducir el número de descripciones y especificaciones literales del sistema. Sacando el buen provecho al auge de las tecnologías, RUP se encarga de mejorar la calidad, el rendimiento y mantenimiento de software. Posibilita que el usuario se sienta satisfecho con el producto, especificando sus requisitos y con una planificación y costo predecible. Se integra estrechamente con herramientas como el Rational, UML y otras prácticas ya que permiten que se unifique el grupo de desarrollo y lo capacita al brindar a cada miembro del mismo una base de conocimientos un lenguaje de modelado, y un punto de vista de cómo desarrollar software.

#### **Elementos de RUP**

- **Trabajadores:** Define el comportamiento y responsabilidades (rol) de un individuo, grupo de individuos, sistema automatizado o máquina, que trabajan en conjunto como un equipo. Ellos realizan las actividades y son propietarios de elementos.
- **Actividades:** Es una tarea que tiene un propósito claro, es realizada por un trabajador y manipula elementos.
- **Artefactos:** Productos tangibles del proyecto que son producidos, modificados y usados por las actividades. Pueden ser modelos, elementos dentro del modelo, código fuente y ejecutables.
- **Flujo de actividades:** Secuencia de actividades realizadas por trabajadores y que produce un resultado de valor observable.

#### **1.11.2 Lenguaje Unificado de Modelado. (UML)**

Lenguaje Unificado de Modelado es el lenguaje de [modelado](http://es.wikipedia.org/wiki/Modelado) de sistemas de [software](http://es.wikipedia.org/wiki/Software) más conocido y utilizado en la actualidad; aún cuando todavía no es un estándar oficial, está respaldado por el [OMG](http://es.wikipedia.org/wiki/OMG) (Object Management Group). Es un lenguaje gráfico para visualizar, especificar, construir y documentar un sistema de software. UML ofrece un estándar para describir un "plano" del sistema (modelo), incluyendo aspectos conceptuales tales como procesos de negocios y funciones del sistema, y aspectos concretos como expresiones de lenguajes de programación, esquemas de bases de datos y componentes de software reutilizables. (8)

En su modelo gráfico, UML identifica los elementos, las relaciones y los diagramas. A través de este lenguaje modelado se unen las mejores técnicas para modelar y documentar elementos de un sistema de software. No precisa un proceso de desarrollo determinado. Los diagramas que brinda UML pueden ser de estructura estática (diagrama de clases, diagrama de objetos y diagramas de casos de uso), diagramas dinámicos (diagramas de actividades, diagramas de estados, diagramas de secuencia y de colaboración) y de implementación (diagramas de componentes y diagrama de despliegue). Todos muestran la visión y el comportamiento del software en sus diferentes etapas dentro del ciclo de desarrollo.

## **1.12 Herramientas a utilizar**

### **1.12.1 Rational Rose Enterprise**

Rational Rose no es precisamente la más novedosa de las herramientas que se pueden utilizar para realizar todos los procesos durante el desarrollo de un software, pero esto no le resta valor. Es actualmente conocida como una familia de software de IBM para el despliegue, diseño, construcción, pruebas y administración de proyectos en el proceso desarrollo de software.

Esta herramienta CASE que distribuyen los desarrolladores de UML y que soporta de forma íntegra la especificación del UML se puede encuadrar dentro del grupo de herramientas más técnicas debido a que se encarga de llevar a cabo tanto la automatización de los sistemas para la posterior generación de código, como para labores de ingeniería inversa. Tiene como ventaja que permite generar código en distintos lenguajes de programación a partir de un diseño UML.

#### **Características Principales:**

- **↓** Admite como notaciones: UML, COM, OMT y Booch.
- **E** Realiza Chequeo semántico de los modelos.
- ↓ Ingeniería "de ida y vuelta": Rose permite generar código a partir de modelos y viceversa.
- **↓** Desarrollo multiusuario.
- **↓** Integración con modelado de datos.
- ← Generación de documentación.
- $\ddot{\phantom{1}}$  Tiene un lenguaje de script para poder ampliar su funcionalidad.

### **1.12.2 Macromedia Dreamweaver**

Se decide usar para el desarrollo de la aplicación, la herramienta Dreamweaver ya que es el editor de desarrollo Web más utilizado a nivel profesional. Es un poderoso editor gráfico de HTML para la creación de sitios web y uno de los programas líderes para la programación web tanto para profesionales, como para aficionados. Su gran variedad de herramientas permite crear desde la más simple página web personal hasta el sitio web más completo y complejo para una gran empresa.

Se pueden diseñar las páginas con una interfaz completamente gráfica mientras se observa simultáneamente el código generado. Esta versión incorpora numerosas herramientas para el tratamiento de tablas y otros componentes avanzados así como para la inserción de objetos no HTML como películas flash o Java Script. Si se programa en PHP y se colorea el código, permitirá testear las páginas con un servidor configurado. Se ha ampliado su funcionalidad en ámbitos esenciales como XML y CSS, y su flujo de trabajo se ha agilizado para que los usuarios puedan hacer más cosas en menos tiempo. Permite convertir un documento XML a uno XHTML y crear y validar documentos XSL. (9)

## **1.12.3 Stylus Studio**

Stylus Studio es un completo entorno de desarrollo integrado que incluye un potente editor de XML, un "debugger" XSLT y otras muchas herramientas pensadas especialmente para facilitar y mejorar tu productividad en el desarrollo de sitios web y aplicaciones. Permite la edición de XML en modo visual y sincronizado, y un completo set de herramientas para desarrollo en XSLT entre las que se incluyen un debugger, un mapeador y una utilidad de diseño de hojas de estilo de HTML a XSLT. Soporta además edición visual de XQuery, e incluye un editor DTD, utilidades para XPath, y mucho más.

## **1.12.4 Zend Studio**

Zend Studio es un editor de texto para páginas PHP que posee soporte superior para el desarrollo de modernas aplicaciones Ajax. Incluye un poderoso editor de código con soporte para todos los formatos web. Proporciona una completa depuración de las pruebas y el apoyo que le ayuda a diagnosticar y solucionar problemas de forma rápida y sencilla. Existen versiones tanto para Windows como para Linux.

## **1.12.5 SQL Manager for MySQL**

Es una herramienta de alto desempeño para administración y desarrollo en Servidor de Base de Datos MySQL. Trabaja con cualquier versión de MySQL desde 3.23 hasta 5.2 y soporta todas las últimas características del MySQL, incluyendo vistas, procedimientos almacenados y funciones, claves foráneas InnoDB y más. Brinda navegación y administración rápida de la base de datos, potente administración de seguridad, excelentes herramientas visuales y de texto para elaboración de consultas, asistentes fáciles de usar para efectuar servicios MySQL, entre otras.

## **1.12.6 ER/Studio**

Es una herramienta de modelado de datos fácil de usar y multinivel, para el diseño y construcción de bases de datos a nivel físico. Direcciona las necesidades diarias de los administradores de bases de datos, desarrolladores y arquitectos de datos que construyen y mantienen aplicaciones de bases de datos grandes y complejas. Está equipado para crear y manejar diseños de bases de datos funcionales y confiables. Ofrece fuertes capacidades de diseño lógico, construcción automática de bases de datos, documentación y fácil creación de reportes. Facilita las mejores prácticas para la seguridad y calidad en el diseño y modelado de Bases de Datos, provee nuevas propiedades para la seguridad y la clasificación de información sensible, introduce mejoras en la validación y simplifica los modelos de revisión.

Al concluir el presente capítulo se han abordado las principales características del SNS cubano y su proceso de informatización. Lo que resulta significativo para la comprensión de las características que tiene la aplicación desarrollada que permitirá la gestión de la información estadísticas de la salud. Se analizaron los principales sistemas que están vinculados con el problema, así como las tecnologías que se utilizaron en el desarrollo del sistema. Además, se describen las herramientas utilizadas; teniendo en cuenta las políticas definidas por el MINSAP para el desarrollo de sus sistemas en el país.

En este capítulo se realiza una breve descripción de la situación problémica y de los procesos de negociación, relacionados con el procesamiento de la información estadística de la mortalidad en la población. Se especifican los actores y trabajadores del negocio así como la interacción de cada unos e ellos con los casos de usos y los objetos de la acción, respectivamente. Se especifican los requerimientos funcionales y no funcionales, a partir de los cuales se representan los casos de uso del sistema.

## **2.1 Situación Problémica**

Cuba cuenta en el SNS con un sistema que es capaz de procesar la información de la mortalidad provincial y nacional: el Sistema Automatizado para el Control de la Mortalidad. Este se divide en dos subsistemas, el MortaPro que registra la información de las diferentes unidades asistenciales de las provincias y la envía por correo electrónico hacia el peldaño superior. En caso de que la defunción ocurra en una provincia diferente a la de residencia del fallecido, también es reportada a la nación por la misma vía. El otro subsistema, MortaNac aprueba y procesa todas las informaciones enviadas por las provincias, editándola según la demanda el nivel nacional para posteriores publicaciones estadísticas y con fines investigativos en las diferentes especialidades médicas del sector de la salud.

Estos sistemas no permiten el trabajo en red, y como los registros de la mortalidad sólo pueden ser digitalizados en la provincia o en la nación, los datos obtenidos en los reportes estadísticos no son los más actuales. La política de seguridad del sistema no está bien diseñada para las necesidades de un sistema confiable, no posibilita inspeccionar y controlar el acceso de los usuarios que acceden a la aplicación.

A diferencia del sistema antes mencionado, el RF que se encuentra en funcionamiento, cumple con el proceso de gestión de los Certificados Médicos de Defunción (CMD) de forma automática y facilita el flujo de información de la mortalidad en todos los niveles del SNS, pero no es capaz de procesarla estadísticamente.

La calidad de las estadísticas de mortalidad depende en gran medida de la eficacia del llenado de los CMD. Cualquier error mediante el proceso puede traducirse en una desviación en el comportamiento de las estadísticas, que son indispensables en el proceso de toma de decisiones en el país.

El proceso de obtención de las estadísticas de mortalidad se realiza por diferentes vías: telefónica, fax, envío de ficheros Excel, ninguna está exenta a desventajas. La transmisión de la información no es la más confiable, los datos pueden o no proceder de las personas que realmente deberían emitirlos. En el caso de las zonas rurales que escasamente existen medios digitales de comunicación el proceso se realiza a través de un mensajero, lo cual produce retraso en la entrega de la información por la imposibilidad de no contar con un medio de transporte seguro para el traslado de la misma.

Las solicitudes se realizan desde el nivel nacional abarcando todos los niveles hasta el de las Áreas de Salud. Una vez recepcionada la información, es archivada en lugares que pueden resultar inseguros y suelen deteriorarse, humedecerse e incluso perderse. Además, de provocar que existan dificultades en el momento de trabajar con todos estos datos estadísticos, ya que para obtenerlos es necesario usar fórmulas en las que se dificultan los resultados finales.

A la par de los factores antes mencionados, existen otros que imposibilitan el buen desempeño en la gestión estadística de la mortalidad:

- Debido a la cantidad información estadística que se genera anualmente, la acumulación de todos estos documentos implica que el proceso de análisis sea complejo cuando el volumen de estos es considerable. Esta situación conlleva a que los departamentos estadísticos en todos niveles, principalmente en el nacional, no posean una información completa y a corto plazo de cada una de sus estructuras inferiores.
- El flujo de la información estadística resulta muy complicado, pues esta debe transitar por los diferentes niveles del SNS, desde las Unidades de Salud hasta la nación. Este no es un proceso que en la actualidad puede realizarse instantáneamente. Garantiza la disponibilidad de la información de manera inmediata en los niveles superiores, trayendo consigo que a la hora de realizar estudios de mortalidad u otras acciones en el país no se disponga inmediatamente de la información actualizada.
- Las aplicaciones existentes no brindan la posibilidad de obtener información de manera confidencial, no protegen la información con carácter personal, además no disponen de una base de datos que permita la fácil carga y recuperación de esta**.**

## **2.2 Objetos de Automatización**

Tras una investigación profunda en el proceso de obtención y actualización de la información estadística, se propone el desarrollo de una funcionalidad en el RF que sea capaz de proporcionar automáticamente reportes estadísticos relacionados con las tablas del Anuario de Mortalidad y algunos de los modelos de subsistemas de información estadística, de los que se obtendrá la información más actual referente a indicadores de mortalidad tales como las tasas de mortalidad y defunciones.

## **2.3 Descripción de los Procesos del Negocio**

Los procesos del negocio están relacionados con la recopilación, tratamiento y flujo de la información estadística de Registro de Fallecidos del SISalud. En el país actualmente este proceso de obtención de la información en el SNS de Cuba comienza desde el nivel nacional donde se efectúan las peticiones a los niveles inferiores. Esta información viaja por vías arcaicas que entorpecen la fluidez del trabajo que se debe realizar por el personal encargado de procesar dicha información.

El proceso comienza cuando la Dirección Nacional de Estadística solicita al técnico encargado la información relacionada con un determinado período, con el objetivo de conocer el comportamiento de los diferentes indicadores de mortalidad en la población. De acuerdo al objetivo de la dirección, la información puede ser clasificada según corresponda: para la toma de decisión a nivel del área de salud o para fluir a través del sistema de información estadístico. El técnico de estadística del GBT consolida la información aportada por los diferentes EBS y que procede de los CMD. Una vez concluido este proceso el jefe del departamento de estadística se encarga de fortalecer la información aportada por cada Grupo Básico de Trabajo. De esta forma se realiza todo el proceso de captación y consolidación de la información.

## **2.4 Modelo de Negocio**

Un sistema, por pequeño que sea es complicado en la mayoría de las veces. Por eso se necesita dividirlo en piezas si se pretende comprender y gestionar su complejidad. Esas piezas se pueden representar a través de modelos que permitan abstraer sus características esenciales. Una técnica para la especificación de los requisitos más importantes del sistema, que da soporte a la negociación, es el modelo del negocio, con lo cual se refuerza la idea de que sea el propio negocio lo que determine los requisitos.

El objetivo del modelo del negocio es describir los procesos, existentes u observados, con el propósito de comprenderlos. Se especifican aquí qué procesos del negocio soportará el sistema, además de identificar los objetos del dominio o del negocio, implicados. Este modelo establece las competencias que se requieren de cada proceso: sus trabajadores, sus responsabilidades y las operaciones que llevan a cabo.

El negocio se modela con los siguientes objetivos:

- Entender los problemas actuales del RF para identificar los aspectos a mejorar.
- $\downarrow$  Comprender la estructura y el dinamismo del RF.
- Estudiar el impacto que pueden producir los cambios a nivel organizativo.
- Asegurar que los clientes, usuarios finales, desarrolladores y otros involucrados tengan una visión común de la organización considerada.
- $\overline{\phantom{a}}$  Obtener los requisitos del sistema software.
- Entender como el sistema software encaja en la organización.

## **2.4.1 Actores del Negocio**

Los actores del negocio son terceros fuera del sistema que interactúan con él. Pueden ser cualquier individuo, grupo, organización o máquina. No representa un usuario físico ya que varios usuarios físicos pueden realizar el mismo papel en el negocio (rol), por otro lado, un mismo usuario puede actuar como diferentes actores (roles). El nombre de un actor del negocio debe ser sugerente con respecto al rol que juega. Cada actor del negocio debe definirse brevemente con su responsabilidad y por qué interactúa.

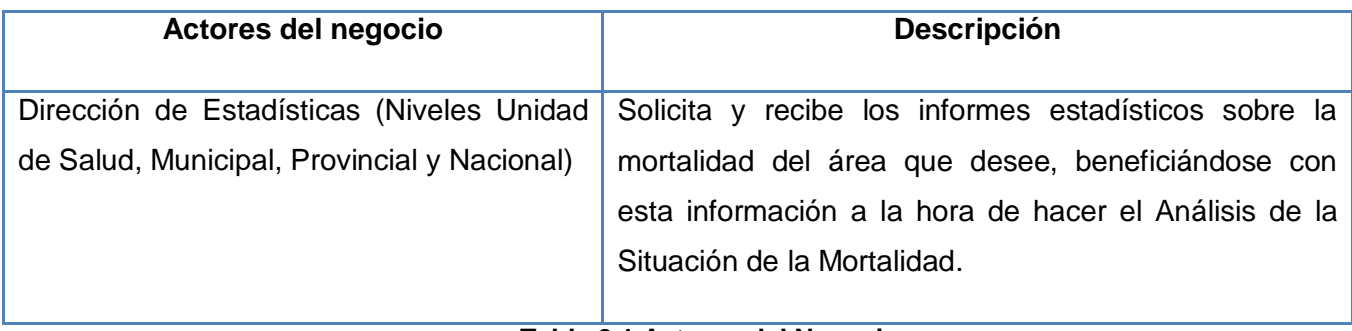

**Tabla 2.1 Actores del Negocio.**

## **2.4.2 Trabajadores del Negocio**

Un Trabajador del Negocio representa a un ser humano, software o hardware que desempeña un rol dentro de las realizaciones del caso de uso del negocio. Este trabajador interactúa con entidades y otros trabajadores para que el negocio funcione. Son roles y no posiciones organizacionales, ya que una persona puede desempeñar varios roles pero sólo tiene una posición en la organización.

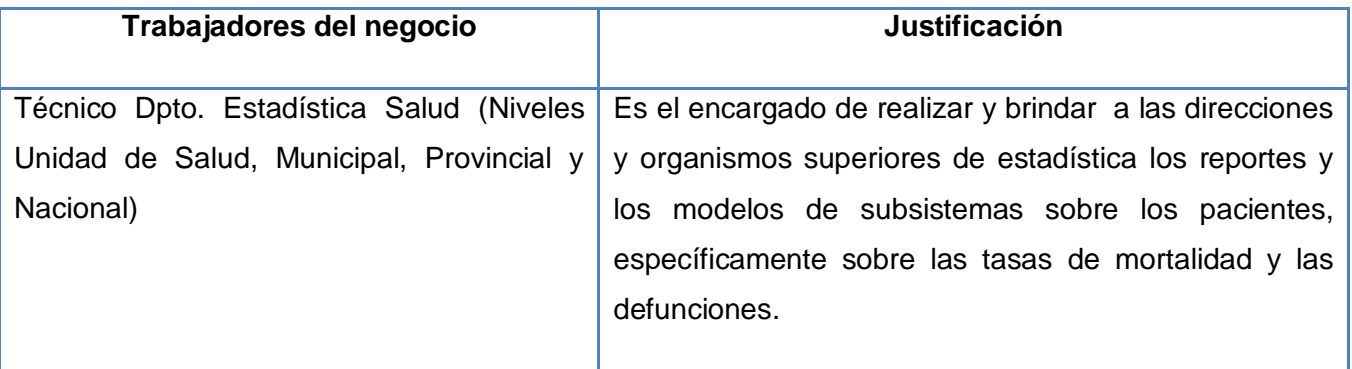

**Tabla 2.2 Trabajadores del Negocio.**

## **2.4.3 Diagrama de Casos de Uso del Negocio**

El modelado de los casos de uso está formado básicamente por dos elementos: las descripciones de Casos de Uso y los Diagramas de Casos de Uso. Estos últimos describen los procesos de un negocio (casos de uso del negocio) y su interacción con sistemas externos (actores).

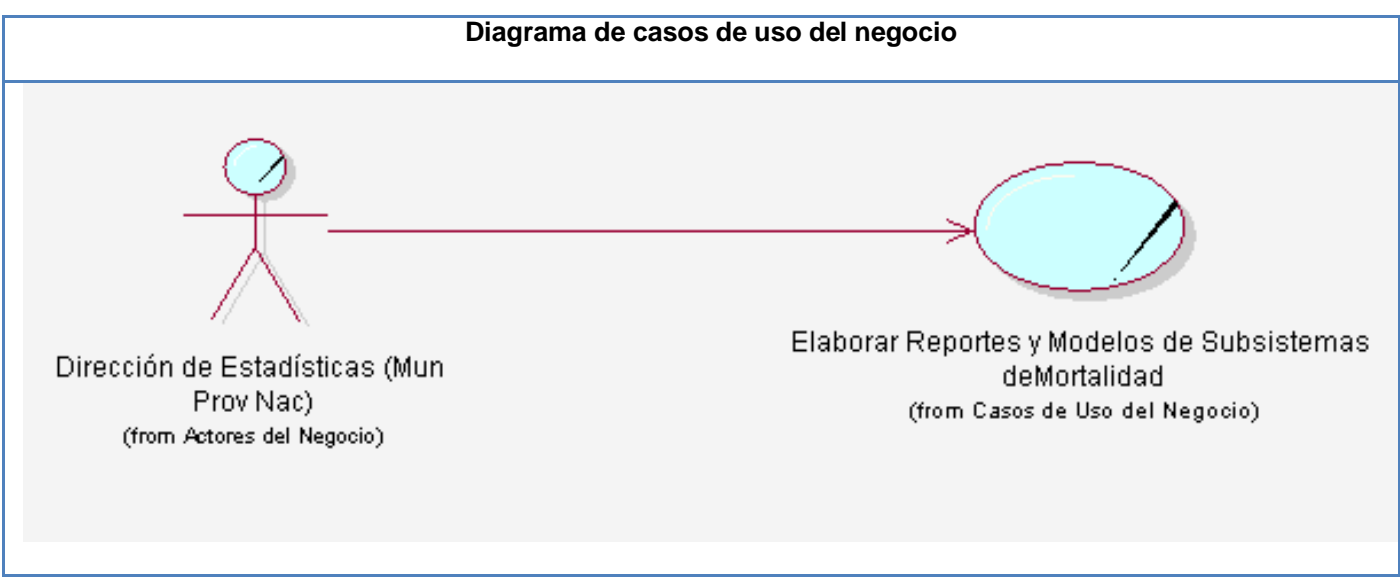

**Tabla 2.3 Diagrama de Casos de Uso del Negocio.**

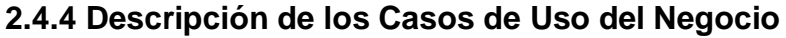

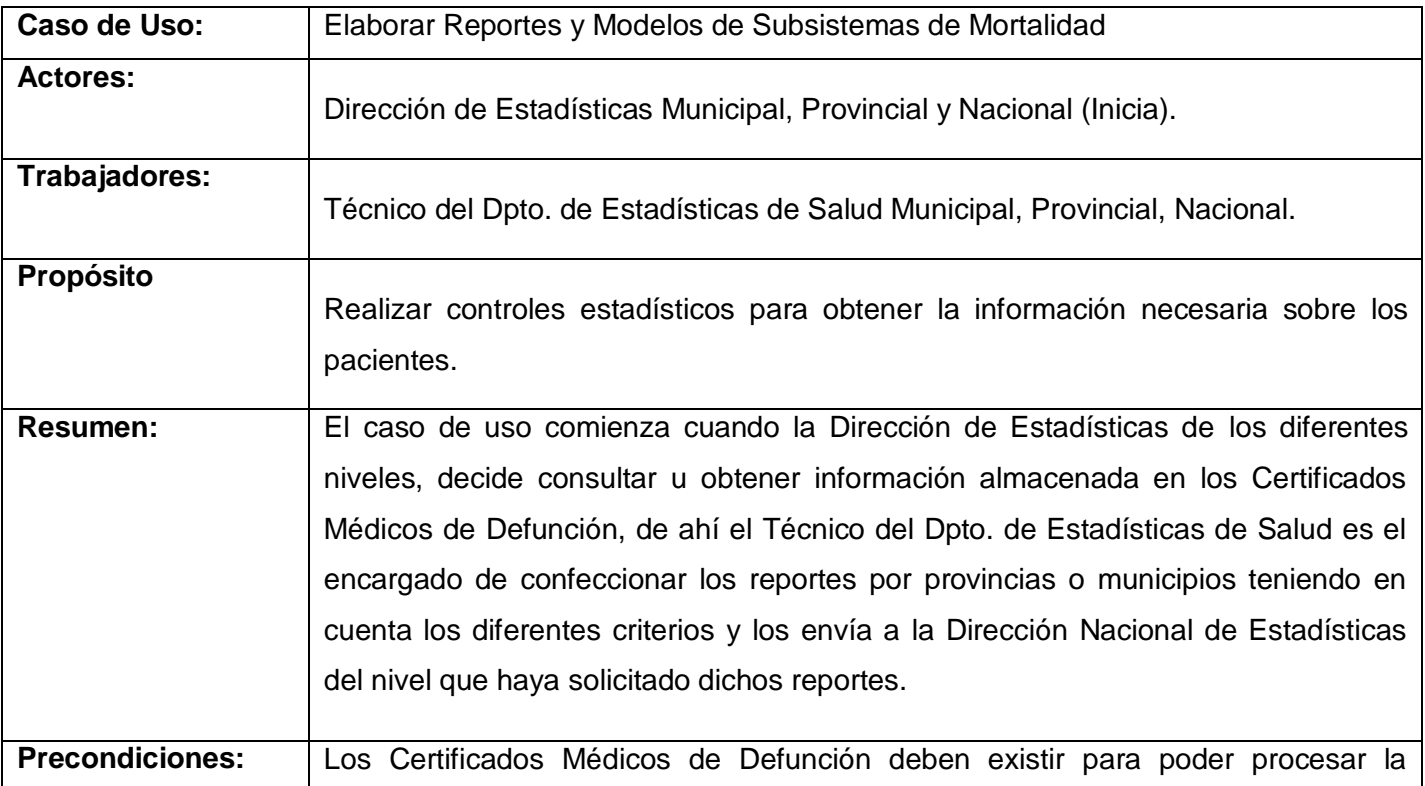

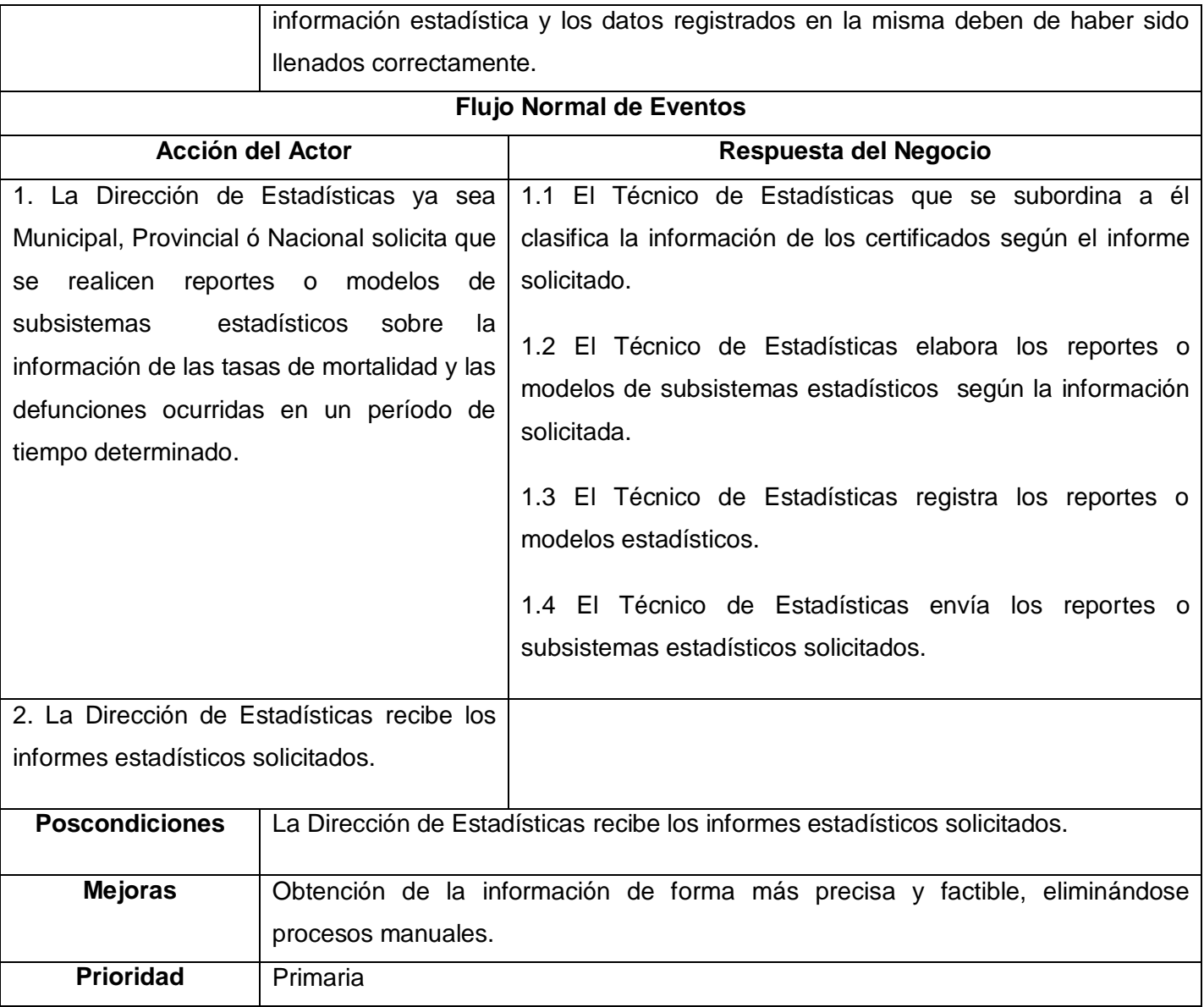

## **2.4.5 Diagrama de Actividad**

Un diagrama de actividad es un caso particular de diagrama de estado, representa los flujos de trabajo de negocio y operacionales de los componentes en un sistema. Se detalla un caso de uso, un objeto o un

mensaje en un objeto. Permiten una administración adecuada de la complejidad de los procesos que se están modelando.

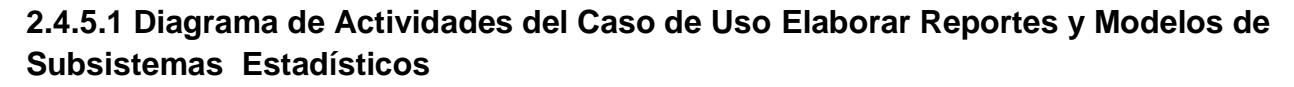

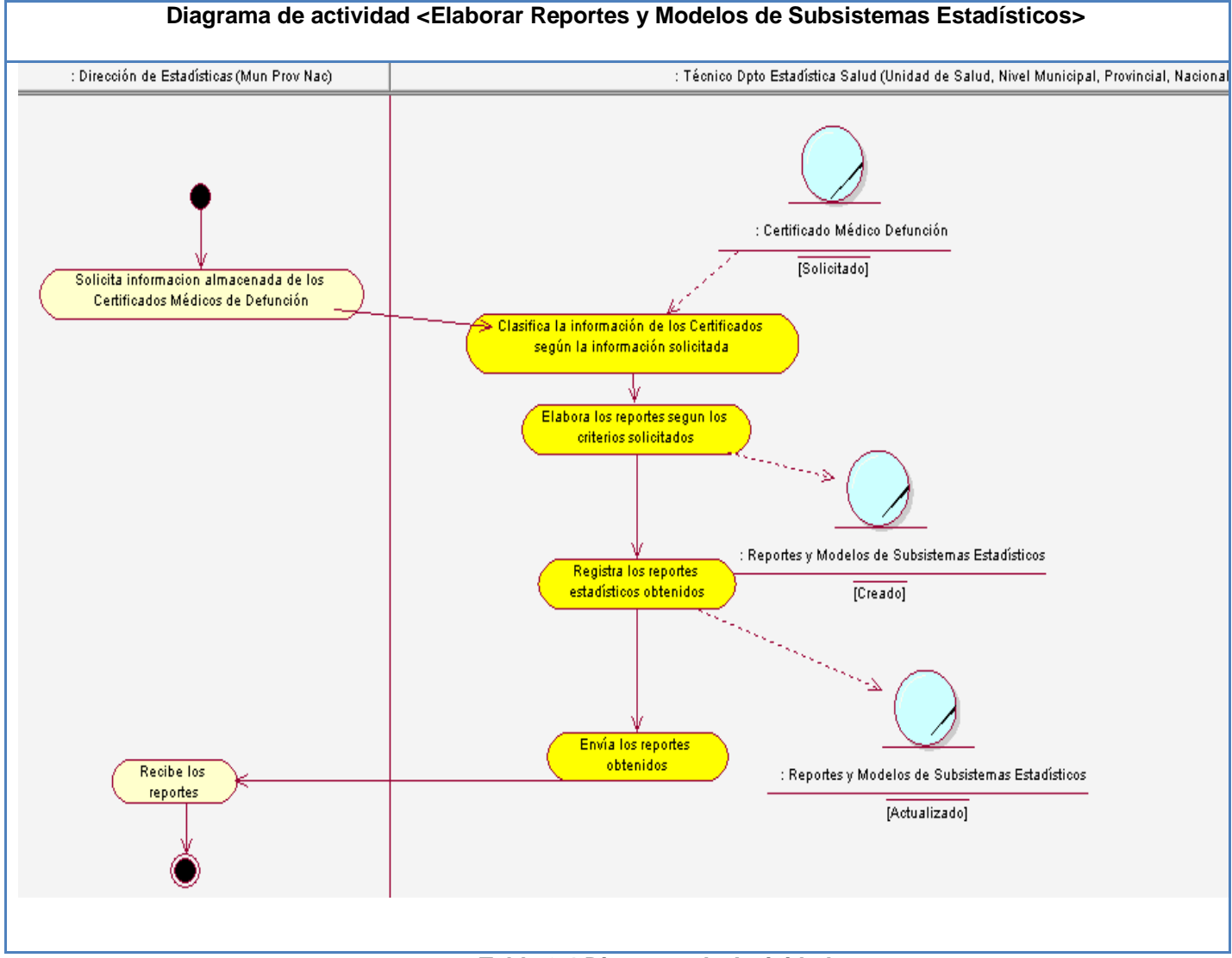

**Tabla 2.4 Diagrama de Actividad.**

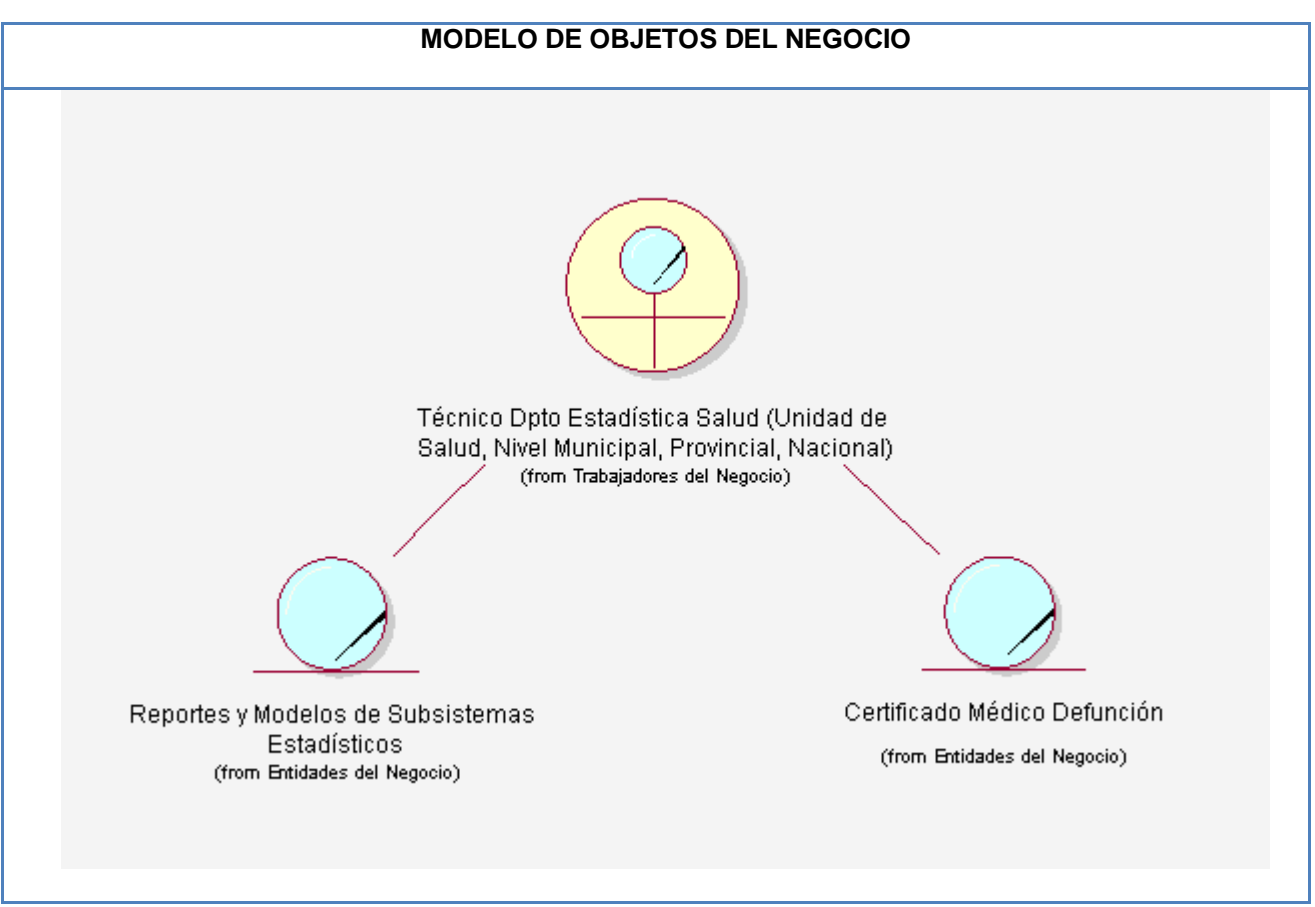

## **2.1.1 Modelo de Objetos del Negocio**

**Tabla 2.5 Modelo de Objetos del Negocio.**

## **2.5 Propuesta del Sistema**

## **2.5.1 Requerimientos de Software**

La Especificación de Requerimientos de Software es una descripción completa del comportamiento del sistema que se va a desarrollar. Incluye un conjunto de [casos de uso](http://es.wikipedia.org/wiki/Casos_de_uso) que describe todas las interacciones que tendrán los usuarios con el software. Además de los casos de Uso la ERS también contiene los requerimientos no funcionales. En epígrafes posteriores se exponen los Requerimientos funcionales y no funcionales de la solución propuesta.

## **2.5.2 Requerimientos Funcionales**

Los requerimientos representan condiciones, capacidades o cualidades, en dependencia de si son funcionales o no, que se necesitan para resolver un problema o para lograr un objetivo. La especificación de los requerimientos se realiza de forma completa porque al definirlos se busca establecer un común entendimiento sobre los objetivos del negocio propuesto y que reflejan todo lo que el sistema debe hacer o cumplir.

- RF 1: Obtener Reporte de Mortalidad General según Grupos de Edad y Provincias.
	- RF1.1: Imprimir Reporte de Mortalidad General según Grupos de Edad y Provincias.
- RF 2: Obtener Reporte de Mortalidad Materna según Provincia y Años seleccionados.
	- RF 2.1: Imprimir Reporte de Mortalidad Materna según Provincia y Años seleccionados.
- RF 3: Obtener Reporte de Mortalidad Infantil según Provincias y Años seleccionados.
	- RF 3.1: Imprimir Reporte de Mortalidad Infantil según Provincias y Años seleccionados.
- RF 4: Obtener Reporte de Tasas de mortalidad por 1 000 nacidos vivos de acuerdo a los parámetros seleccionados (Ej: puede ser según grupo de edad y años seleccionados ó según grupo de edad y provincias).
	- RF 4.1: Imprimir Reporte de Tasas de mortalidad por 1 000 nacidos vivos de acuerdo a los parámetros seleccionados (Ej: puede ser según grupo de edad y años seleccionados ó según grupo de edad y provincias).
- RF 5: Obtener Reporte de Tasas de Mortalidad por 1 000 habitantes de acuerdo a los parámetros seleccionados (Ej: puede ser según grupo de edad y años seleccionados ó según grupo de edad y provincias).
	- RF 5.1: Imprimir Reporte de Tasas de Mortalidad por 1 000 habitantes de acuerdo a los parámetros seleccionados (Ej: puede ser según grupo de edad y años seleccionados ó según grupo de edad y provincias).
- RF 6: Mostrar Reporte de Tasas de Mortalidad por 100 000 nacidos vivos según Provincia y Años Seleccionados.
	- RF 6.1: Imprimir Reporte de Tasas de Mortalidad por 100 000 nacidos vivos según Provincia y Años Seleccionados.
- **E** RF 7: Mostrar Reporte de Número de defunciones de acuerdo a los parámetros seleccionados (Ej: puede ser según grupos de edad y años seleccionados, según grupos de edad y sexo, ó según sexo y años seleccionados).
	- RF 7.1: Imprimir Reporte de Número de defunciones de acuerdo a los parámetros seleccionados (Ej: puede ser según grupos de edad y años seleccionados, según grupos de edad y sexo, ó según sexo y años seleccionados).
- RF 8: Mostrar Reporte de Número de Defunciones según Residencia Habitual de la Madre.
	- RF 8.1: Imprimir Reporte de Número de Defunciones según Residencia Habitual de la Madre.
- RF 9: Mostrar Reporte de Número de Defunciones por Lugar de Ocurrencia según Residencia Habitual.
	- RF 9.1: Imprimir Reporte Número de Defunciones por Lugar de Ocurrencia según Residencia Habitual.
- **E** RF 10: Mostrar Reporte de Actividades de Obstetricia.
	- RF 10.1: Imprimir Reporte de Actividades de Obstetricia.

#### **2.5.3 Requerimientos no Funcionales**

Los requerimientos no funcionales son propiedades o cualidades que el producto debe tener, debe pensarse en estas propiedades como las características que hacen al producto atractivo, usable, rápido o confiable.

#### Usabilidad

Son aquellos que describen los niveles apropiados de usabilidad dados los usuarios finales del producto, para ello debe revisarse las especificaciones de los perfiles de usuarios y las clasificaciones de sus niveles de experiencia.

RNF1: Cada usuario que se autentique solo tendrá acceso a la información que le corresponde, ya sea editor o visualizador a nivel nacional, provincial, municipal o de unidad de salud.

#### Rendimiento

Son aquellos que especifican los requisitos relacionados con la carga que se espera que tenga que soportar el sistema. Por ejemplo, el número de terminales, el número esperado de usuarios simultáneamente conectados, número de transacciones por segundo que deberá soportar el sistema, etc. Todos estos requisitos deben ser mesurables. Debe indicarse en porciento (%) relacionado con su tiempo.

- RNF2: El sistema debe soportar un tiempo de respuesta menor o igual a 30 segundos.
- RNF3: El sistema debe soportar una conexión simultanea de más de 60 000 usuarios.
- RNF4: El sistema debe soportar respuestas SOAP que no deben exceder los 50 Kbyte en el tiempo de respuesta al usuario.

#### Soporte

Son aquellos que abarcan todas las acciones a tomar una vez que se ha terminado el desarrollo del software con motivos de asistir a los clientes de este, así como lograr su mejoramiento progresivo y evolución en el tiempo. Pueden incluir: Pruebas, Extensibilidad, Adaptabilidad, Mantenimiento, Compatibilidad, Configuración, Servicios, Instalación e Internacionalización.

RNF5: El personal que trabaja con el módulo debe contar con el nivel técnico requerido mediante adiestramiento de servicio.

#### Portabilidad

Son aquellos que especifican los atributos que debe presentar el software para facilitar su traslado a otras plataformas u entornos de desarrollo.

RNF6: Permitir que el sistema se ejecute sobre el Sistema Operativo Windows 98 o superior o Linux.

Requisitos para la documentación de usuarios en línea y ayuda del sistema.

Son aquellos que describen los requisitos que proveen a los usuarios y clientes la documentación necesaria para la utilización y manipulación del sistema, así como para el entendimiento del mismo.

RNF23: Disponer de instrucciones en una opción de ayuda.

RNF24: Disponer de una documentación del sistema, documentada con alguna metodología de desarrollo.

#### Seguridad

Son aquellos que provocan los mayores riesgos si no se manejan correctamente. Puede ser tratada por diferentes aspectos:

## **Confidencialidad**

La información manejada por el sistema esta protegida de acceso no autorizado y divulgación.

- RNF7: Disponer de un mecanismo de seguridad basado en el modelo de Autenticación, Autorización y Auditoría (AAA).
- RNF8: La autenticación será la primera acción del usuario en el sistema y consistirá en suministrar un nombre de usuario único y una contraseña que debe ser de conocimiento exclusivo de la persona que se autentica.
- RNF9: Si el usuario autenticado no se encuentra registrado se debe reportar un error de acceso.
- RNF10: Si el usuario autenticado se encuentra registrado se autoriza su acceso y se crea un certificado digital.
- $\bigstar$  RNF11: El certificado digital constará de:
	- Un identificador único (token) de 32 caracteres generado de manera aleatoria en el momento de la autorización.
	- $\triangleright$  El identificador del usuario.
	- El nivel de acceso del usuario (Nacional, Provincial, Municipal o Unidad de Salud).
	- El identificador del nivel de acceso.
	- Un listado de los módulos que el usuario tiene acceso y el tipo de acceso en cada uno de ellos (Editor o Visualizador).
- RNF11.1: Deberá registrarse el *token*, el identificador del usuario presente en el certificado digital y el día, mes, año, hora, minuto, segundo de la creación del certificado.
- RNF11.2: Para cada petición que se haga al sistema, debe enviarse el *token* recibido en el certificado digital el cual será validado con la lista de *tokens* autorizados que el sistema ha registrado.
- RNF11.3: Si el *token* se encuentra registrado y la petición se corresponde con los derechos del usuario se procederá a ejecutar la petición solicitada.
- RNF11.4: Si el *token* no se encuentra registrado o la petición no se corresponde con los derechos del usuario se debe reportar un error de acceso.
- RNF12: Cada Petición de usuario, autorizada o no, será registrada, así como el día, mes, año, hora, minuto, segundo en que se registra y si fue o no autorizada.

## Integridad

La información manejada por el sistema será objeto de cuidadosa protección contra la corrupción y estados inconsistentes, de la misma forma será considerada igual a la fuente o autoridad de los datos. Pueden incluir también mecanismos de chequeo de integridad y realización de auditorías.

- $\overline{\phantom{a} \bullet}$  RNF13: Prevenir posibles fallos y recuperarse ante ellos.
- RNF14: La información manejada por el sistema será objeto de cuidadosa protección contra la corrupción y estados inconsistentes. Deberán existir mecanismos de chequeo de integridad.
- RNF15: Deberá existir una estrategia de replicación que permita, de manera transparente para el usuario final, balancear la carga de acceso entre múltiples servidores aumentando los tiempos de respuesta y facilitar la recuperación inmediata del sistema si falla uno de ellos.
- RNF16: Se permitirá la creación de copias de respaldo que puedan restaurar el sistema en caso de fallo crítico o pérdida total de la información.

#### Disponibilidad

Significa que los usuarios autorizados se les garantizarán el acceso a la información y que los dispositivos o mecanismos utilizados para lograr la seguridad no ocultarán o retrasarán a los usuarios para obtener los datos deseados en un momento dado.

RNF17: La seguridad no implicara lentitud o retaso en la repuesta dada por el sistema, por lo que se debe minimizar y reducir el tiempo de respuesta, así como optimizar el código.

#### Interfaz Externa

Son aquellos que describen la apariencia del producto. Es importante destacar que no se trata del diseño de la interfaz en detalle sino que especifican cómo se pretende que sea la interfaz externa del producto.

- RNF18: Tener conectividad con los procesos que gestionan los datos de localidad, municipio y provincia, los ciudadanos, la unidad de salud, CIE-10, registro de partos y Nacimientos, registro de áreas de salud, registro de actividades diarias del Equipo Básico de Salud, registro de enfermedades de declaración obligatoria y registro de población.
- RNF19: Todas las funciones se realizarán desde el portal principal y una vez realizada la opción, se vuelve a él.

RNF20: A todas las funcionalidades del sistema se accede desde el portal principal.

#### Interfaz Interna

Son aquellos que describen la apariencia del producto internamente, como deben ser sus componentes, su relación entre ellos, así como el funcionamiento interno del software.

- RNF21: Todos los componentes del sistema deben desarrollarse siguiendo el principio de máxima cohesión y mínimo acoplamiento.
- RNF22: Los componentes reutilizables entre los módulos que componen el Sistema de Información para la Salud deberán ser desarrollados como servicios web XML que interactúan a través de SOAP con otros componentes.

#### Software.

Son aquellos que describen los programas que se debe disponer, para que el sistema funcione correctamente. Indican si hay que integrar el producto con otros productos de software o si para su correcta utilización hay que asociar otros programas al mismo.

- RNF25: Los clientes tendrán acceso al Sistema Integrado de Salud a través de cualquier navegador Web, recomendado Mozilla 1.5, Internet Explorer 5.0 o superior.
- RNF26: Las aplicaciones legacy (aplicaciones basadas en tecnologías y hardware más viejos) deberán integrar los componentes que estén desarrollados según los requerimientos tecnológicos que está evaluando SOFTEL.

#### Hardware

Son aquellos que especifican las características lógicas para cada interfaz entre el producto y los componentes de hardware del sistema. Se incluirán características de configuración.

- RNF27: Se permitirá aumentar la cantidad de servidores o adicionar componentes de hardware en función de disminuir el tráfico o balancear la carga, sin que sea necesario realizar modificaciones al software.
- RNF28: Impresora local o de red para imprimir los reportes solicitados.

## Restricciones en el diseño y la implementación.

Son aquellos que especifican o restringen la codificación o construcción de un sistema, son restricciones que han sido ordenadas y deben ser cumplidas estrictamente. Ejemplos de ellas son: estándares requeridos, lenguajes de programación a ser usados para la implementación, uso obligatorio de ciertas herramientas de desarrollo, restricciones en la arquitectura o el diseño, bibliotecas de clases, etc.

- RNF29: La lógica de presentación constituirá una capa independiente de la lógica de negocio, centrando su función en la interfaz de usuario y validaciones simples de los datos de entrada.
- RNF30: Validar el proceso de la captación de datos para evitar entradas inadecuadas.
- **4** RNF31: Se utilizarán herramientas de desarrollo que garanticen la calidad de todo el ciclo de desarrollo del producto.

## **2.5.4 Modelo de Casos de Uso del Sistema**

Mediante el modelo de casos de uso del sistema los desarrolladores de software y los clientes pueden llegar a un acuerdo sobre los requisitos, es decir, sobre las condiciones y posibilidades que debe cumplir el sistema. El modelo de casos de uso constituye la entrada fundamental para el análisis, el diseño y la implementación en el desarrollo de un sistema de Software. Es un modelo del sistema que contiene actores, casos de usos y las relaciones que existen entre ellos.

## **2.5.4.1 Definición de los Actores del Sistema**

Los actores del sistema suelen corresponderse con los trabajadores del negocio y en algunas ocasiones con los actores del mismo. Un actor juega un papel por cada caso de uso con el que colabora representando terceros fuera del sistema, por lo cual una vez que se ha identificado todos los actores del sistema se tiene identificado el entorno externo al mismo. Los actores del sistema no son parte de él, pero pueden intercambiar información con él y ser un recipiente pasivo de información, además, pueden representar el rol que juega una o varias personas, un equipo o un sistema automatizado. A continuación se justifican los actores del sistema propuesto:

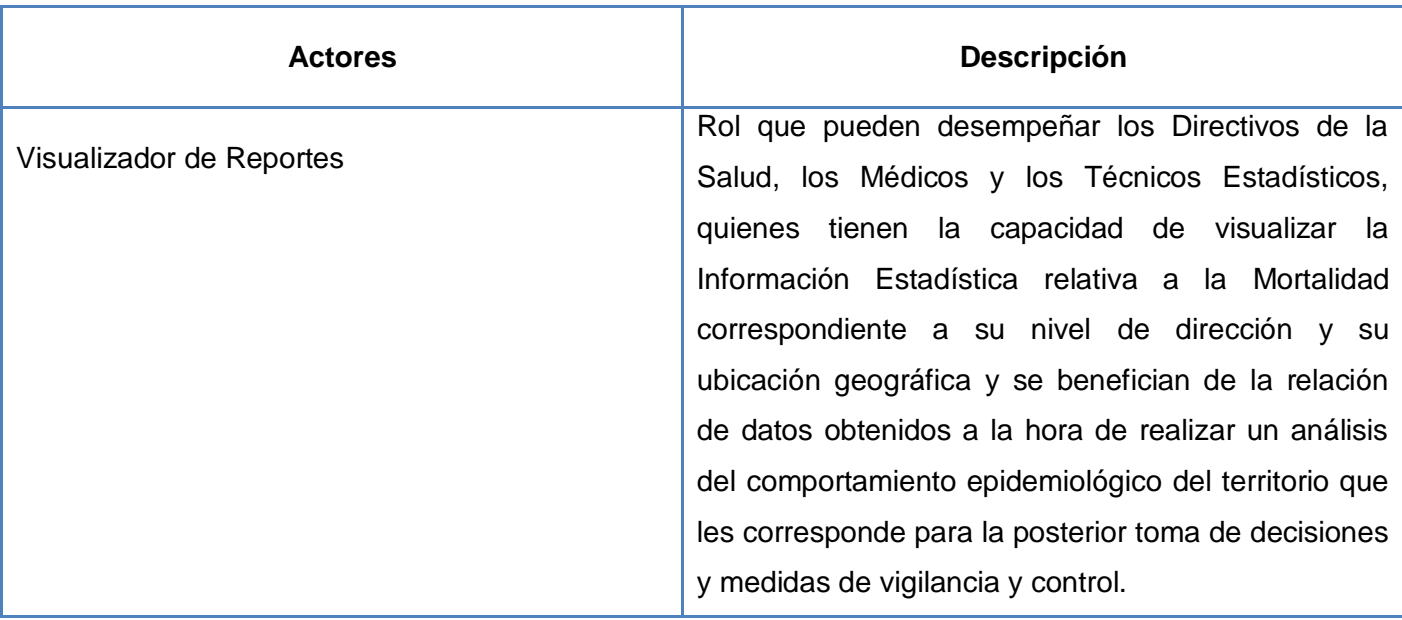

## **2.5.4.2 Diagrama de Casos de Uso**

Los diagramas de casos de uso del sistema representan gráficamente los procesos y su interacción con los actores, describiendo lo que hace el sistema para cada tipo de usuario. Cada tipo de usuario se representa mediante un o más actores, también se representa mediante uno o más actores cada sistema externo con el que interactúa el sistema, incluyendo los dispositivos.

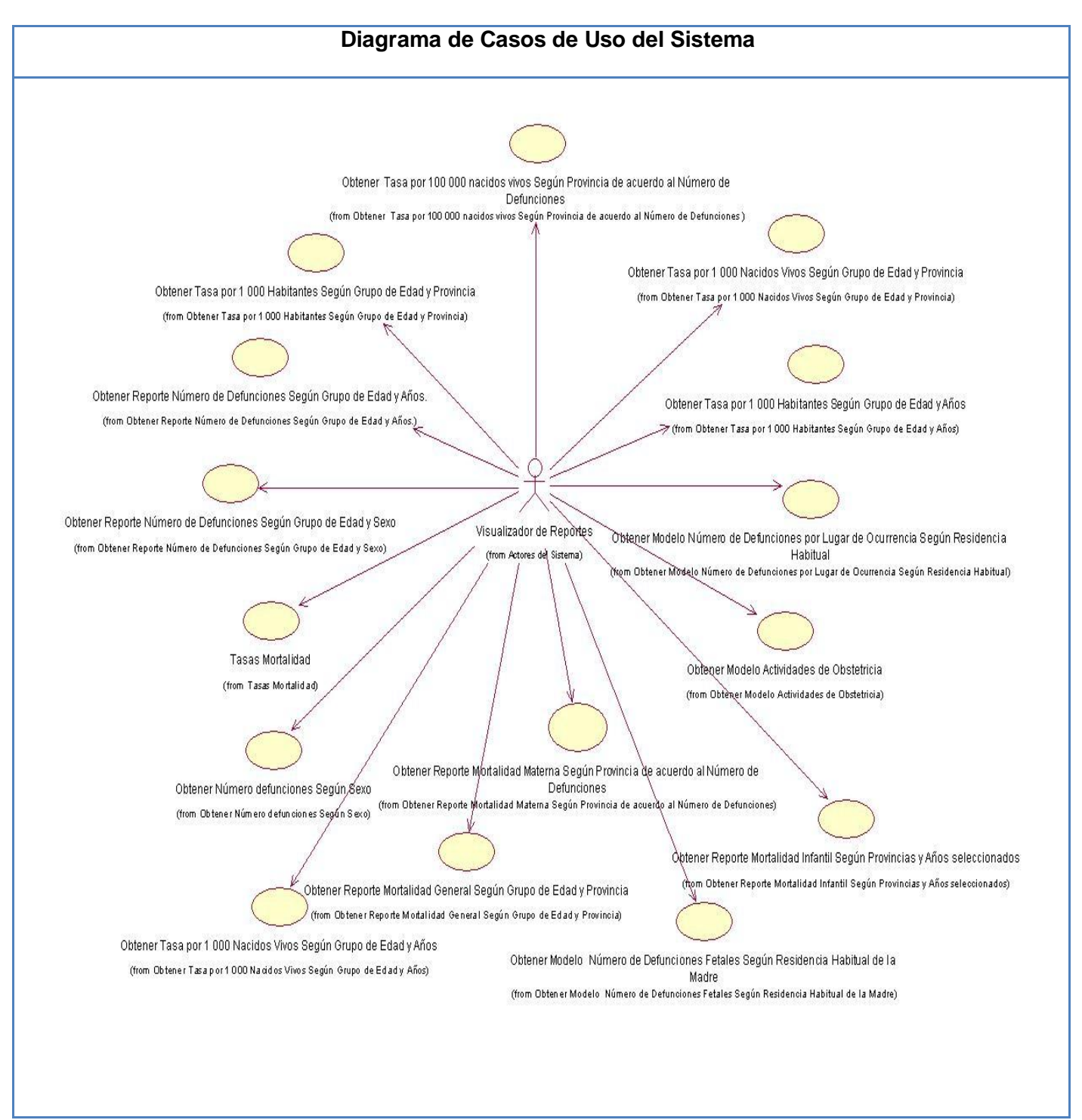

**Tabla 2.6 Diagrama de Casos de Uso.**

## **2.5.4.3 Descripción de algunos de los Casos de Uso del Sistema**

A continuación se muestran las descripciones de algunos casos de Uso del Sistema

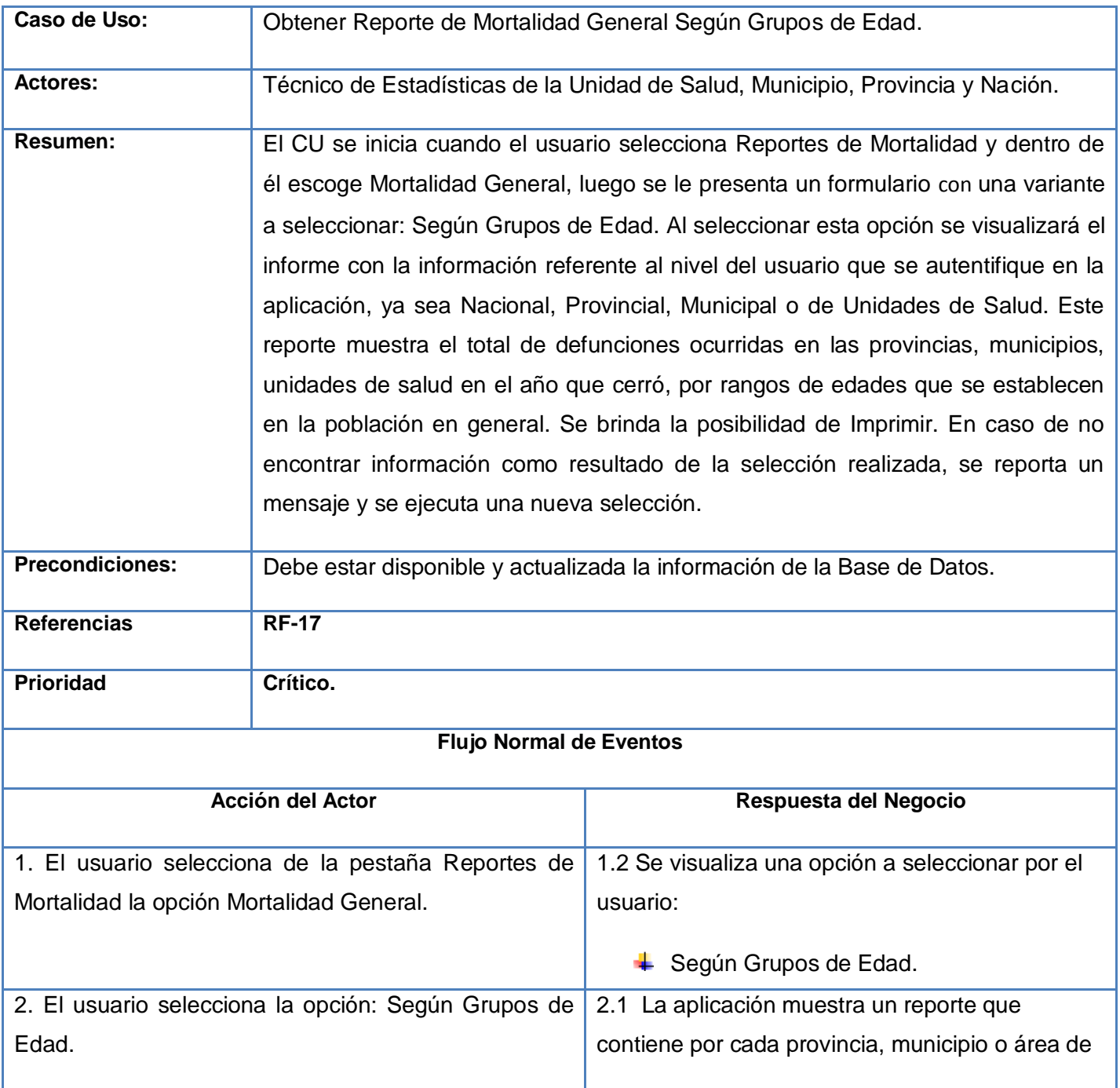

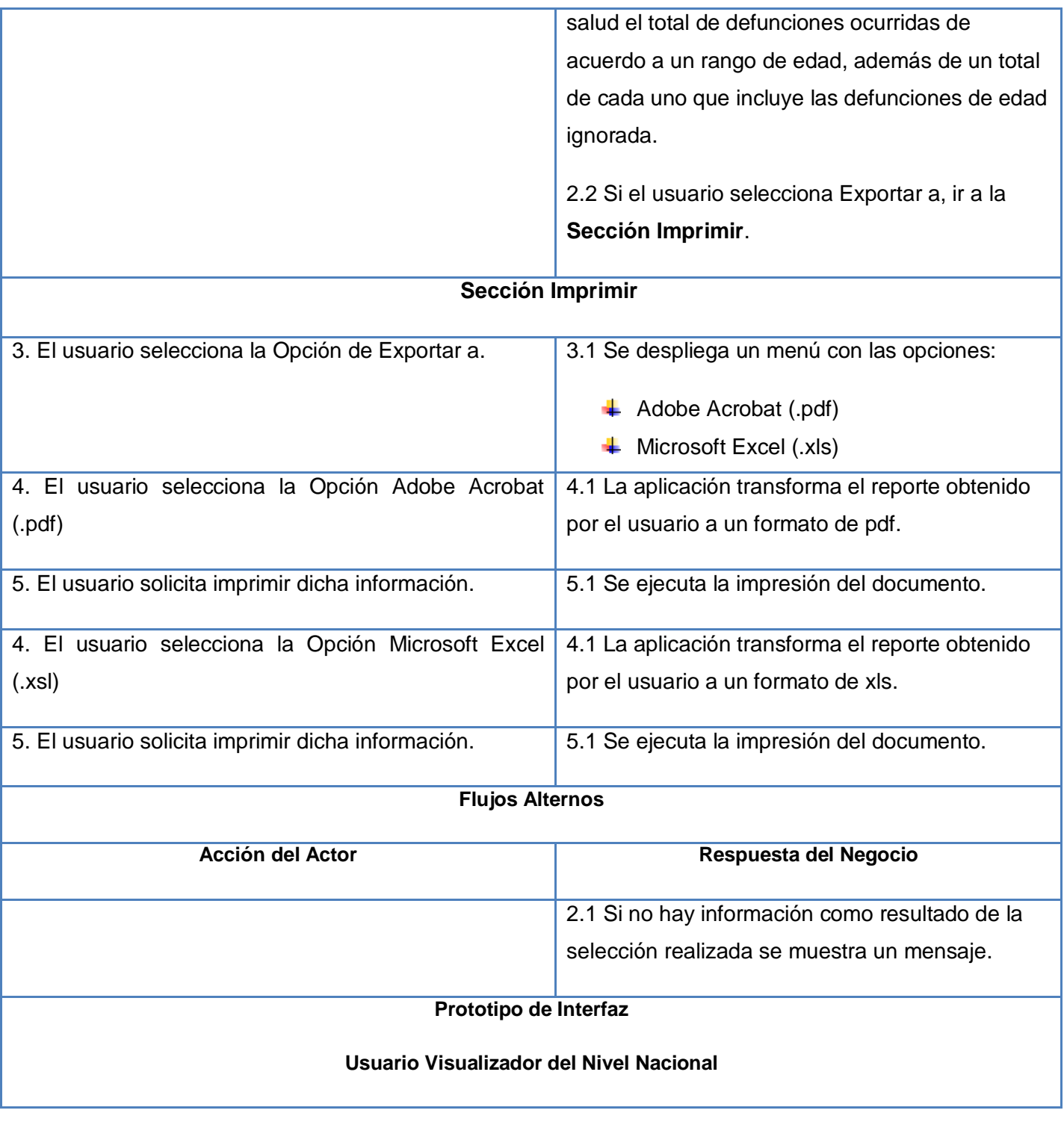

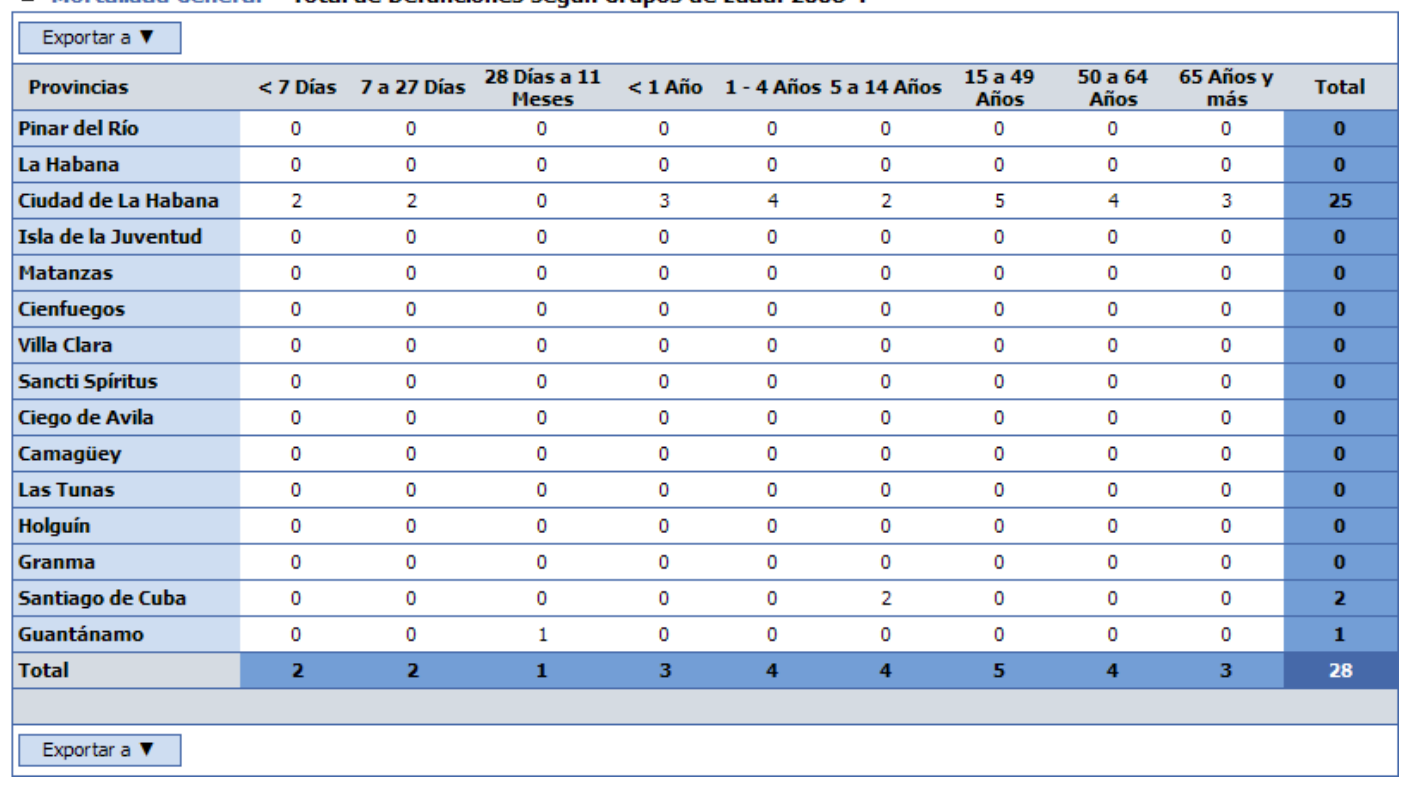

#### <sup>®</sup> Mortalidad General - Total de Defunciones según Grupos de Edad. 2008<sup>\*</sup>.

**Usuario Visualizador del Nivel Provincial**

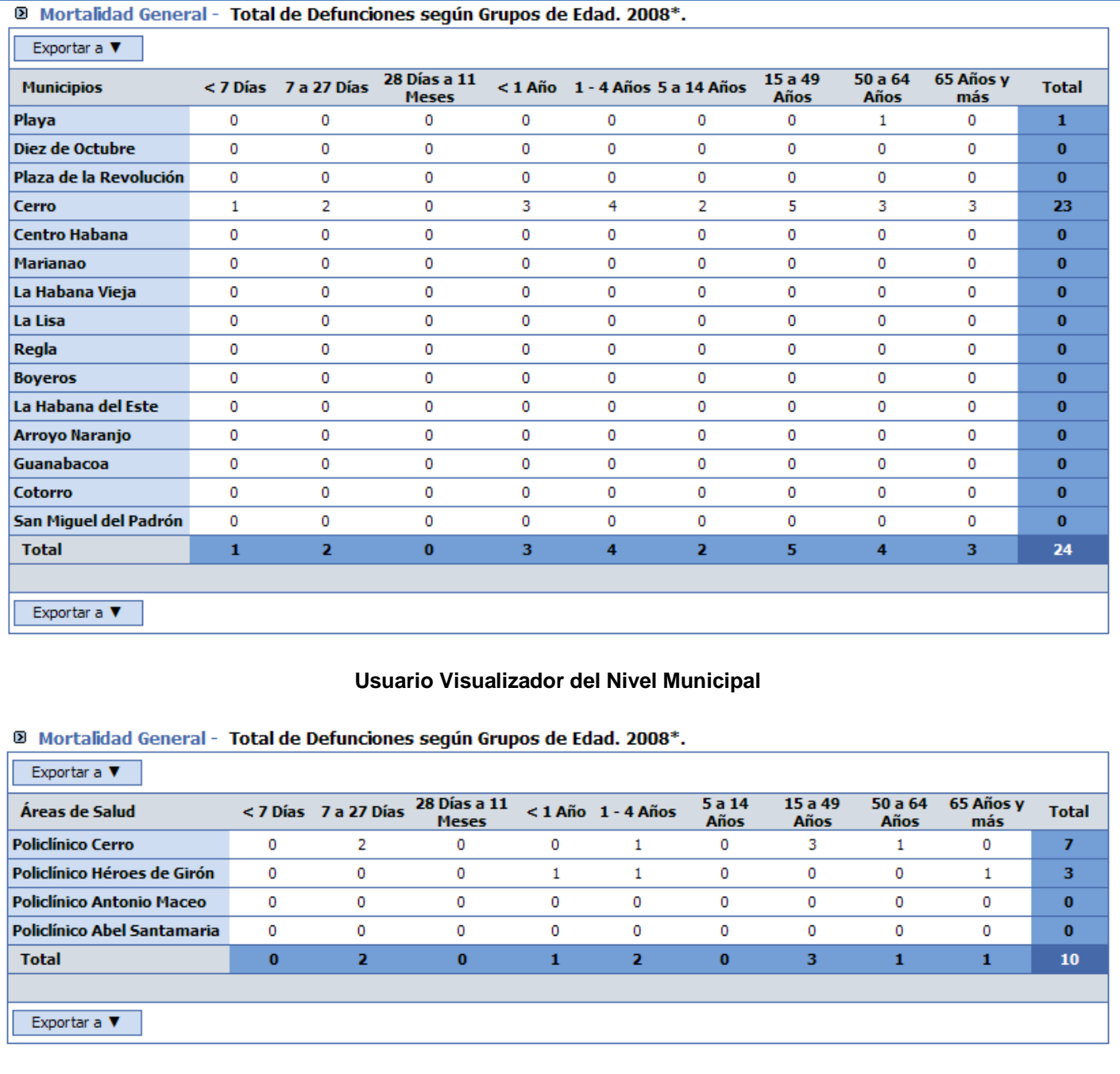

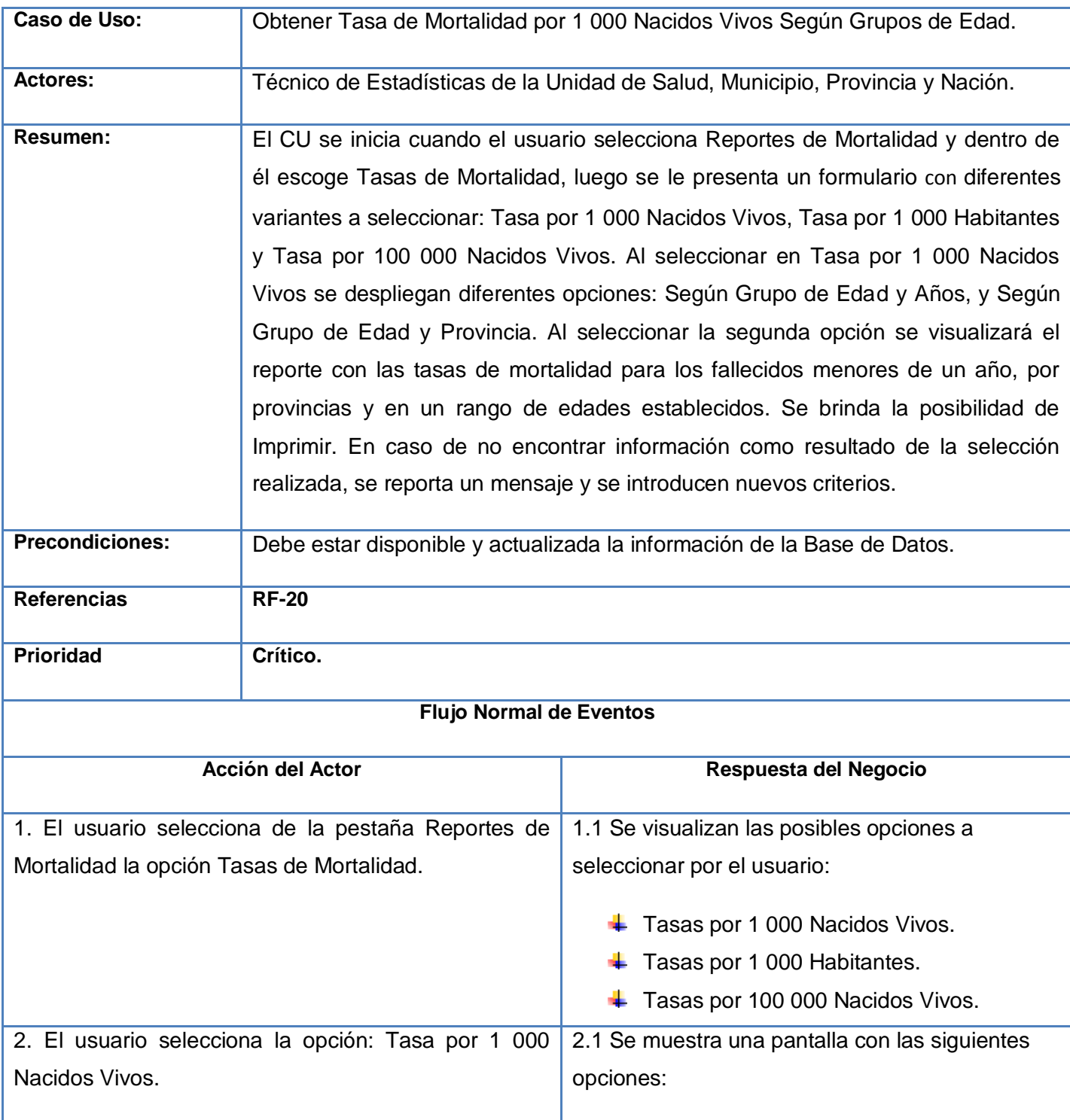

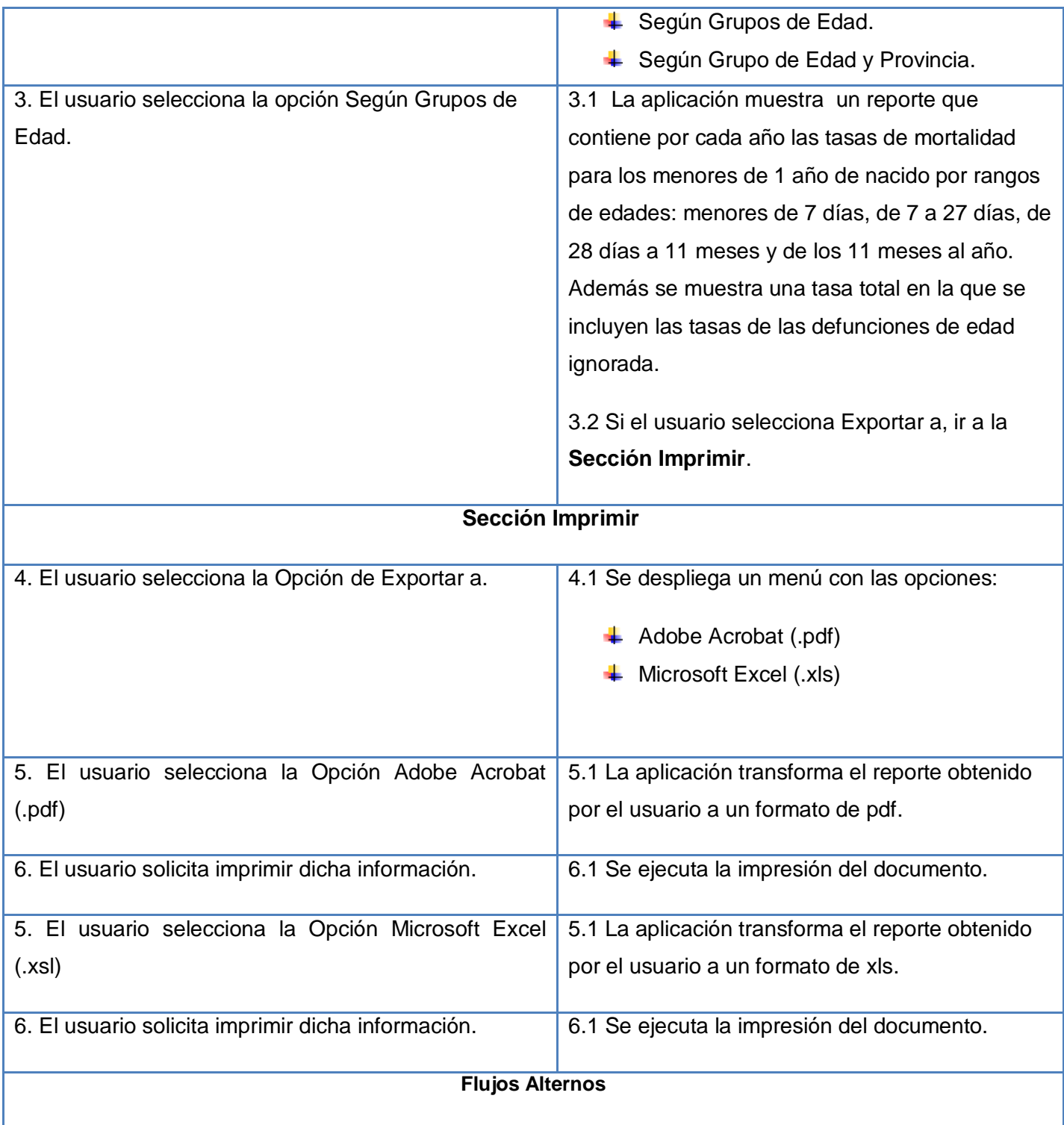

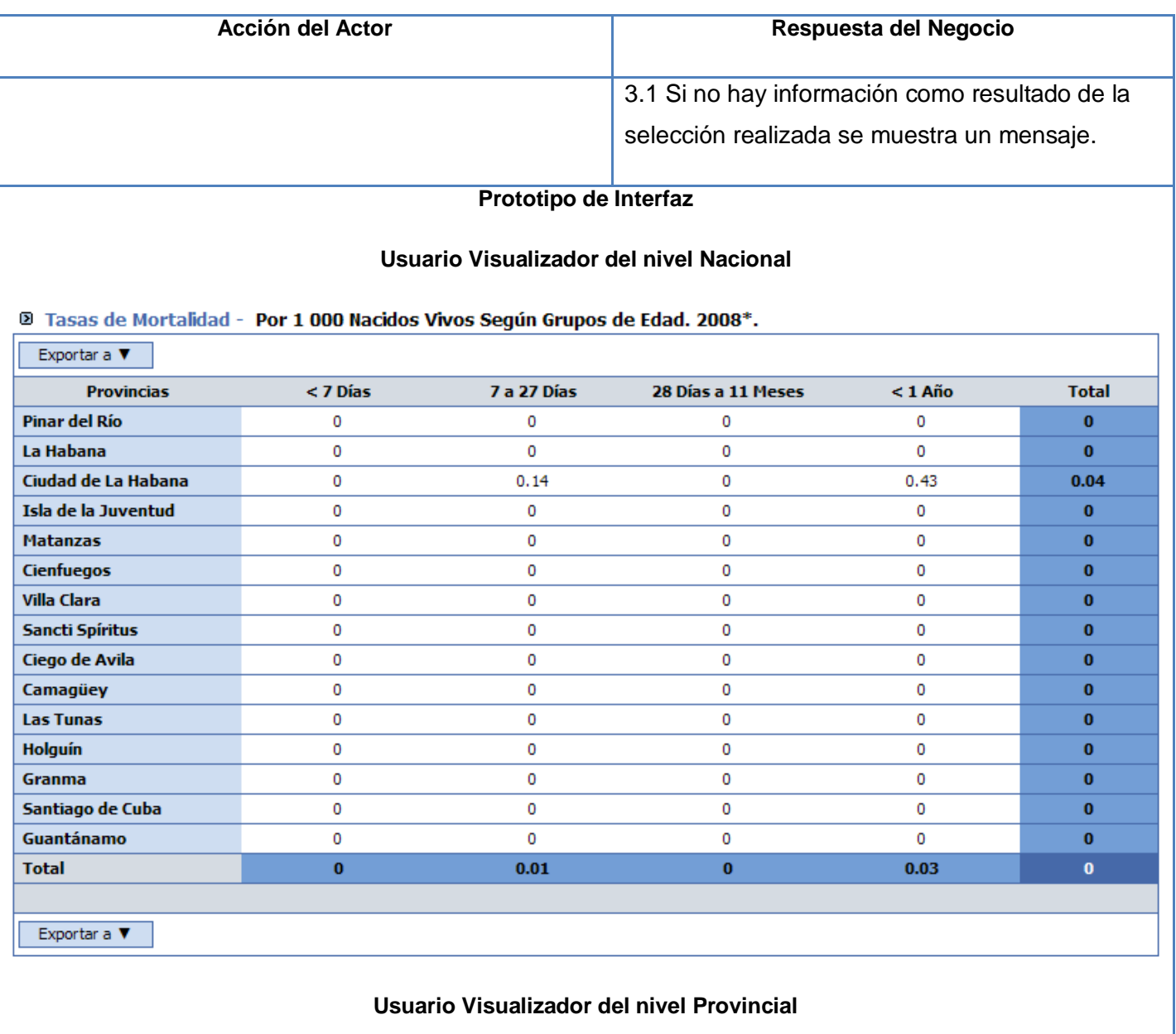
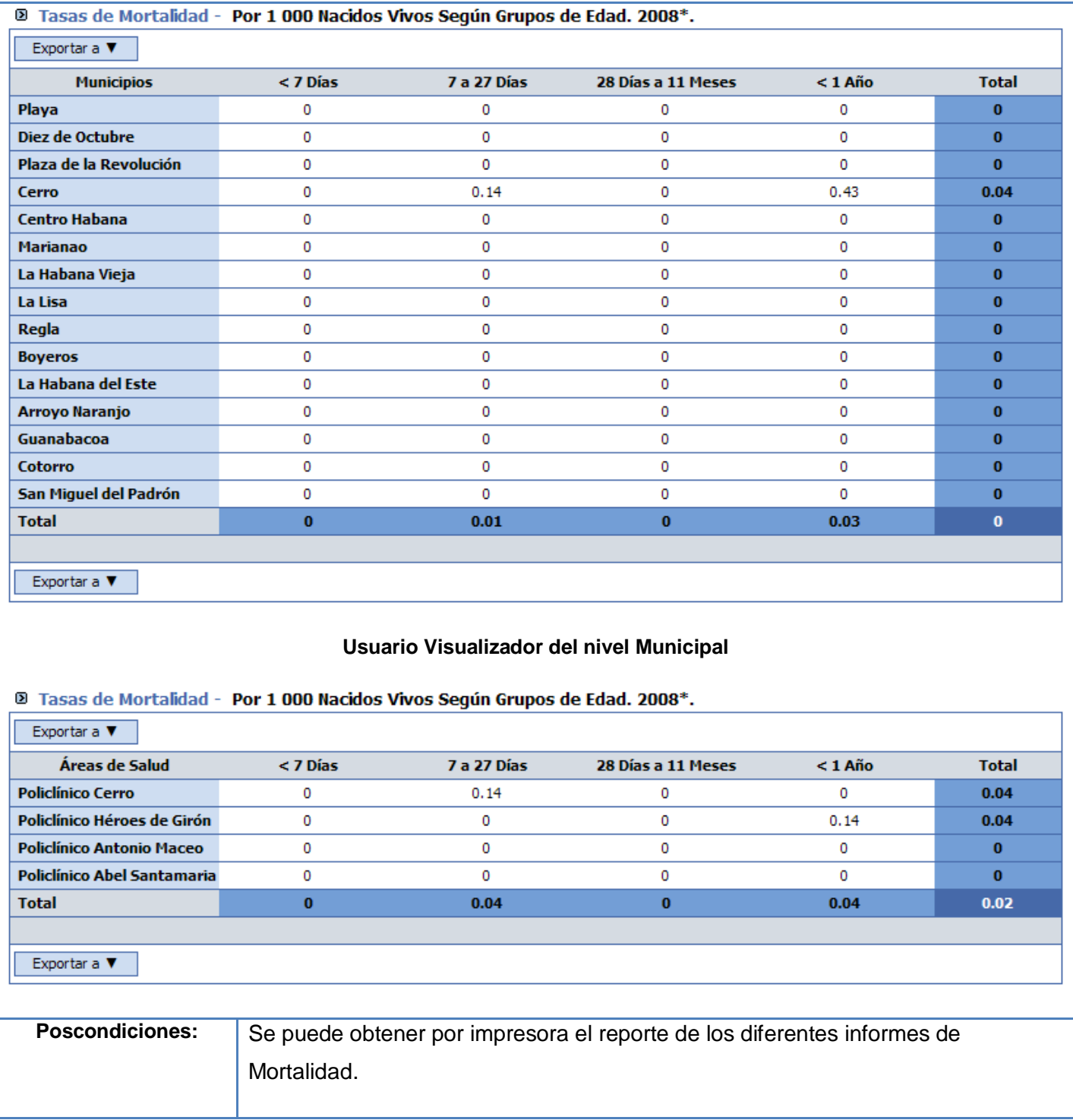

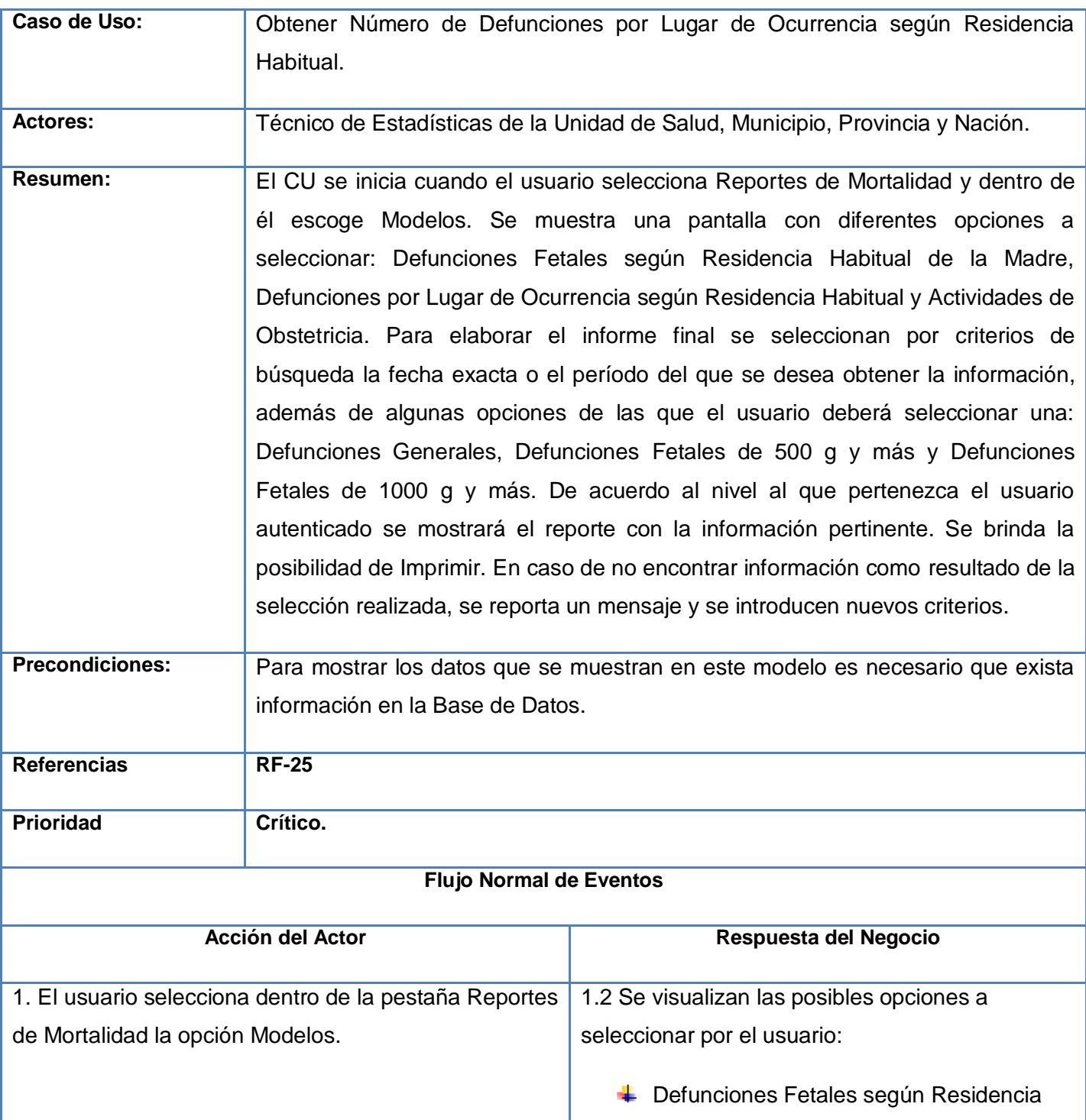

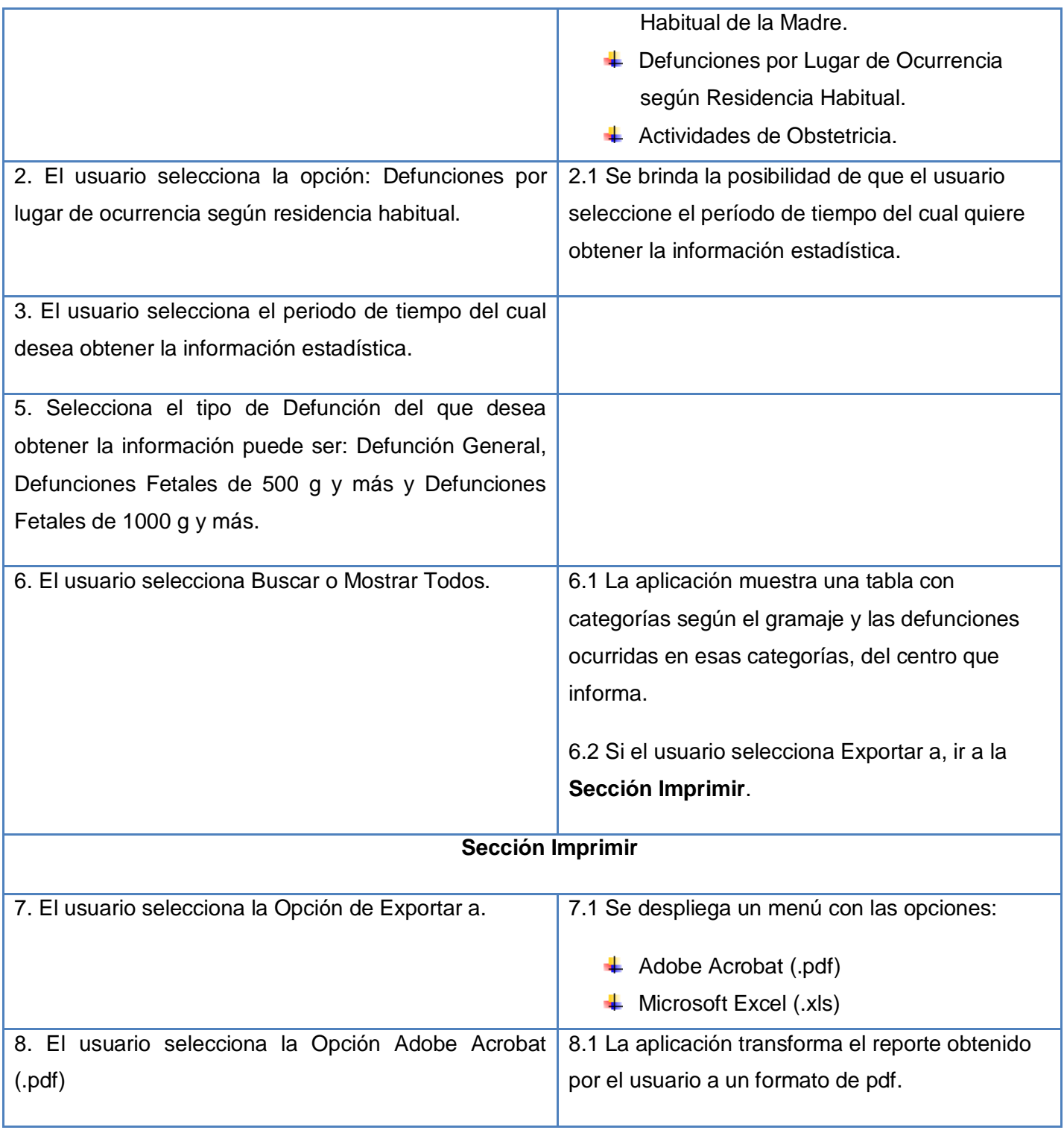

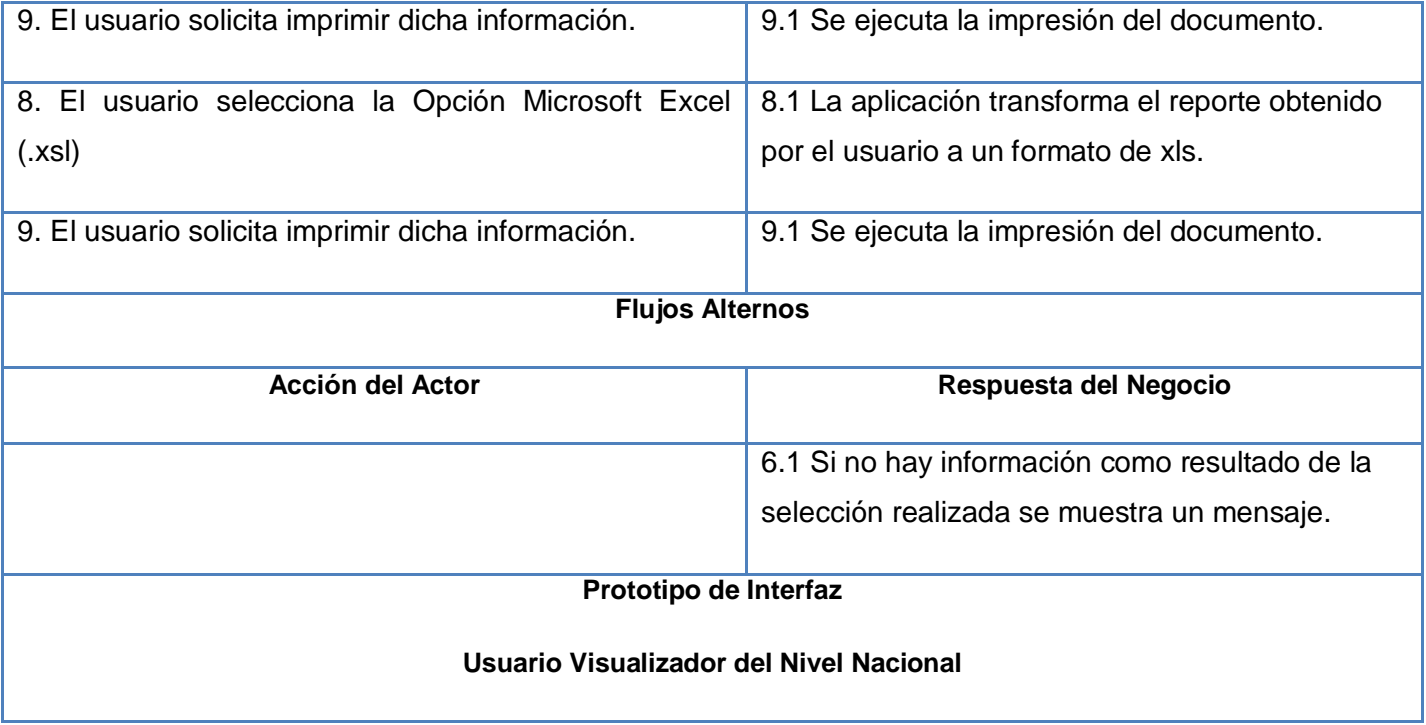

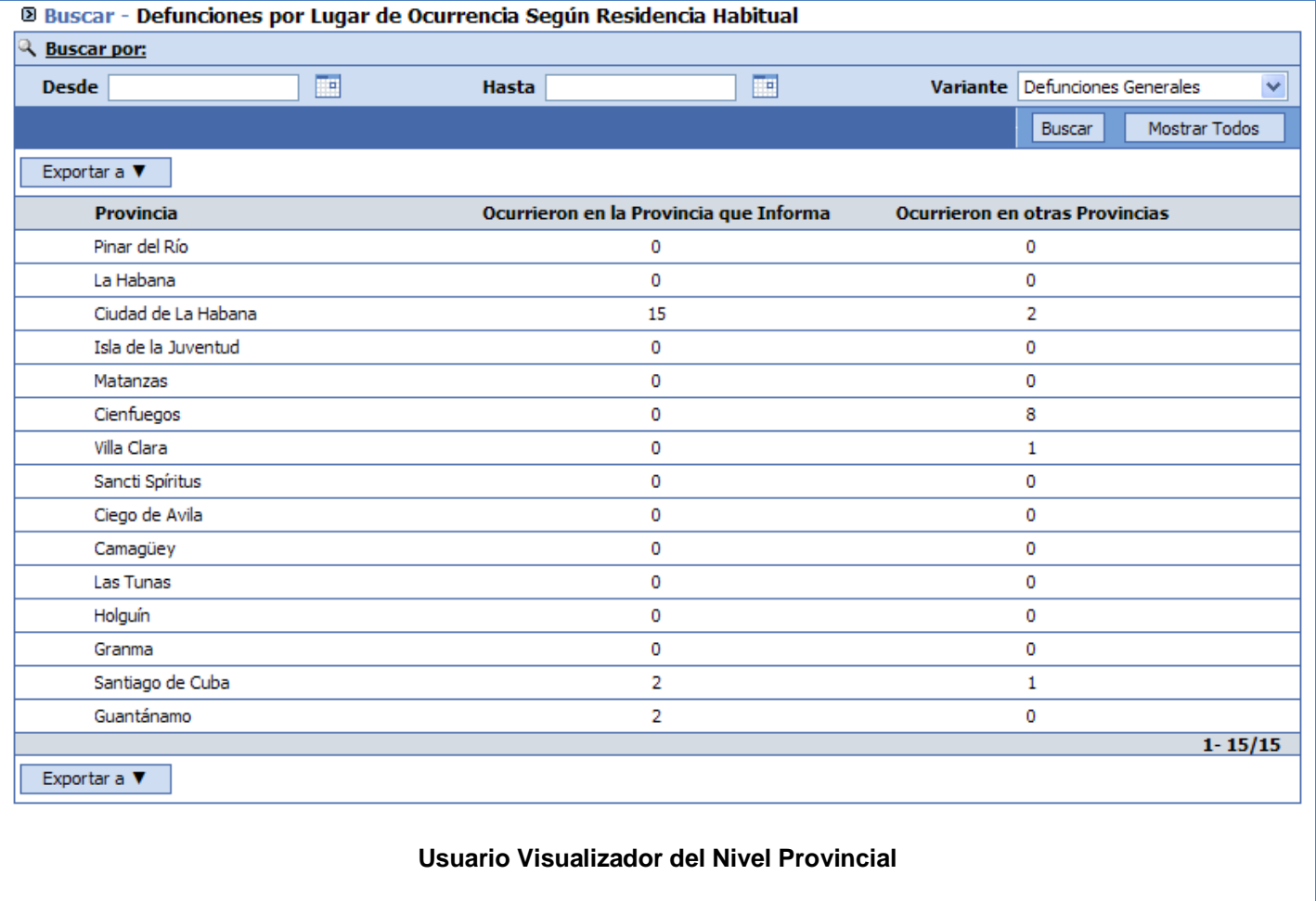

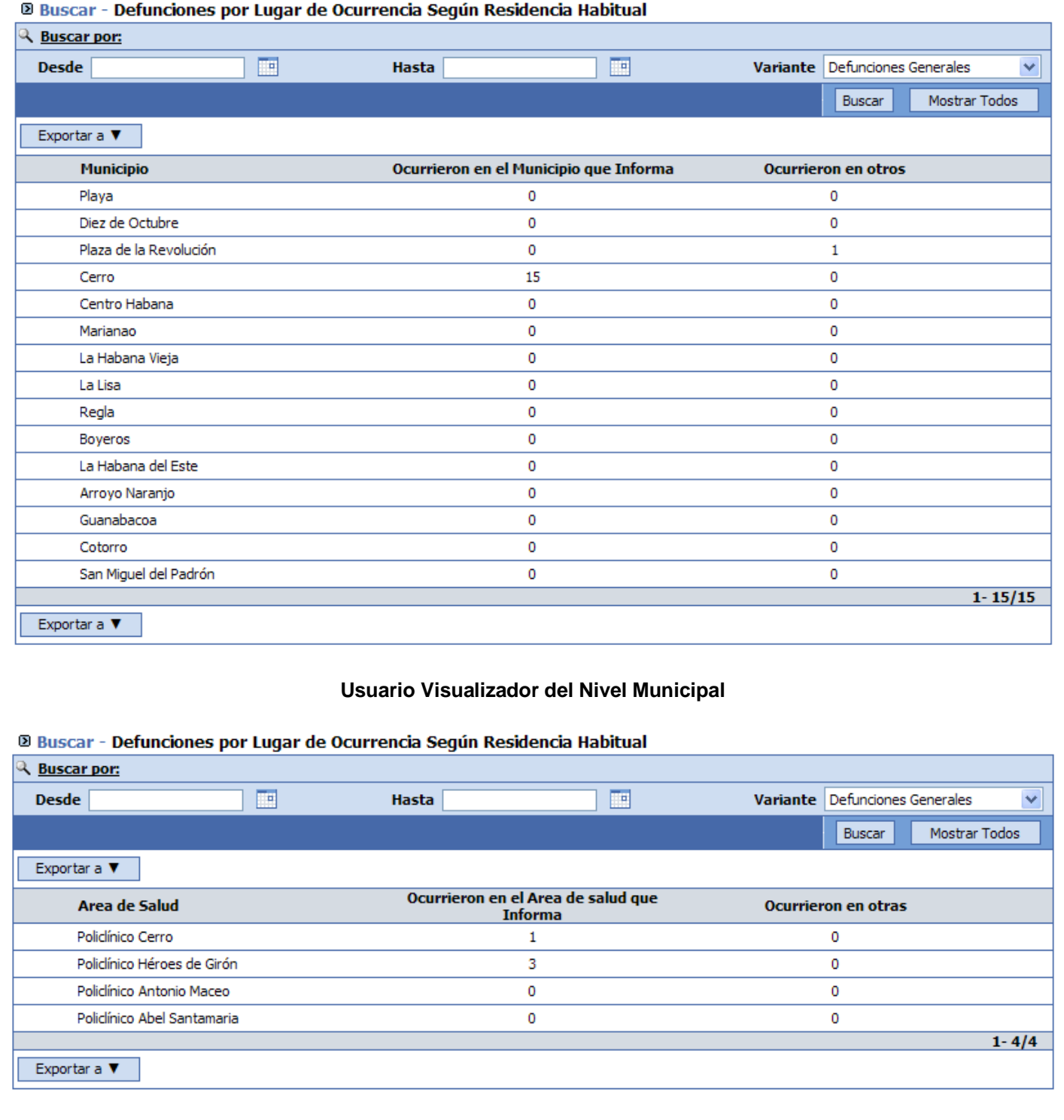

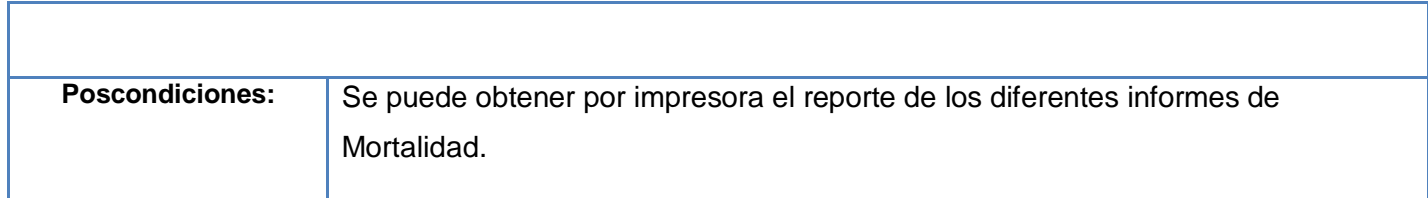

En este capítulo se profundizó en la descripción de la situación problémica, se señalaron aspectos de gran interés para resaltar la necesidad del Trabajo de Diploma. Se expuso el modelo del negocio, y se obtuvieron el Diagrama de Casos de Uso, el Modelo de Objetos y el Diagrama de Actividades del Negocio relacionados con el procesamiento de la información estadística del RF del SISalud. Además se especificaron los Requerimientos Funcionales con los que se obtienen los Casos de Uso del Sistema; y los no Funcionales que definen las cualidades que la aplicación debe poseer.

# **CAPÍTULO 3: ANÁLISIS Y DISEÑO DEL SISTEMA**

En este capítulo se analiza el sistema propuesto a través de artefactos que se incluyen en el Modelo del Análisis, tales como los diagramas de clases del análisis y las descripciones de los elementos que los componen.

A partir del modelo de análisis se da lugar al modelo de diseño donde se modela el sistema para que soporte los requisitos funcionales y no funcionales, que sirven de base para la obtención de una arquitectura sólida para la futura implementación del software. Entre los artefactos que forman el modelo de diseño se encuentran los diagramas de clases del diseño, sus descripciones y la definición de los elementos que el diseño posee.

# **3.1 Análisis**

# **3.1.1 Modelo de Análisis**

El modelo de análisis se realiza con el propósito de refinar los casos de uso en detalle y de asignar funcionalidades del sistema a un grupo de objetos. Proporciona una estructura centrada en el mantenimiento en aspectos como la flexibilidad ante los cambios y la reutilización de componentes. Además este modelo, es de gran importancia para la realización de los modelos que se realizarán posteriormente: Diseño, Implementación, etc.

Se muestran en el análisis los conceptos básicos del sistema, sus partes y relaciones realizándose esto a través de un diagrama de clases de UML simplificado. Un modelo de análisis se describe utilizando el lenguaje de los desarrolladores y puede, por tanto, introducir un mayor formalismo y ser utilizado para razonar sobre los funcionamientos internos del sistema.

# **3.1.2 Diagrama de Clases del Análisis**

Los diagramas de clases se utilizan para mostrar la estructura estática del sistema modelado. Pueden contener clases, interfaces, paquetes, relaciones e incluso instancias, como objetos o enlaces. Son una potente herramienta, ayudando a los desarrolladores a planificar y establecer la arquitectura y estructura del sistema y subsistemas antes de escribir ningún código. Esto permite asegurar que el sistema está bien diseñado desde el principio. Se realiza un diagrama de clases del análisis por cada caso de uso del

# CAPÍTULO 3: ANÁLISIS Y DISEÑO DEL SISTEMA.

sistema, y muestra las relaciones que existen entre las clases que participan en él. En estos diagramas se identifican tres tipos de clases: Controladora, Interfaz y Entidad.

Las clases controladoras manipulan los aspectos dinámicos del sistema y engloban la realización de uno o unos pocos casos de uso coordinando las actividades de los objetos que implementan la funcionalidad del caso de uso.

Las clases interfaz modelan la interacción entre el sistema y sus actores. Esta interacción implica recibir información y peticiones de los usuarios y sistemas externos. Representan abstracciones de ventanas, formularios, etc. Cada clase de interfaz debe asociarse con al menos un actor y viceversa.

Las clases entidades modelan información que es a menudo persistente, que posee larga vida. Además, de representar fenómenos, conceptos y sucesos que ocurren en el mundo real. Muestran una estructura de datos lógica y ayudan a comprender de qué depende el sistema.

A continuación se muestran tres de los Diagramas de Clases del Análisis de las Estadísticas Descriptivas del RF del SISalud:

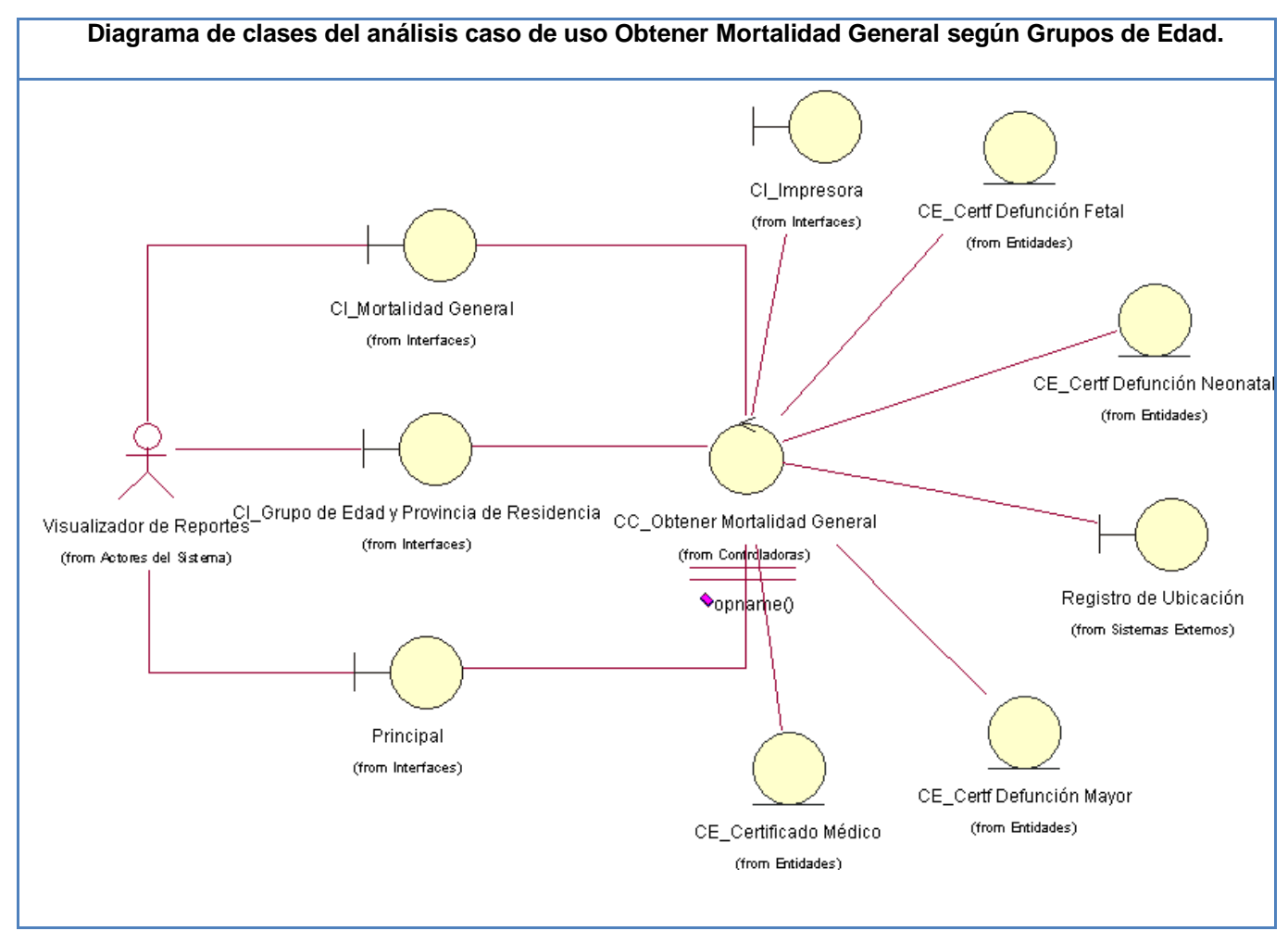

**Tabla 3.1 Diagrama de clases del análisis caso de uso Obtener Mortalidad General según Grupos de Edad.**

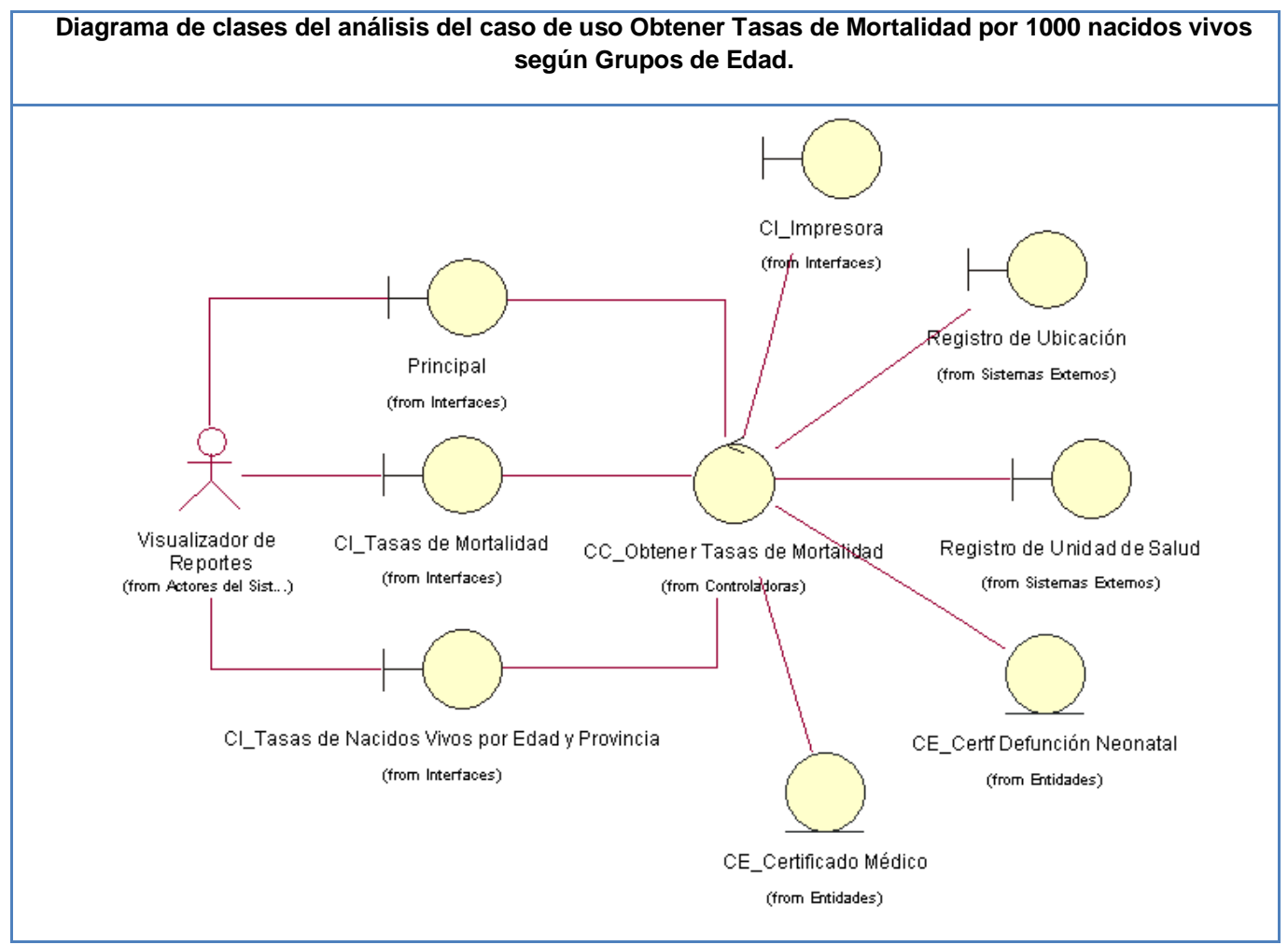

**Tabla 3.2 Diagrama de clases del análisis caso de uso Obtener Tasas de Mortalidad por 1000 nacidos vivos según Grupos de Edad.**

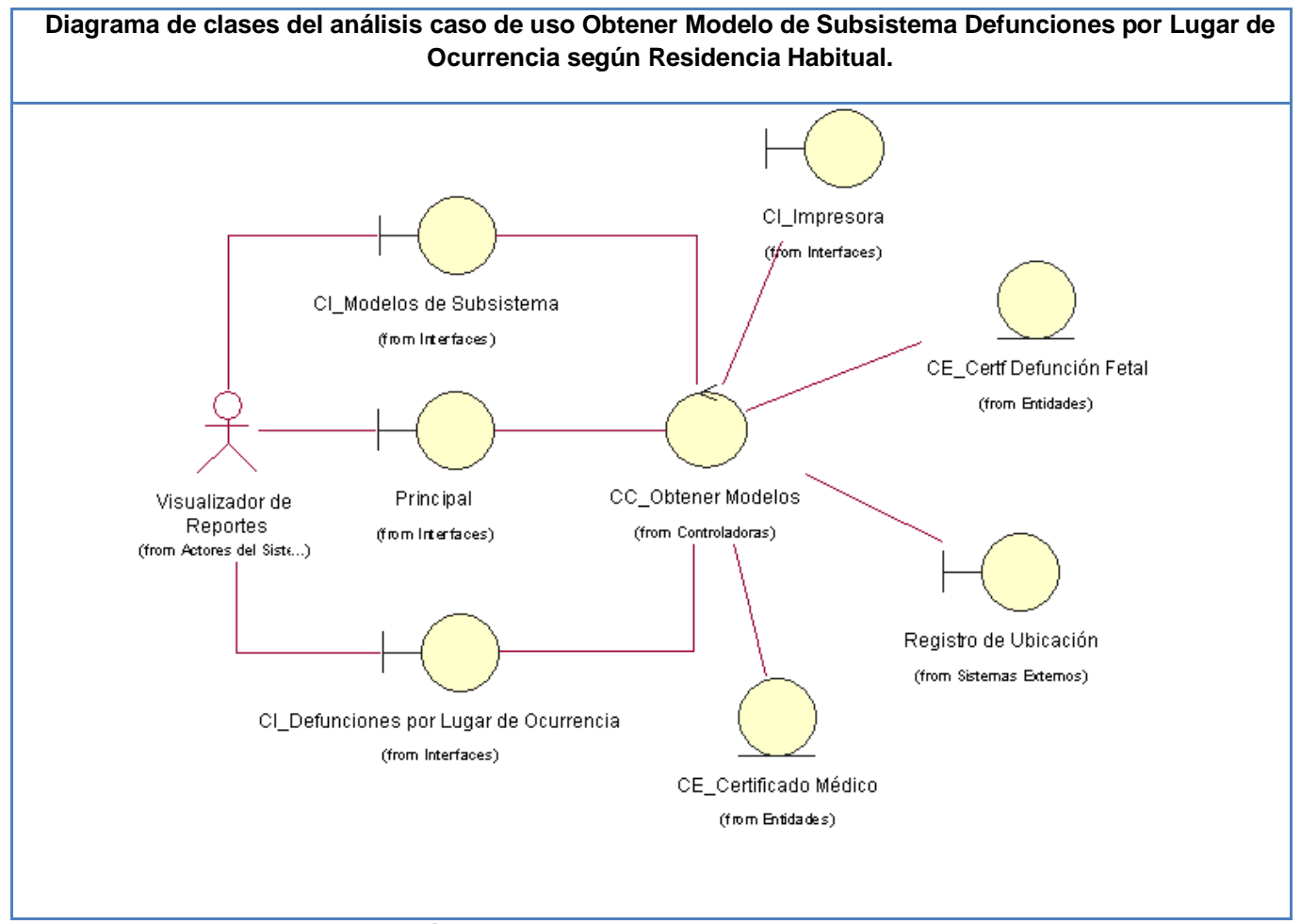

**Tabla 3.3 Diagrama de clases del análisis caso de uso Obtener Modelo de Subsistema Defunciones por Lugar de Ocurrencia según Residencia Habitual.**

# **3.1.3 Diagramas de Interacción**

Los diagramas de interacción son una técnica gráfica que se emplea para modelar el comportamiento dinámico del sistema. Especifica en detalle un determinado escenario de un caso de uso, además de mostrar cómo los objetos de una clase interaccionan para realizar un caso de uso. Por tanto, permite verificar la coherencia de los diferentes modelos realizados: modelo de casos de uso, diagramas de clases, entre otros.

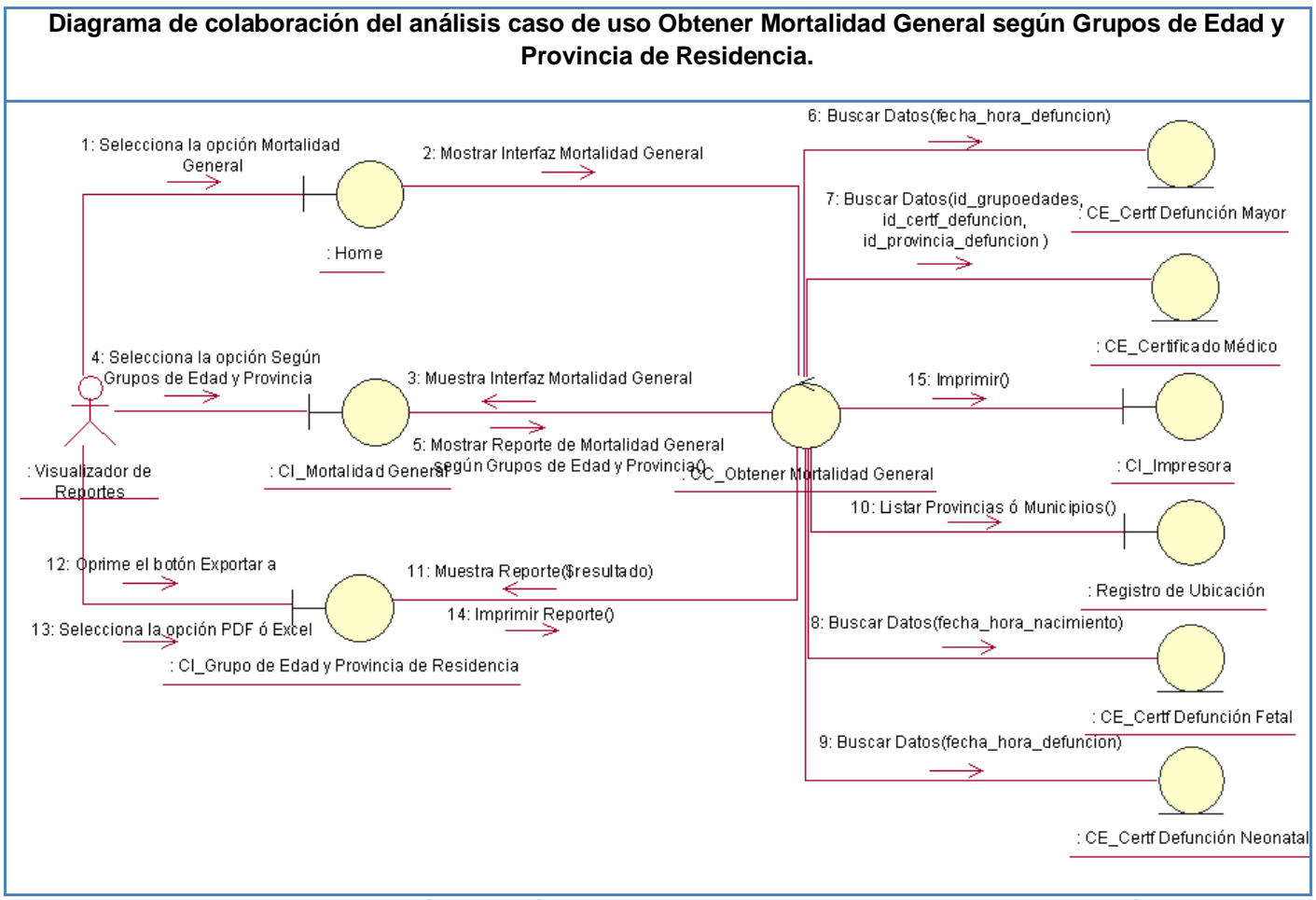

**Tabla 3.4 Diagrama de colaboración del análisis caso de uso Obtener Mortalidad General según Grupos de Edad y Provincia de Residencia.**

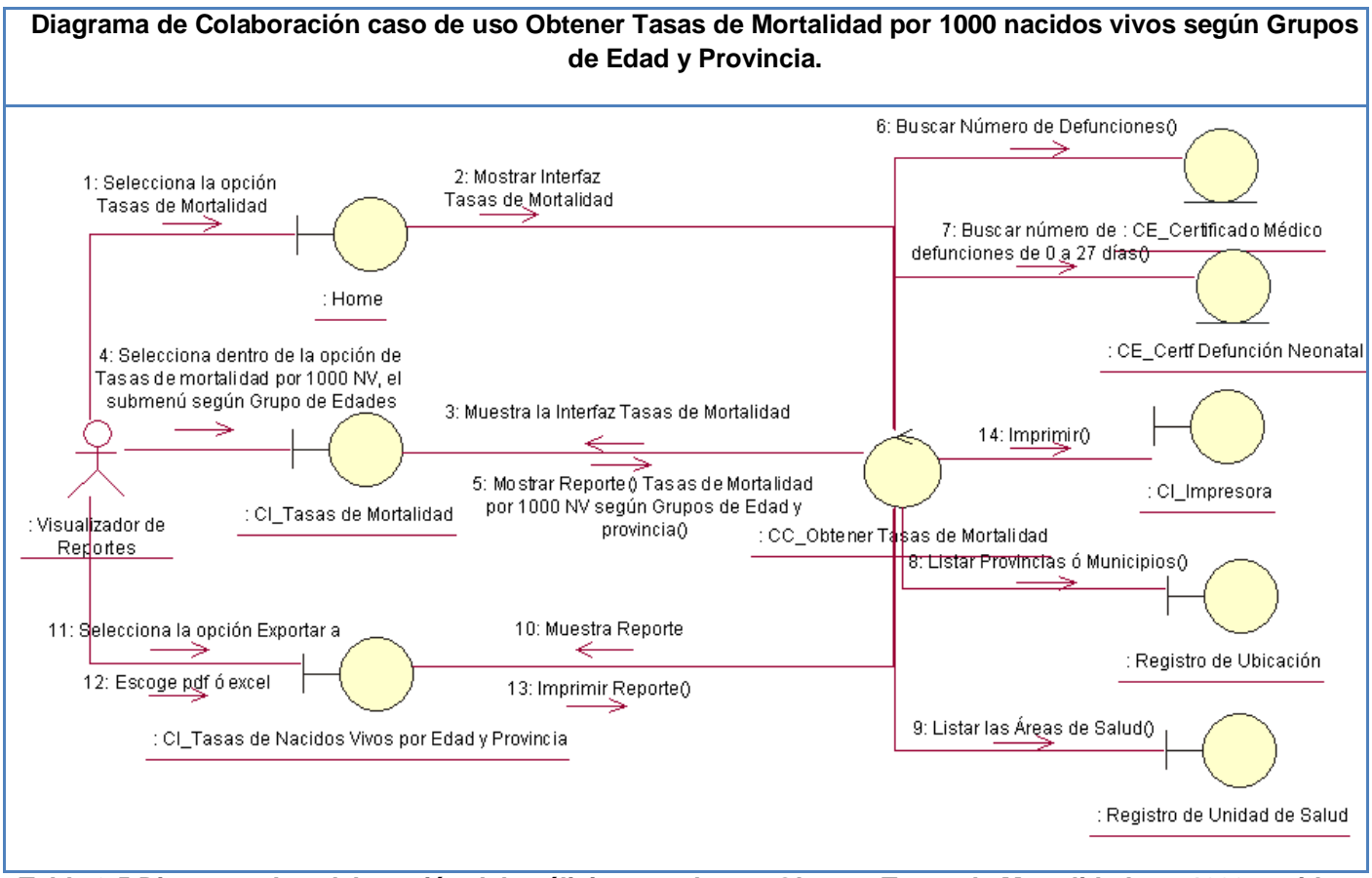

**Tabla 3.5 Diagrama de colaboración del análisis caso de uso Obtener Tasas de Mortalidad por 1000 nacidos vivos según Grupos de Edad y Provincia.**

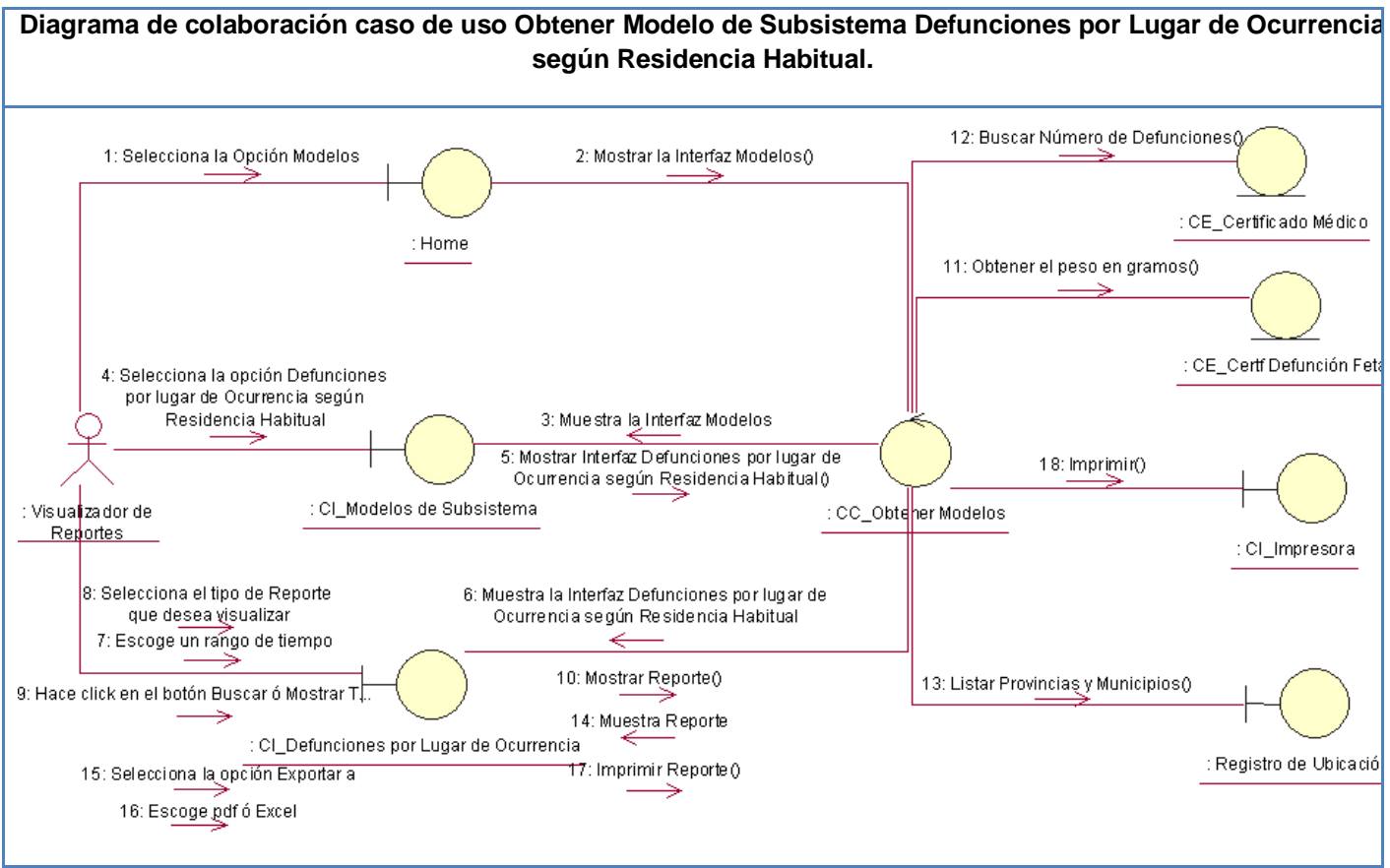

**Tabla 3.6 Diagrama de colaboración del análisis caso de uso Obtener Modelo de Subsistema Defunciones por Lugar de Ocurrencia según Residencia Habitual.**

# **3.2 Diseño**

El Modelo de Diseño es un modelo de objetos que expande y detalla el modelo de análisis con el propósito de especificar una solución que trabaje y pueda ser fácilmente convertida en código fuente. Describe la realización de los casos de uso especificando como influyen los requisitos funcionales y no funcionales en el sistema.

En el diseño se detallan las clases definidas en el análisis y se añaden otras que manejan conceptos más técnicos como Base de Datos, Interfaz de Usuario, entre otros. Este artefacto constituye la entrada esencial en las actividades relacionadas con la implementación del sistema.

# **3.2.1 Patrones de Diseño Patrón Fachada**

El patrón de diseño Fachada sirve para proveer de una interfaz unificada sencilla que haga de intermediaria entre un cliente y una interfaz o grupo de interfaces más complejas. La idea principal es la de ocultar todo lo posible la complejidad de un sistema, el conjunto de clases o componentes que lo forman, de forma que solo se ofrezca un (o unos pocos) punto de entrada al sistema tapado por la fachada. El proceso consiste en asignar la responsabilidad a una clase directa para que colabore con una clase indirecta, de modo que no se necesite saber nada de la clase indirecta. Una ventaja de usar una clase fachada para comunicar dos partes o componentes, es la de aislar los posibles cambios que se puedan producir en alguna de las partes. Si cambias el medio de comunicación o de almacenamiento de una de las partes, la otra, que hace la presentación, no tiene porque enterarse, y viceversa. (10)

# **Patrón Modelo Vista Controlador (MVC)**

En el RF se define el uso del patrón Modelo Vista Controlador para separar la interfaz de usuario, la lógica de control y los datos en tres componentes: el modelo, la vista y el control. El modelo está formado por los datos y las reglas del negocio que son las que forman los métodos del negocio y le dan la funcionalidad al sistema. La vista está formada por los ficheros XSL y Java Script de la capa de presentación. El control está formado por las clases listado.php que dan origen a las interfaces de las EDRF.

# **3.2.2 Definición de los Elementos de Diseño**

Para el desarrollo del Modelo de Diseño es necesaria una descomposición del mismo en subsistemas con interfaces y las dependencias. Esta representación es de gran importancia para la Arquitectura en general, debido a que los subsistemas y las interfaces constituyen la estructura principal del producto de software.

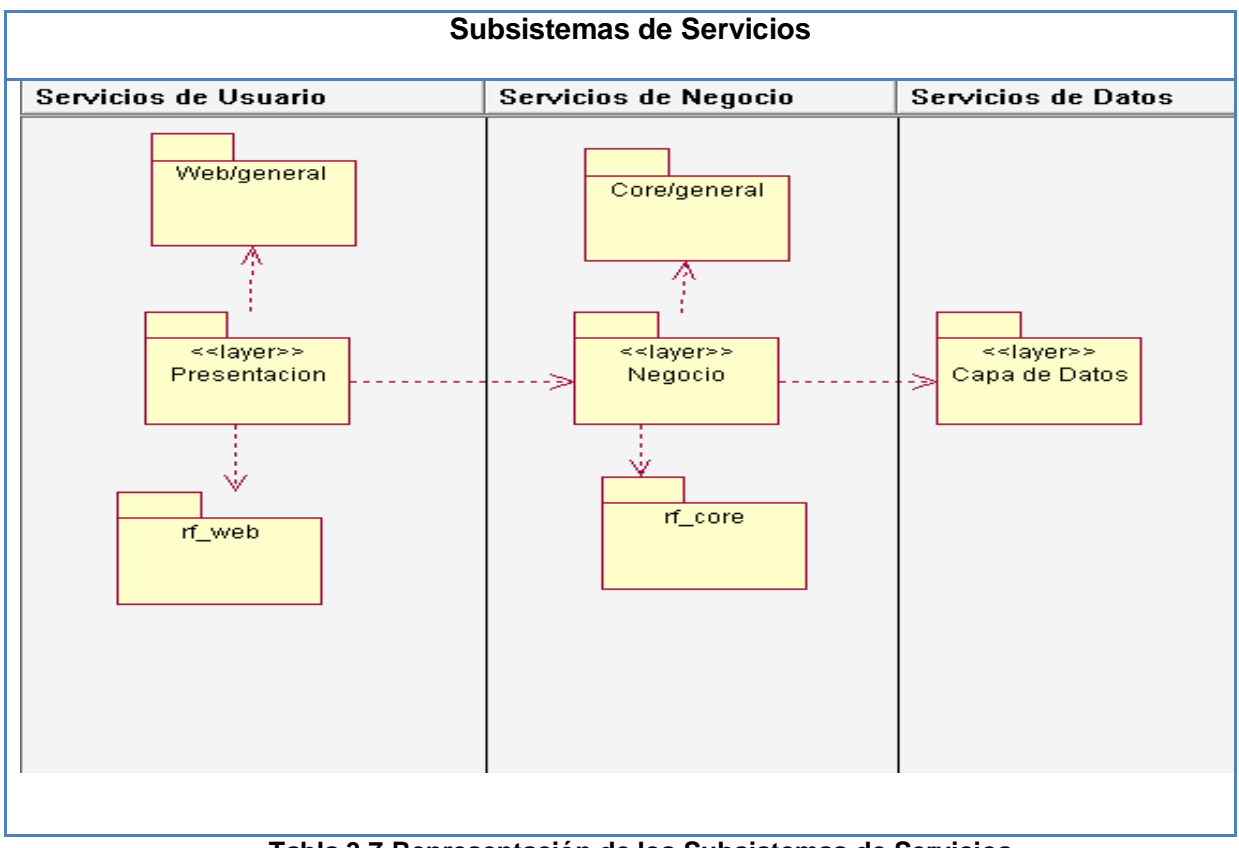

**Tabla 3.7 Representación de los Subsistemas de Servicios.**

El subsistema de presentación es el único subsistema de Servicios con el que el usuario interactúa directamente. Contiene los ficheros mediante los cuales son invocados los métodos del negocio, entre ellos pueden ser mencionados los documentos XSL, usados para la transformación de los XML y ficheros Java Script que se usan para las validaciones y tratamiento de errores ó excepciones.

Por su parte, en el subsistema PlaserWeb se encuentran las librerías PlaSer\_XML y PlaSer\_XSLT, que permiten la manipulación de los documentos XML y el formateo de estos para ser mostrados a los clientes a través de páginas XHTML respectivamente.

La Capa de Negocio es la que establece la comunicación entre la capa de presentación y la capa de datos. Se encarga de recibir y responder cada petición que realiza el usuario. Son los ficheros que la forman los que reciben las solicitudes de los usuarios, se comunican con la capa de datos y emiten una respuesta. Es en la capa de Negocio donde se implantan todas las reglas del negocio que deben

cumplirse. En el Core general de los servicios de negocio se representan los ficheros que se utilizan en la Capa de Negocio para las validaciones de los ficheros en formato PDF o Excel.

La capa de datos representa las tablas de la Base de Datos del RF y las Bases de Datos Externas, es el repositorio físico de la información gestionada por el sistema, la cual puede ser procesada por los Reportes Estadísticos a través de la Capa de Negocio.

#### **3.2.3 Estereotipos Web**

Para la realización de los Diagramas de Clases del Diseño será utilizada la extensión de UML para el modelado de aplicaciones Web. Esta extensión presenta como elementos más significativos a tres clases UML: Server Page, Client Page y Form empleadas para el código servidor, código cliente y formularios respectivamente. Mientras la página de servidor se ocupa del acceso a los componentes, scripts, datos ú otros elementos que se encuentren en la parte del servidor, la página del cliente se ocupa de los Applets de Java, los controles ActiveX y, o el formateado de la página, por ejemplo.

A continuación se presenta una tabla que muestra los tipos de relaciones que pueden existir entre los estereotipos Web del Diseño.

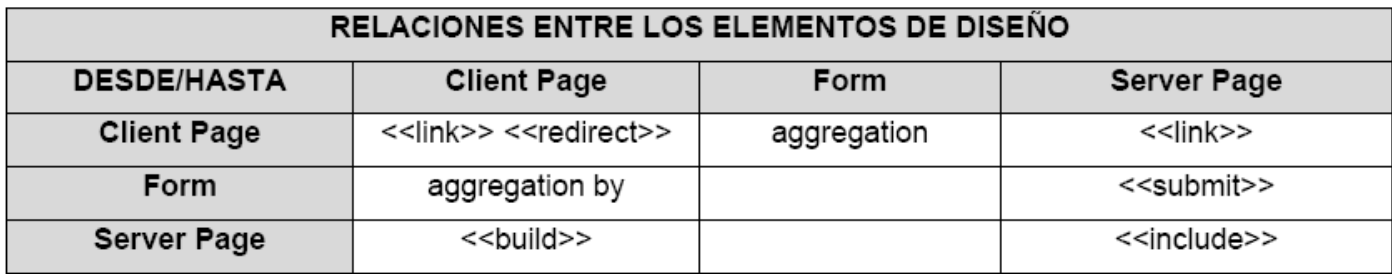

**Tabla 3.8 Relaciones entre elementos de Diseño.**

# **3.2.4 Diagramas de Clases del Diseño**

Los diagramas de clases del diseño, son diagramas de estructura estática que se encargan de describir el comportamiento del sistema, mostrando las clases, los atributos y las relaciones entre ellos. Son utilizados durante el proceso de análisis y diseño de los sistemas, donde se crea el diseño conceptual de la

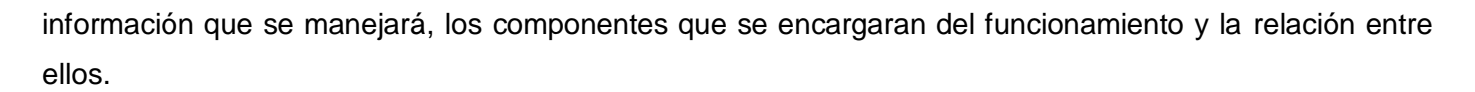

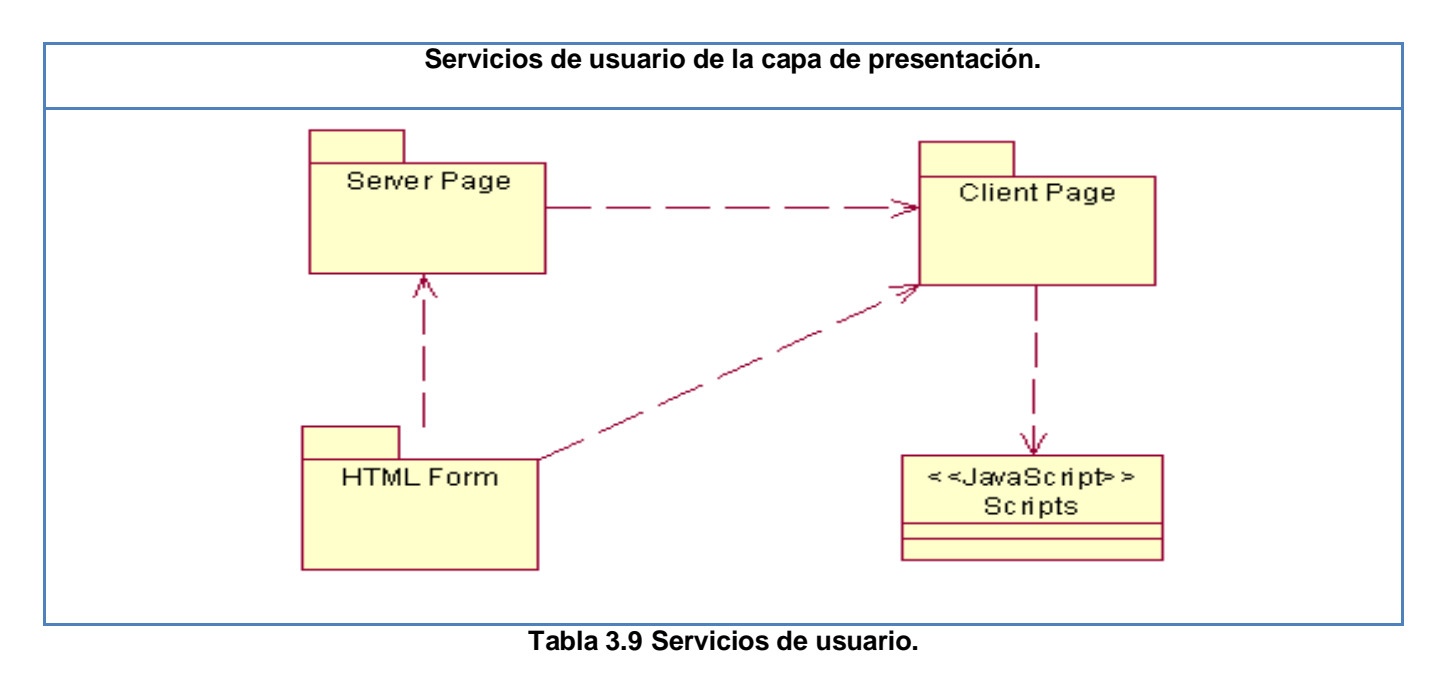

A continuación se muestran algunos diagramas de clases del diseño del sistema propuesto:

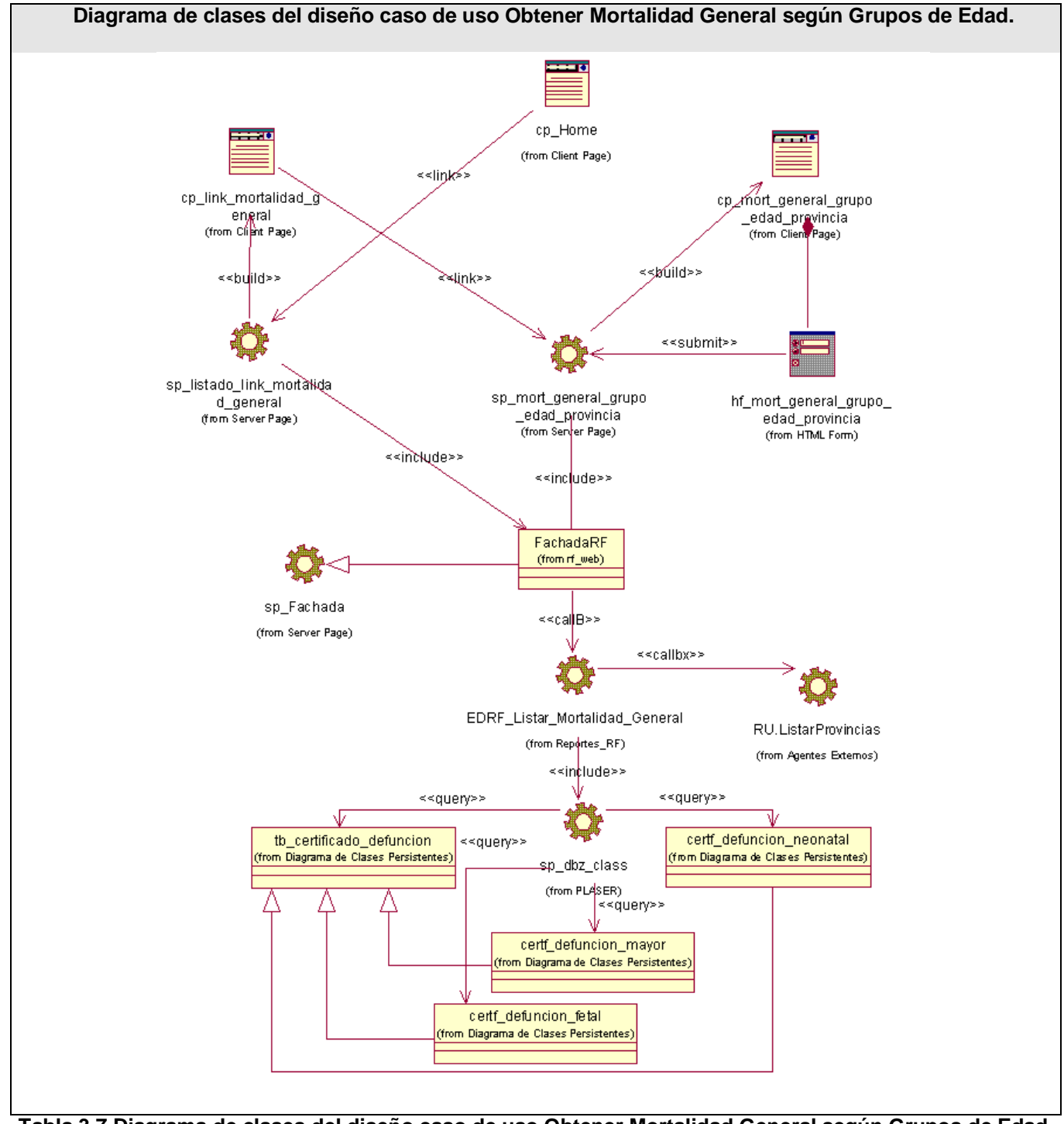

**Tabla 3.7 Diagrama de clases del diseño caso de uso Obtener Mortalidad General según Grupos de Edad.**

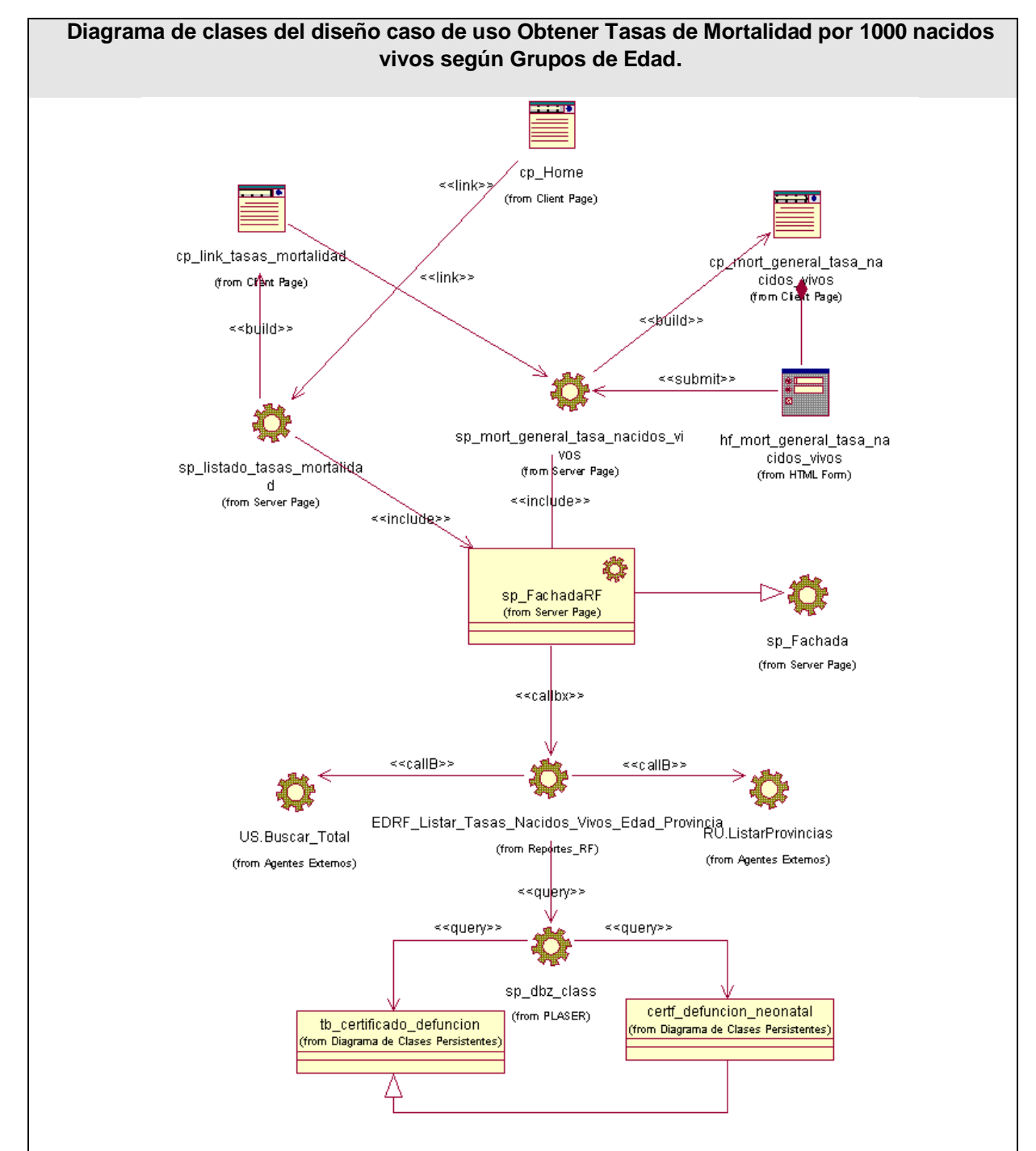

**Tabla 3.8 Diagrama de clases del diseño caso de uso Obtener Tasas de Mortalidad por 1000 nacidos vivos según Grupos de Edad.**

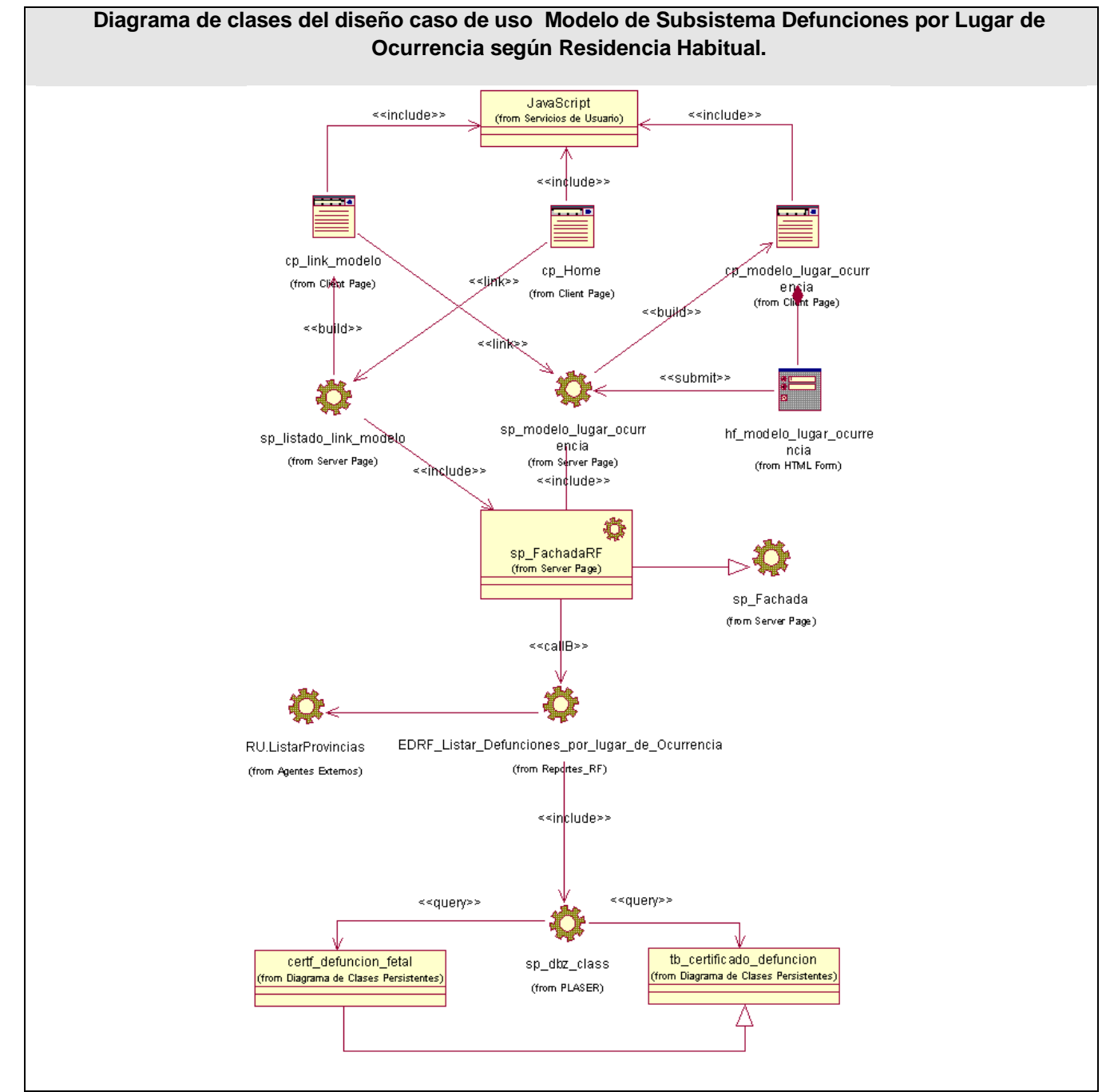

**Tabla 3.9 Diagrama de clases del diseño caso de uso Obtener Modelo de Subsistema Defunciones por Lugar de Ocurrencia según Residencia Habitual.**

# **3.2.5 Descripción de las clases y sus atributos**

En el caso de los reportes estadísticos es similar la estructura general de la capa de presentación, por lo que se cuenta con una clase cliente y una servidora común para todos. Igual sucede con las páginas servidoras que responden a la lógica del negocio. Al describir las clases del diseño se tendrá una mayor comprensión del sistema a desarrollar. A continuación se describen algunas de ellas:

# **3.2.5.1 Descripción de las páginas clientes**

#### **Nombre: cp\_modelo\_def\_fetales**

#### **Tipo de clase: Client Page**

**Descripción General:** la clase cp\_modelo\_def\_fetales es una página Web que se ejecuta del lado del cliente sobre un navegador Web. Permite a los Visualizadores o Editores Nacionales, Provinciales y Municipales, la realización de listado y búsquedas de información específica permitiendo generar documentos Portable Document Format (.pdf) y Microsoft Office Excel (.xls). A través de esta página se puede visualizar la información y el resultado de las búsquedas es paginada cada 10 elementos, permitiendo la movilidad por tales resultado, además de ir directamente a la última página. Es utilizada en el caso de uso:

Obtener Número de Defunciones Fetales según Residencia Habitual.

**Tabla 3.10 Descripción de la página cliente sp\_modelo\_def\_fetales.**

# **3.2.5.2 Descripción de las páginas servidoras**

**Nombre: sp\_modelo\_def\_fetales**

**Tipo de clase: Server Page**

**Descripción General:** La clase sp\_modelo\_def\_fetales es una clase que se ejecuta del lado del servidor en la Capa de Presentación. Su actividad es construir una página cliente. Aplica un documento (XSL) a otro documento XML para transformarlo y mostrarlo al usuario en formato XHTML para

posteriormente recibir los parámetros de búsqueda.

#### **Tabla 3.11 Descripción de la página servidora sp\_modelo\_def\_fetales.**

#### **Nombre: sp\_Fachada**

#### **Tipo de clase: Server Page**

**Descripción General:** La clase sp\_Fachada es una clase que se encuentra dentro de PlaSer que su función principal es la comunicación de sistemas complicados y brinda los puntos acceso entre estos. Se utiliza para separar la capa de presentación de la capa de acceso a datos. La misma implementa el patrón Fachada, de esta forma la aplicación solo le hará las peticiones a esta clase.

#### **Tabla 3.12 Descripción de la página servidora sp\_Fachada.**

#### **Nombre: sp\_FachadaRF**

#### **Tipo de clase: Server Page**

**Descripción General:** La clase sp\_FachadaRF es una clase que se ejecuta del lado del servidor en la capa de presentación, es una clase que representa a la clase sp\_Fachada dentro del módulo y hereda de ella. Cada uno de los módulos contiene la suya. Su función principal es modelar la comunicación con la capa de negocio. Es la clase principal de la capa de presentación, contiene las funcionalidades del sistema que permiten acceder a los métodos del negocio.

#### **Tabla 3.13 Descripción de la página servidora sp\_FachadaRF.**

#### **Nombre: sp\_dbz\_class**

#### **Tipo de Clase: Server Page**

**Descripción General:** Clase utilizada para establecer la conexión con bases de datos MySQL, usa el módulo dbx de PHP para su funcionalidad. Crea un objeto conexión que permite hacer consultas, y

recuperar los resultados; insertar, eliminar y actualizar datos. Esta clase está en la capa de negocio y forma parte de la plataforma de servicios PlaSer.

#### **Tabla 3.14 Descripción de la página servidora sp\_dbz\_class.**

#### **Nombre: EDRF\_Listar\_Mortalidad\_General**

#### **Tipo de Clase:** Server Page

**Descripción General:** Es una Clase que se ejecuta al lado del servidor en la Capa del Negocio. Valida el parámetro de entrada que le llega desde el cliente que solicita ese servicio web. Si el valor es un entero positivo establece una conexión directa con el servidor de base de datos a través de la clase de acceso a datos dbz class. Este método tiene la función de ejecutar las consultas necesarias para listar las defunciones según los grupos de edad y las provincias, municipios, áreas de salud y unidades de salud, en dependencia al nivel que tenga el usuario logueado. Terminada la consulta SQL, se cierra la conexión con la base de datos para no sobrecargar el servidor. Su implementación permite retornar documentos en formatos XML, Acrobat Reader (PDF) y Microsoft Excel (XSL).

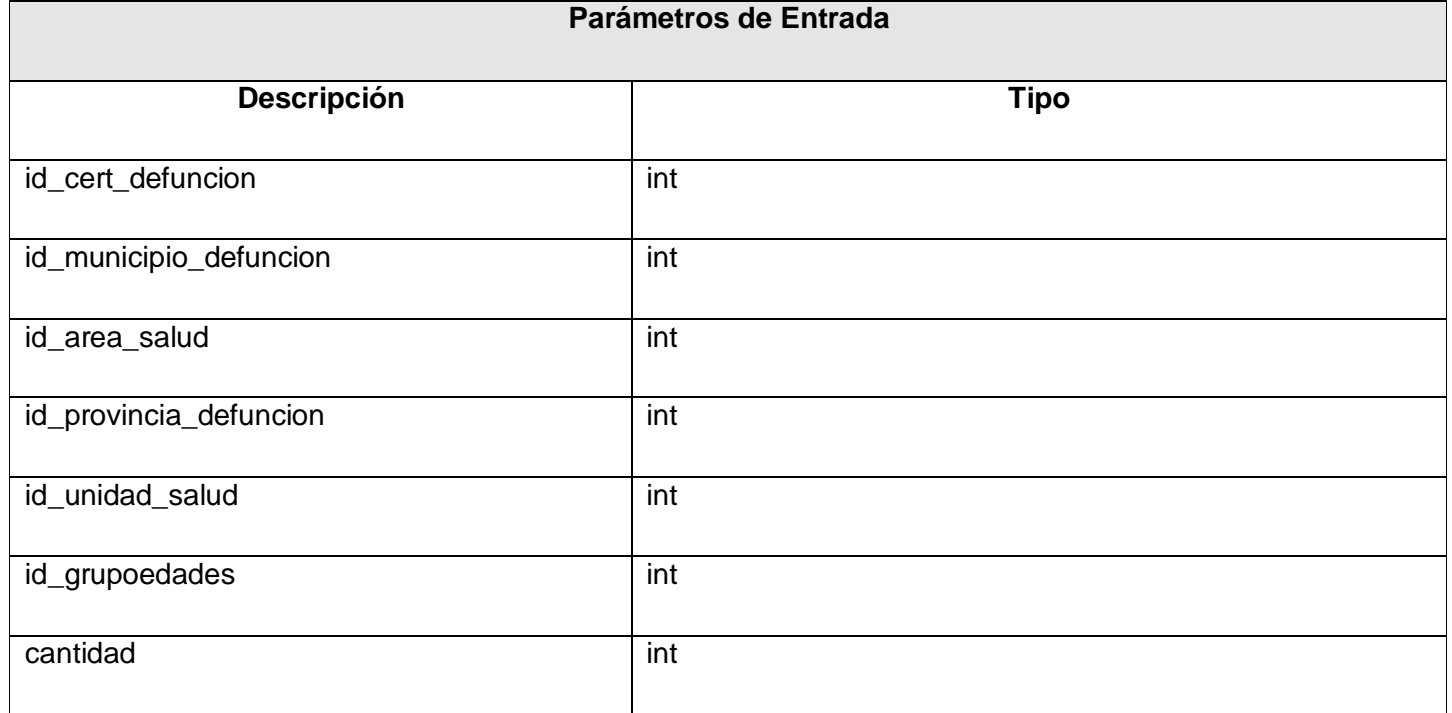

# CAPÍTULO 3: ANÁLISIS Y DISEÑO DEL SISTEMA.

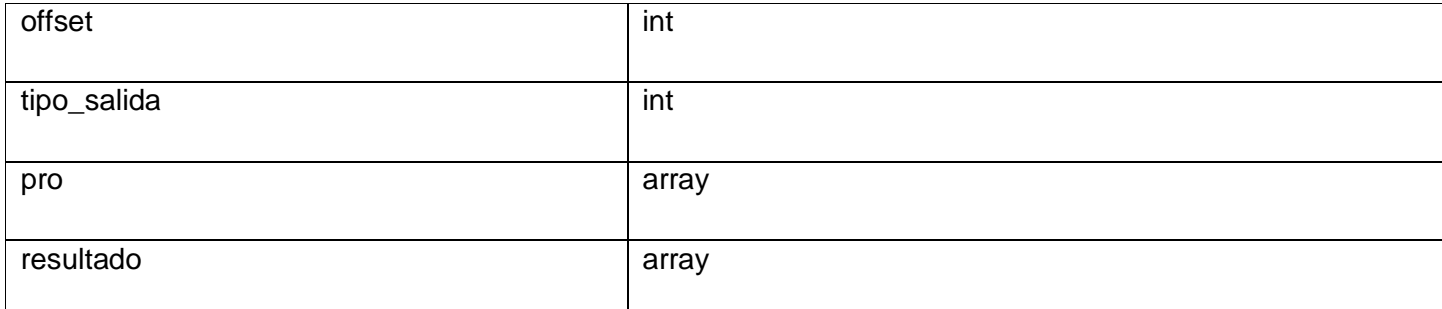

**Tabla 3.15 Descripción de la página servidora EDRF\_Listar\_Mortalidad\_General.**

#### **Nombre: EDRF\_Listar \_Defunciones\_por\_lugar\_de\_Ocurrencia**

**Tipo de Clase:** Server Page

**Descripción General:** Es una clase que se ejecuta del lado del servidor en la Capa de Negocio. Si se reciben los parámetros establece una conexión directa con el servidor de base de datos a través de la clase de acceso a datos dbz\_class. Este método tiene la función de ejecutar las consultas necesarias para obtener el reporte que muestra en un período de tiempo, el número de defunciones ocurridas en todas las provincias, municipios, áreas de salud o unidades de salud del usuario que se autentica, en dependencia del nivel al que este pertenezca, así como las defunciones que ocurrieron suyas en otras provincias, municipios, áreas de salud y unidades de salud. Terminada la consulta SQL, se cierra la conexión con la base de datos para no sobrecargar el servidor. Su implementación permite retornar documentos en formatos XML, Acrobat Reader (PDF) y Microsoft Excel (XSL).

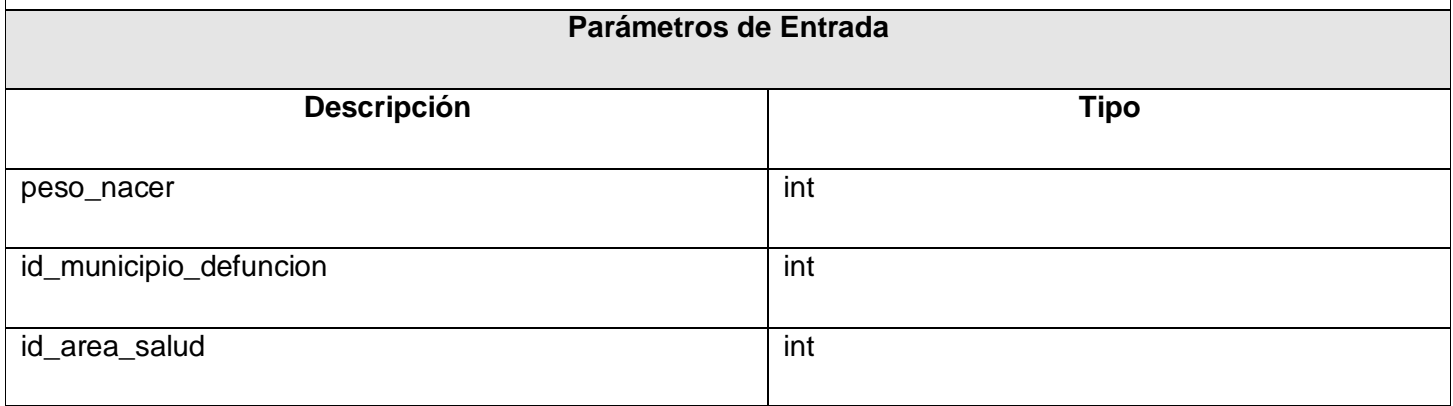

# CAPÍTULO 3: ANÁLISIS Y DISEÑO DEL SISTEMA.

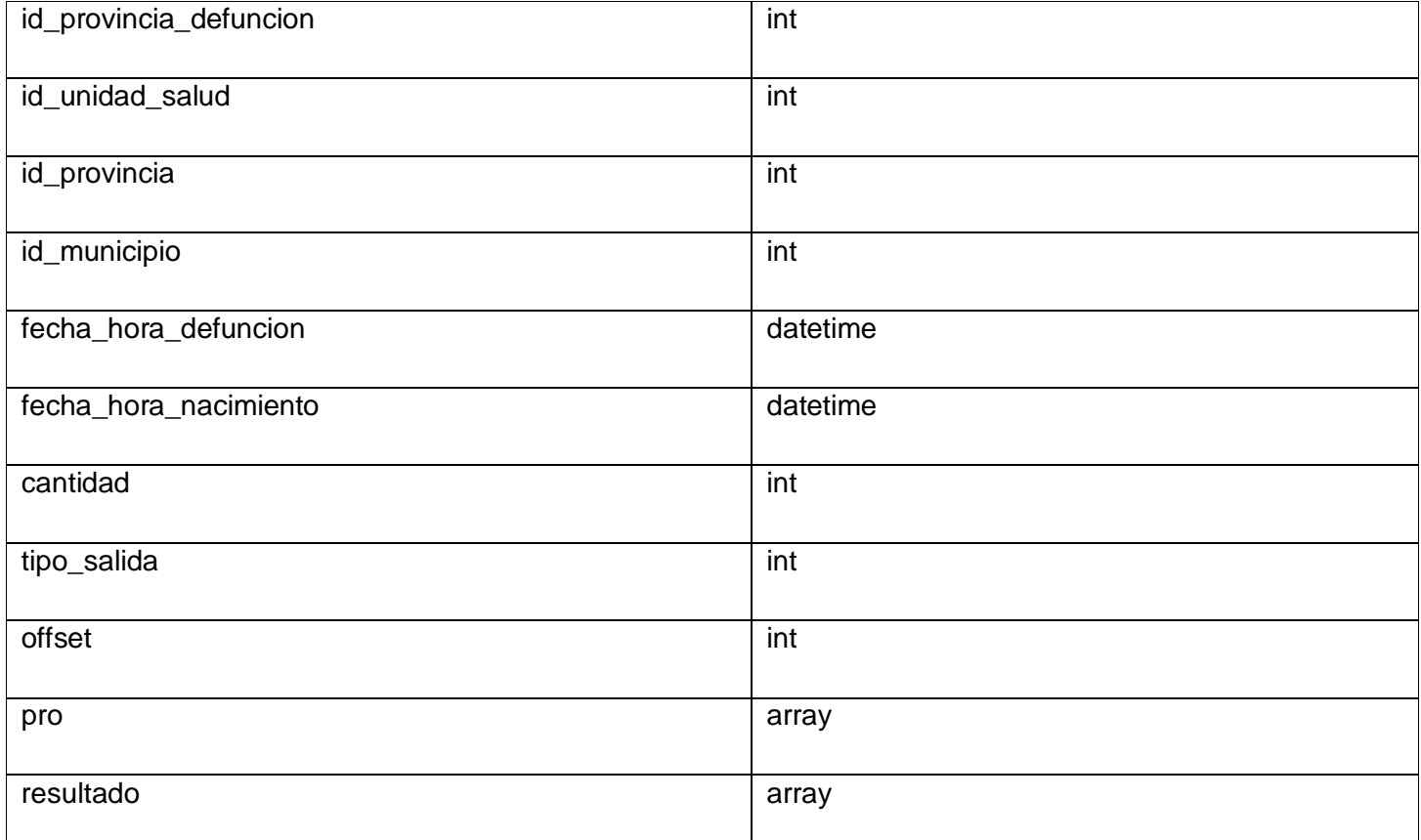

# **Tabla 3.16 Descripción de la página servidora EDRF\_Listar**

**\_Defunciones\_por\_lugar\_de\_Ocurrencia.**

En este capítulo se mostraron determinados diagramas de clases del análisis, donde se representan las relaciones que se establecen entre las clases: interfaz, controladoras y entidad. Estas clases reflejan cada una de las funcionalidades que tiene el sistema. Además se mostró el diagrama de clases del diseño y se detallaron los elementos del diseño, son descritas las clases y sus relaciones. A partir del diseño desarrollado, se adquiere una guía para la futura implementación.

# **CAPÍTULO 4: IMPLEMENTACIÓN Y PRUEBAS**

En este capítulo se llevó a cabo la implementación en términos de componentes de las clases y subsistemas que se definieron en le flujo de trabajo anterior. Se expone la necesidad de la integración del módulo RF con otros componentes del SISalud para la realización de los reportes estadísticos. Se muestran artefactos como el diagrama de despliegue y el diagrama de componentes. Se describen detalladamente algunos métodos del negocio, así como estándares de diseño, codificación y tratamientos de errores.

#### **4.1 Integración con otros Sistemas**

Para el correcto funcionamiento del sistema propuesto y la optimización de recursos materiales y humanos se utilizan para el desarrollo de las EDRF varios métodos ya existentes en la base de datos, sin necesidad de implementar servicios reutilizables que sobrecargan el servidor. Esto es posible debido a que la aplicación presenta una arquitectura orientada a servicios y basada en componentes, que permite que el sistema consuma servicios de sistemas externos como el SAAA (Single Authentication Authorization and Account) para lograr mayor seguridad y otros que pueden o no pertenecer al SISalud, como el Registro de Ubicación (RU), el Registro de Unidades de Salud (RUS), el Registro de Áreas de Salud (RAS), el Registro de Partos y Nacimientos (RPN) y el Registro de Población (RPOB). Todos los sistemas antes mencionados proporcionan gran cantidad de información indispensable en el proceso de implementación de los reportes estadísticos.

# **Single Authentication Authorization and Account (SAAA)**

El SAAA brinda al sistema la seguridad que este necesita para su funcionamiento. Garantiza que el acceso a esta sea mediante un nombre de usuario único y su contraseña respectivamente, de forma que cada usuario tendrá solo los privilegios que le corresponden al tipo de usuario (administrador, editor ó visualizador) y al nivel que este pertenezca (nacional, provincial, municipal ó de áreas de salud). Específicamente en el Registro de Fallecidos este sistema es utilizado para que los reportes muestren solo la información que el usuario debe de acuerdo al tipo y al nivel.

# **Registro de Ubicación (RU)**

El componente RU contiene toda la información relacionada con las provincias y municipios del país. Para el desarrollo de las EDRF se hace necesaria la integración con este componente a pesar de que no pertenece a la salud pública, ya que esta información se maneja en reportes como: el de mortalidad infantil, mortalidad materna, mortalidad general, entre otros.

# **Registro de Unidades de Salud (RUS)**

En el RUS el usuario tendrá una información detallada de las unidades de salud, de acuerdo al nivel y derecho que tenga en el sistema. En el caso específico de la obtención de los reportes estadísticos son mostrados a usuarios del nivel municipal, aunque a este mismo nivel de acceso puede dicha información ser necesaria para la obtención de los restantes reportes.

# **Registro de Partos y Nacimientos (RPN)**

En este registro el usuario tendrá toda la información detallada, correspondiente a los partos y nacimientos que se producen en las unidades de salud con servicio de gineco-obstetricia en dependencia del nivel y el derecho que tenga en el sistema. El RF utiliza los servicios de este registro cuando necesita indicadores como el número de nacidos vivos para obtener los reportes de mortalidad materna, mortalidad infantil, entre otros.

# **Registro de Población (RPOB)**

En este registro el usuario tendrá la información detallada referente a las Historias de Salud Familiar (HSF) e información relacionada a los pacientes del EBS de acuerdo al nivel y al derecho que tenga en el sistema. Específicamente en el RF se hace necesaria la integración con este componente ya que existen cálculos que requieren de información almacenada en él. Por ejemplo los totales de población en un año determinado, ó en un período de tiempo. Esta información se utiliza en reportes como el de Obtener Tasas de Mortalidad por mil habitantes según Grupos de Edad y Años seleccionados, Obtener Tasas de Mortalidad por mil habitantes según Grupos de Edad y Provincia, entre otros.

# **4.2 Modelo de Implementación**

En el flujo de trabajo de implementación se comienza a partir del resultado obtenido en el diseño y se implementa el sistema en términos de componentes, es decir ejecutables, ficheros, códigos de fuente, *scripts* y similares, necesarios para la implantación y despliegue del sistema. El objetivo primordial de es desarrollar la arquitectura y el sistema como un todo. En el caso del desarrollo de los reportes estadísticos del módulo RF, se organizan en capas y jerarquías de paquetes y subsistemas de implementación donde se ubican los componentes y sus relaciones. A continuación se muestra una tabla que ilustra la estructura organizativa de los componentes en el sistema:

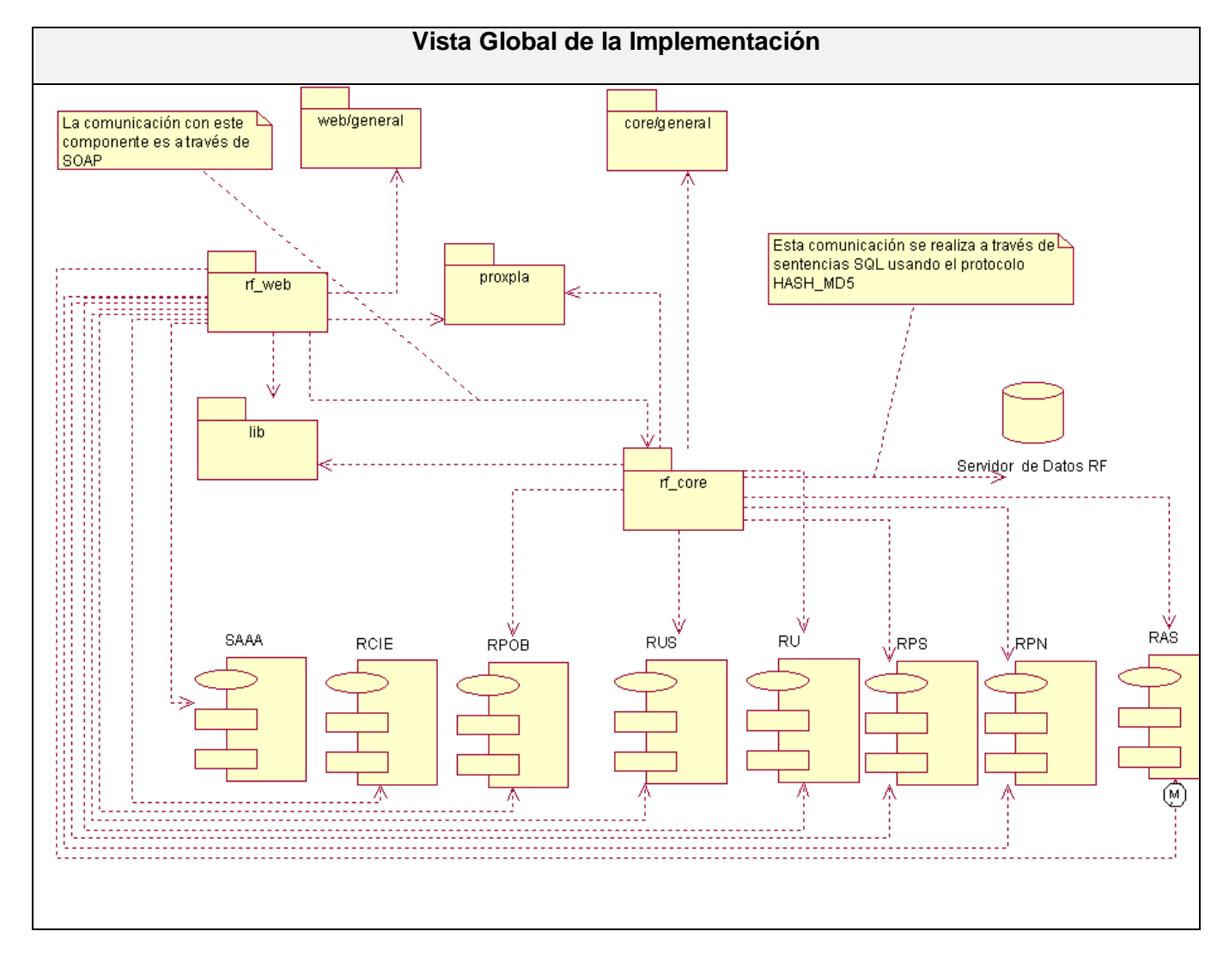

#### **Tabla 4.1 Vista Global de la Implementación.**

# **4.2.1 Diagrama de Despliegue**

Un Diagrama de Despliegue es un grafo de nodos unidos por conexiones de comunicación. Un nodo es un recurso de ejecución tal como un computador, un dispositivo o memoria. Muestra las relaciones físicas entre los componentes *hardware* y *software* en el sistema final, es decir, la configuración de los elementos de procesamiento en tiempo de ejecución y los componentes *software* (procesos y objetos que se ejecutan en ellos).

A continuación se presenta el diagrama de despliegue correspondiente al módulo RF:

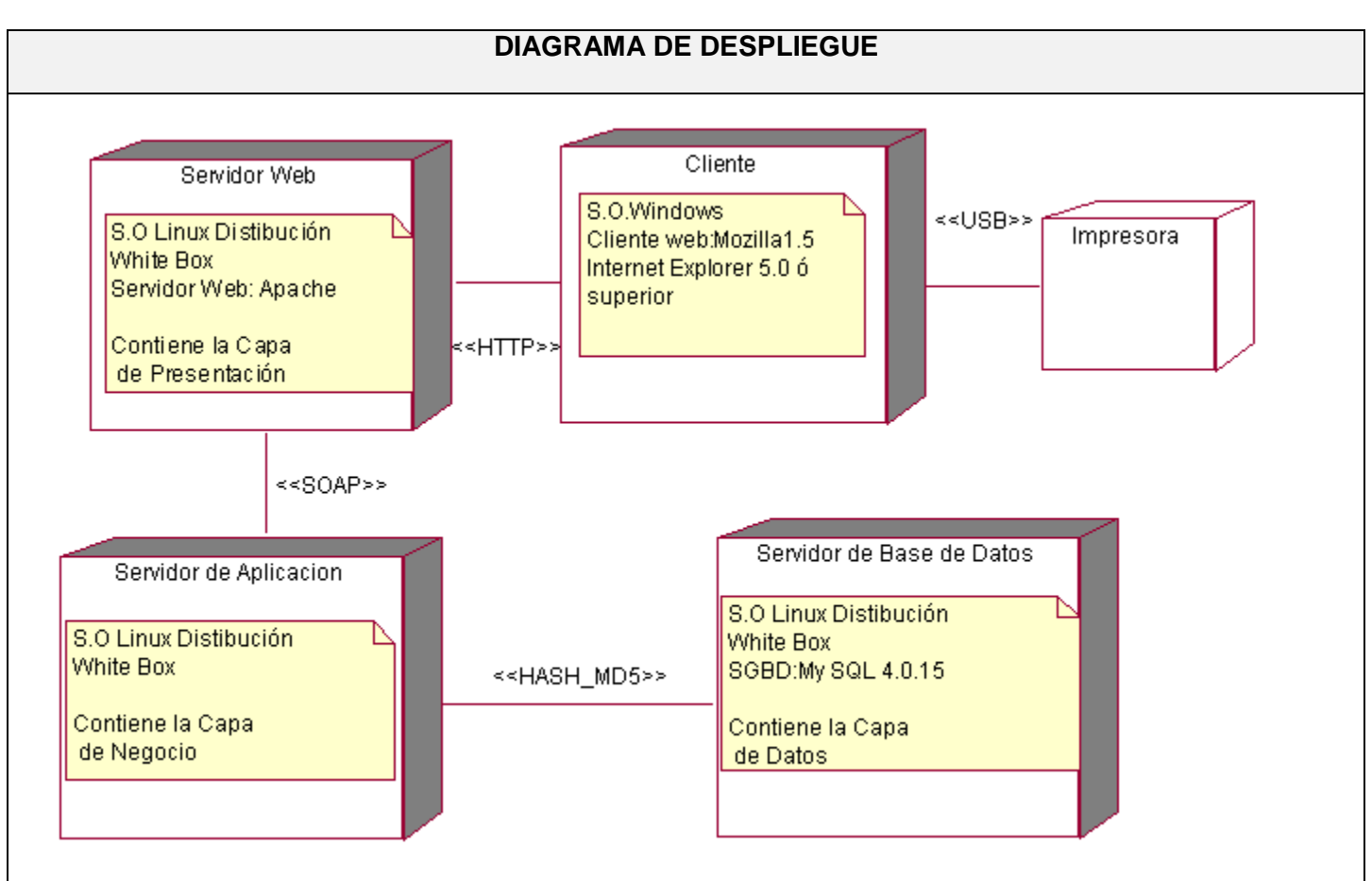

**Tabla 4.2 Diagrama de despliegue.**

# **4.2.2 Diagrama de componentes**

El diagrama de componentes muestra como un sistema se divide en componentes y la interacción entre ellos. Las relaciones de dependencia se utilizan en los diagramas de componentes para indicar que un componente utiliza los servicios por otro componente. Estos diagramas prevalecen en la arquitectura del software. Son usados para modelar la vista estática del sistema. Las relaciones de dependencia se utilizan en los diagramas de componentes para indicar que un componente utiliza los servicios por otro componente.

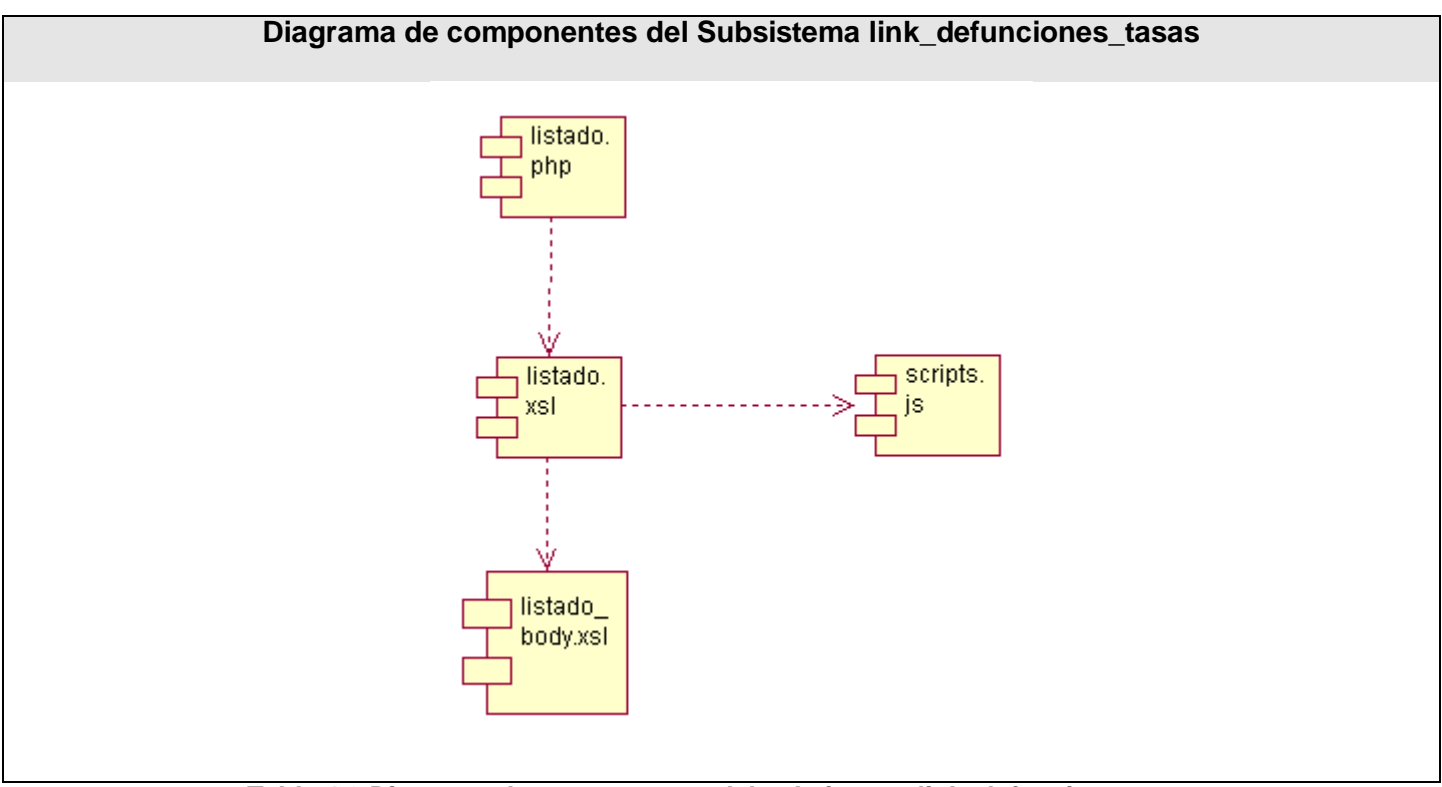

**Tabla 4.3 Diagrama de componentes del subsistema link\_defunciones\_tasas.**

# **4.3 Descripción de algunos métodos del Negocio EDRF\_Listar\_Tasa\_Mortalidad\_Edad\_Provincia**

Este método es el encargado de mostrar las tasas de mortalidad por 1 000 nacidos vivos en cuatro grupos de edades: menores de siete días, de siete a veintisiete días, de veintiocho días a once meses y menores de un año. En dependencia del usuario logueado el método realiza diferentes acciones. Si es un usuario nacional se muestra un arreglo con las catorce provincias y sus tasas de mortalidad por cada uno de los grupos de edades. Estos valores son calculados al efectuar la división del número de defunciones ocurridas en un grupo de edad específico por el número total de nacidos vivos. Si el usuario es provincial se muestra un arreglo con los municipios correspondientes a la provincia del usuario y las tasas de mortalidad que corresponden de acuerdo a los distintos grupos de edad. En caso de que sea un usuario municipal se muestra un arreglo con las unidades de salud pertenecientes al municipio del usuario logueado con sus respectivas tasas de mortalidad por grupos de edades.

#### **EDRF\_Listar\_Mortalidad\_General**

Este método es el encargado de mostrar el número de defunciones por nueve grupos de edades: menores de siete días, de siete a veintisiete días, de veintiocho días a once meses, menores de un año, de uno a cuatro años, de cinco a catorce años, de quince a cuarenta y nueve años, de cincuenta a sesenta y cuatro años y de sesenta y cinco a más años. En dependencia del usuario logueado el método realiza diferentes acciones. Si es un usuario de nivel nacional se muestra un arreglo con las catorce provincias y sus correspondientes números de defunciones según el grupo de edad. Si el usuario es provincial se muestra un arreglo con los municipios correspondientes a la provincia del usuario logueado con el número de defunciones que corresponde a cada grupo de edad. En caso de que sea un usuario municipal se muestra un arreglo con las unidades de salud que pertenecen al municipio del usuario logueado con el número de defunciones por grupos de edades de cada una de ellas.

# **4.4 Estándares del Diseño, Codificación y Tratamiento de Errores**

Para que exista uniformidad entre los módulos del SISalud, se establecieron elementos similares tanto para el diseño como para la codificación y tratamiento de errores en los códigos fuentes de los módulos y los mensajes que se emitan, facilitando el trabajo con ellos.

# **4.4.1 Estándares del Diseño**

Para el diseño de los reportes estadísticos en el RF se siguieron las pautas y el mismo diseño que el los módulos del SISalud. Para lograr esta uniformidad se debe de aplicar una hoja de estilo en cascada (Cascading Style Sheets CSS). Las páginas deben tener una resolución de 800 x 600 px, incluir una serie de imágenes estándares que define el SISalud. Entre las pautas que se siguieron se encuentran:

- Se ha definido un cabezal pequeño de 65 px de altura, más pequeño que el utilizado en las páginas web, que recomiendan cabezales de hasta 80 px de altura.
- ₩., El menú principal siempre estará situado en una barra superior horizontal de solo 15 px de altura. No existirá barra vertical de menú situada la izquierda de la página (como usualmente se hace) para ampliar el espacio de trabajo, pues estará reservado lo más amplio posible para la inserción de grandes tablas y formularios que constituyen la base fundamental de estas aplicaciones.
- ┺ El logo siempre estará ubicado en el extremo superior izquierdo de la página, es una imagen que cuenta con un ancho de 270 px y se corresponde con el nombre de cada módulo. Estará constituido por un juego tipográfico en Frankling Gothic Medium, y en el caso de las aplicaciones propias del Proyecto APS, estando especificado dentro del logo como una especie de genérico.
- Bajo el logo existirá una barra de ubicación dentro del sitio, funcionando como hipervínculo, que servirá como referencia para saber donde se encuentra el usuario o para acceder rápidamente a cualquiera de los niveles superiores de navegación dentro de los que se encuentra. Además se encontrará destacado dentro del menú principal (con un destaque en el color secundario) en cual de los elementos del menú se encuentra el usuario en ese momento.
- La tipografía será siempre Tahoma, por su amplia legibilidad y por las facilidades conocidas que brinda para la lectura digital. El menú principal será a 7 ptos y los submenús a 6 ptos. Los demás puntajes se definirían en dependencia de las necesidades puntuales de cada pantalla.
- El espacio de trabajo comienza 33 px por debajo del menú. El espacio intermedio que queda es también con fondo blanco y está reservado para el texto de ubicación dentro del sitio (justificado a la izquierda) y para ubicar los botones propios de la pantalla (justificados a la derecha). Estos se

organizarán en una o dos filas, de hasta cuatro botones (13 x 72 px) cada una. Los botones se corresponden también con los colores pautados.

- Entre los elementos comunes del menú principal se encuentran **Inicio** para regresar a la página inicial del módulo, **Salir** para desconectarse del sistema, **Ayuda** para ofrecer servicios y orientar a los usuarios autenticados y **Otros Módulos** para facilitar los enlaces a otros módulos necesarios. Son también comunes a casi todos los botones del menú principal **Configurar** para la configuración de codificadores, **Búsqueda** para buscar los certificados médicos de defunción y **Reportes de Mortalidad** para generar reportes de actividades u operaciones.
- Es común para todos los módulos el diseño de una serie de ventanas, en las que solo cambiarían los colores, en dependencia de cada uno. Son estas las ventanas de precaución, error, validación de datos, etc.
- $\ddot{\phantom{1}}$  En cuanto a los elementos de diseño del interior de las pantallas, es decir, de las tablas, formularios, etc., se definen los *edit* que se utilicen con una altura de 16 px y la separación entre estos y entre ellos y los bordes de tablas será de 8 px. Será de 8 px la separación entre el texto y el edit. Los textos de estos campos serán justificados siempre a la derecha, es decir, justificados a 8 ptos de cada edit.
- En el caso de tablas generadas por búsquedas, que ordenan una serie de elementos, y necesiten selección, se harán a través de *checkboxs* justificados a la izquierda de la tabla. Siempre habrá un *checkbox* en la fila de título, también a la izquierda, que facilite seleccionar todos. Es necesario destacar que estas tablas pueden tener una cantidad grande de líneas generadas por la búsqueda, por lo que debe quedar pautado que hasta 10 resultados la tabla funcione con *scroll*, pero más de esta cantidad será entonces por paginado, con 10 resultados por página.

# **4.4.2 Estándares de Codificación**

Actualmente se hallan estándares de codificación para la mayoría de los lenguajes existentes. El uso de ellos partiendo de las convenciones definidas permite una mejor comunicación entre los programadores creando las condiciones para la reusabilidad y el mantenimiento de los sistemas. Para definir el estilo de
codificación a seguir en la aplicación se utilizó la notación estándar establecida para aplicaciones desarrolladas en PHP (PHP Coding Standard), que mayormente está basada en el estándar de código para aplicaciones en C++ ( C++ Coding Standard) [COD03].

Las etiquetas de apertura y cierre del lenguaje serán de la forma <?php ¿>, ya que siempre están disponibles en cualquier configuración. Se harán uso de los arreglos predefinidos para el manejo de los valores enviados por el usuario \$ GET, \$ POST, \$ FILES evitando el uso de \$ REQUEST.

Para nombrar las variables se seguirá la regla de escribir los identificadores con letras minúsculas y en español, utilizando como separador para las palabras el carácter " " tratando de usar nombres sugerentes a la acción de la variable.

Todos los campos id van a comenzar con el identificador (id) seguido del nombre del campo. Ejemplo id \_ 97efunción97ión Los arreglos empezarán con el identificador array y las palabras no se separarán con el 97efunció "". Ejemplo: arraybuscar.

En el caso de las clases se pondrá delante la letra C. Ejemplo: CFachadaRF y en el de los métodos no se usarán abreviaturas y las palabras continuas deben comenzar con mayúsculas. Ejemplo: ListarProvinciasMunicipios.

Para comentar el código se utilizará, en el caso de una línea, al final de la misma el carácter "//"y seguido el comentario y en el caso de un bloque se utilizarán los caracteres "/\* \*/".

Se usará una identificación en el código de cuatro espacios para facilitar la lectura de éste. Las llaves se usarán poniendo la llave inicial en una línea para ella sola, y en su respectiva columna la llave final también en una línea.

El idioma de las clases auxiliares como sesión y error, será el inglés para garantizar la homogeneidad con las programadas en este ámbito en el mundo, en el caso de los Servicios Web y la interface de administración se usará el español para esclarecer los objetivos de cada método o script a utilizar.

Para lograr que las comparaciones sean seguras, se colocarán siempre los valores constantes a la derecha de la comparación "if (\$variable == 6)", en caso de que existan, con esto se garantizará la generación de un error cuando por equivocación se escriba '=' y no '=='. Se utilizará el operador "?" para sentencias cortas, preferiblemente que ocupen una sola línea. La sentencia switch siempre tendrá la opción default y se evitará el uso de continue y break, ya que podrían perder la vista lógica del código fuente.

El almacenamiento de la información será en scripts SQL para construir la base de datos e interactuar con ella desde las aplicaciones. Las palabras correspondientes a las sentencias SQL y sus parámetros deben ir en mayúsculas Ej: SELECT \* FROM tb\_certificado\_defuncion.

Los nombres de las tablas deben ir en minúsculas y cada palabra separada por línea abajo " ". (Ejemplo: tb\_muerte\_violenta) En el caso de los XSL será con el mismo nombre que el fichero de la capa de presentación.

Los controles seguirán el siguiente tratamiento:

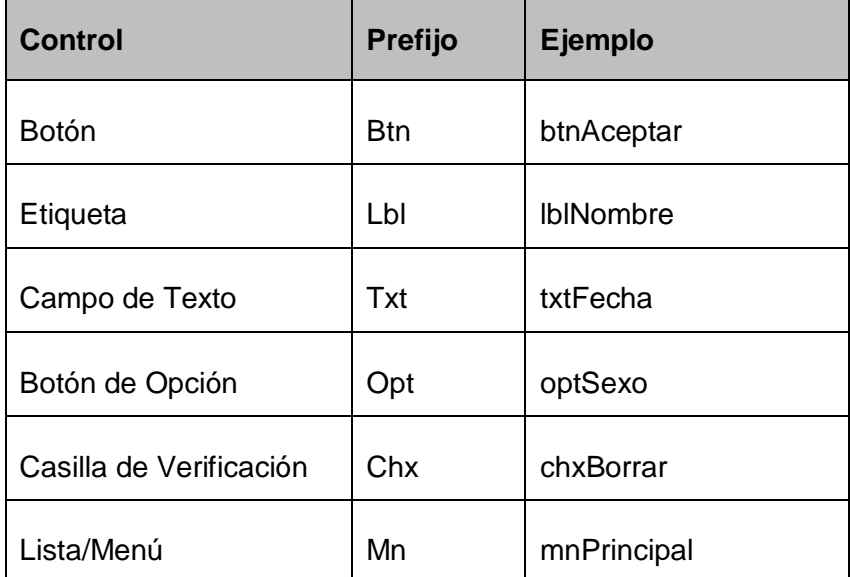

#### **Tabla 4.4 Estándares para los controles.**

Las páginas HTML se harán sin incluir código y todas las funciones JavaScript que se usarán se escribirán dentro de ficheros ".js". Para la capa de datos tienen que nombrar la base de datos poniendo el identificador del proyecto "APS" seguido del carácter "\_" y del nombre del módulo. Ejemplo: bd\_rf Los campos de la base de datos se nombrarán igual que las variables. Cada método que se defina debe seguir la siguiente estructura, acrónimo del módulo. Nombre del método. Ej: RF Listar Mortalidad General.

#### **4.4.3 Tratamiento de Errores**

Para prever que no existan errores en el funcionamiento del sistema es indispensable el tratamiento de errores, por tanto, desde el inicio se realizan operaciones y se cumplen tareas para evitar la ocurrencia de estos.

Para verificar un error es necesario llevar a cabo una excepción que en caso de ser recibida rápidamente permite gestionar el error. Una excepción es un suceso que ocurre durante la puesta en marcha de un programa, provoca la interrupción del flujo normal de las sentencias. Controlan los errores sin confundir el código con muchas instrucciones de control de error.

Durante la ejecución del sistema pueden surgir errores de diferentes tipos y con gran complejidad. Es por ello, que cuando se invocan métodos sobre un objeto determinado contribuimos a detectar los errores en los datos que manipulan, a acceder sobre este archivo ya cerrado u otros problemas. De esta forma se proporciona una vía más fácil para verificarlos y poder controlarlos y si fuera necesario hasta abortar el código. La correcta programación de excepciones significa diseñar los algoritmos pensando únicamente en la forma habitual en la que deben ejecutarse, manejando las situaciones extraordinarias a parte. De esta manera se consigue un diseño mucho mas estructurado, legible, robusto y fácil de mantener.

Para la obtención de los reportes estadísticos se tiene presente que la información de la base de datos debe estar bien actualizada, por tanto, se crean las condiciones en el sistema para que la información que no esté disponible no pueda ser emitida. Otros errores pueden ser generados por el gestor de base de datos y son capturados antes de ser mostrados al usuario, y después de tratados por el sistema se muestran al usuario de forma entendible.

### **4.5 Pruebas**

El Flujo Trabajo de Prueba tiene entre sus principales objetivos encontrar y documentar los defectos que puedan afectar la calidad del software, validar que el software trabaje como fue diseñado, validar y probar los requisitos que debe cumplir el software, validar que los requisitos fueron implementados correctamente.

A continuación se describe el caso de prueba de integración del caso de uso obtener modelo de defunciones fetales por lugar de ocurrencia según residencia habitual:

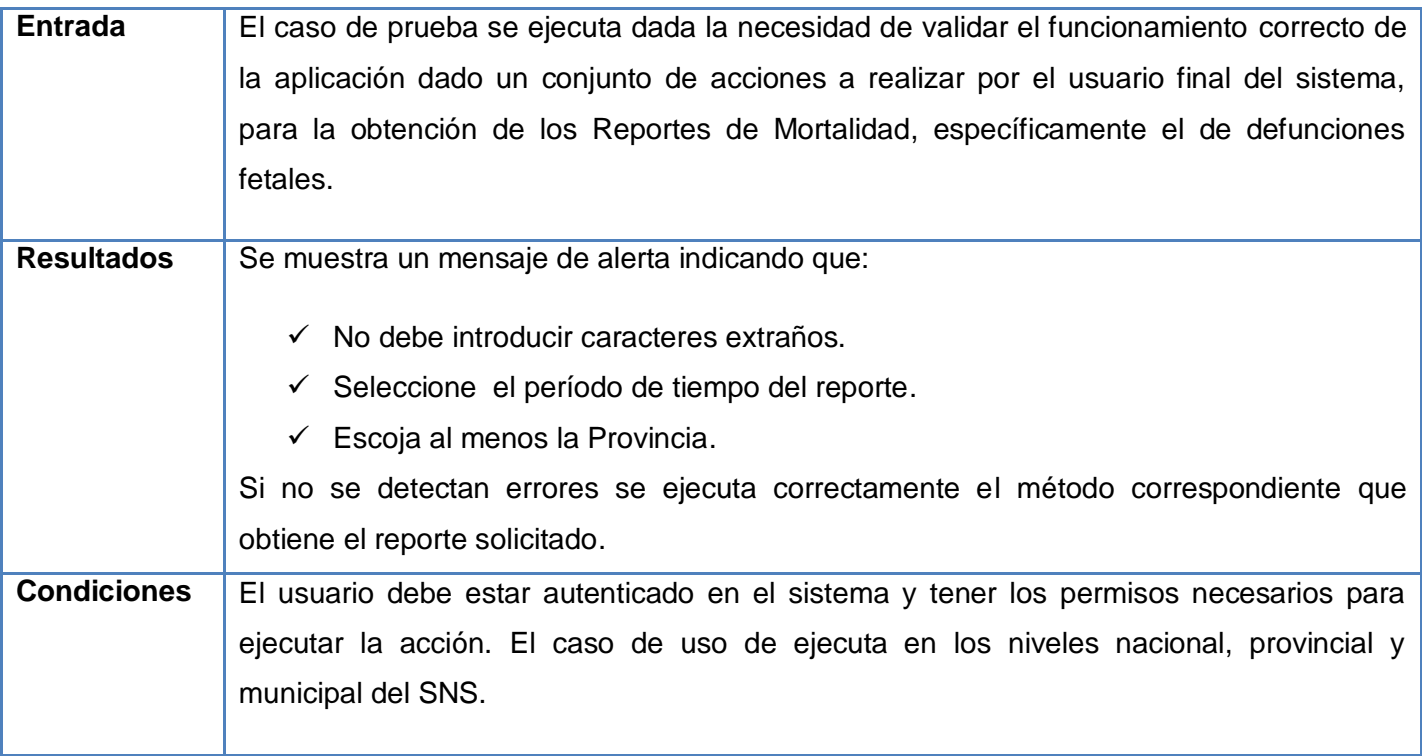

**Tabla 4.5 Descripción Caso de Prueba Obtener Modelo de Defunciones Fetales según Residencia Habitual de la madre.**

En este capítulo se implementaron los reportes estadísticos del RF, para dar lugar a un producto con las funcionalidades requeridas por el cliente y con un funcionamiento correcto. La aplicación proporciona la búsqueda dinámica de información, se brinda de esta manera a los usuarios del sistema una solución funcional de fácil interacción con nuevas opciones para la visualización de la información. Se mostraron los Artefactos Diagrama de Despliegue, de Componentes y una breve descripción de los principales métodos del Negocio que se implementaron. Se estableció una línea de estándares de diseño y codificación mediante la cual se rigen todos los procesos realizados para lograr uniformidad en el trabajo. Se exhibieron las pruebas realizadas a algunos de los casos de uso significativos.

### **BENEFICIOS**

Con la realización la funcionalidad de los Reportes y Modelos de Subsistemas Estadísticos se logró:

- La disponibilidad de la información estadística de manera inmediata en todos los niveles del SNS.
- La transmisión de la información de forma segura y confiable ya que se cuenta con usuarios definidos en el sistema que acceden a la misma de acuerdo al nivel y sus privilegios.
- Mantener un control centralizado en los diferentes niveles de dirección, de la información existente en los Reportes de Mortalidad.
- Obtención de los Reportes Estadísticos en cualquier momento del año y en un menor período de tiempo.

## **CONCLUSIONES**

Una vez concluido el desarrollo de las Estadísticas Descriptivas del Registro de Fallecidos (EDRF), se ha podido reafirmar el cumplimiento del objetivo propuesto, quedando demostrado que:

Se incorporó una funcionalidad en el Registro de Fallecidos que posibilita obtener automáticamente los Reportes Estadísticos de la Mortalidad, garantizando reducir la carga administrativa basada en papel y los errores que se pueden cometer al procesar y recolectar dicha información.

## **RECOMENDACIONES**

Una vez cumplido el objetivo propuesto se recomienda:

- ↓ Dar continuidad a la implementación de los demás reportes estadísticos del Registro de Fallecidos.
- Continuar el perfeccionamiento constante de la aplicación, para mejorar el rendimiento y rapidez del procesamiento de la información estadística.
- + Conformar y aplicar un plan de capacitación para el personal involucrado en el trabajo con la aplicación.

## **REFERENCIAS BIBLIOGRÁFICAS**

(1). "Propuesta de Esquema Sistema Integral de Salud (SISalud)". Softel.

(2). "Sistema de Información Estadística de Salud Cubano". Álvarez, D. M. G.

(3). "Sistema de Información Estadística Complementario de Salud". Karen Gonzáles Marreno, Norge Matínez Almaguer. 2006-2007.

(4). "Sistema de Información Estadístico Cubano". Dra. Miriam A. Gran Álvarez, Tec. José D. Ramil, Tec. Marianela Peraza Peraza, Tec. María Elena Pérez Leyva, Tec. Maricela Martínez Morales, Tec. Elia Rosa Jorge Pérez.

(5). "Estadísticas Sanitarias. Temas Docentes". Miriam Alicia, Gran Alvarez, Castañeda Abascal. 2000.

(6). "Propuesta Metodológica para el desarrollo de aplicaciones usando el marco de trabajo PLASER". Ing. Yosvanys Sánchez Corales, Ing. Yaney Gómez Domínguez, Ing. Daylén Pantoja Zaldivar.2008.

(7). Ídem a 6.

(8). "Estadísticas Descriptivas del Registro de Población de la Atención Primaria de la Salud". Ing. Daylén Pantoja Zaldivar, Ing. Yosleivy Izquierdo Sanchez.2008.

(9). "Diseño e Implementación del Registro de Fallecidos". Ing. Ariuska Sablón Hernández, Ing. Yenny Leal González, Ing. Fidel Enrique Castro Diéguez.2008.

(10). Ídem a 9.

# **BIBLIOGRAFÍA**

**ÁLVAREZ, M. A.** Lenguaje de Marcas: HTML, 2006a. Disponible en: <http://www.webestilo.com/html/cap1a.phtml>

**ÁLVAREZ, M. A.** Lenguajes del lado del cliente, 2006b. Disponible en: [http://www.desarrolloweb.com](http://www.desarrolloweb.com/)

**ALTOVA. XMLSpy - XML** Editor for modeling, editing, transforming, & debugging XML technologies, 2008 Disponible en: [http://www.altova.com/products/xmlspy/xml\\_editor.html](http://www.altova.com/products/xmlspy/xml_editor.html)

**AUTORES, COLECTIVO DE**. Informatización en el Sistema Nacional de Salud De Cuba, 2005. Disponible en: www.informatica2007.sld.cu/Member/anag/informatizacion-en-el-sistema-nacional-de-salud-decuba.

**CABRERA HERNÁNDEZ, M**. et. at Propuesta de Esquema del Sistema de Información para la Salud (SISalud), 2006.

**DELGADO RAMOS, A.** Presentación Informatización del Sistema Nacional de Salud, Dirección Nacional de Registros Médicos y Estadísticas de Salud MINSAP, 2006. p. DELGADO RAMOS, A. Informática en la salud pública cubana, 2005b. Disponible en: [http://bvs.sld.cu/revistas/spu/vol32\\_3\\_06/spu15306.htm#cargo](http://bvs.sld.cu/revistas/spu/vol32_3_06/spu15306.htm#cargo)

**FONSECA CARDOSA, ING. ALEXANDER; ROJAS BARRIOS, ING. YANDY**. Estadísticas Descriptivas del Registro de Enfermedades de Declaración Obligatoria. Universidad de las Ciencias Informáticas. Ciudad de La Habana, 2008.

**FRANCO NAVARRO, J. A.** UML en acción. Modelando Aplicaciones Web, 2005. **GALLEGO VÁZQUEZ, JOSÉ ANTONIO**. Desarrollo Web con PHP y MySQL. Madrid, Ediciones Anaya Multimedia, 2003. p 20.

**HERNÁNDEZ SABLON, ING. ARIUSKA; LEAL GONZALEZ, ING. YENNY; CASTRO DIEGUEZ** Diseño e Implementación del Registro de Fallecidos. Universidad de las Ciencias Informáticas. Ciudad de La Habana, 2008.

**JACOBSON, I. BOOCH., G; RUMBAUGH, J**. El Proceso Unificado de Desarrollo de Software. 2000. p. Addison-Wesley.

**LARGMAN, C**. UML y patrones, 2004.

**LARMAN, CRAIG**. Patrones Grasp, 2005. Disponible en: [http://jorgesaavedra.wordpress.com.](http://jorgesaavedra.wordpress.com/)

**MARÍN DÍAZ, M. E**. Consideraciones sobre el Proyecto de Informatización de la Atención Primaria de Salud Revista Habanera de Ciencias Médicas. 3, 2004. Disponible en: [http://www.ucmh.sld.cu/rhab/editorial\\_rev10.htm](http://www.ucmh.sld.cu/rhab/editorial_rev10.htm)

**MINSAP** Políticas, Estrategias y Programas, 2004. Disponible en: [http://www.sld.cu/sistema\\_de\\_salud/estrategias.html](http://www.sld.cu/sistema_de_salud/estrategias.html)

**MINSAP** Vigilancia de Salud 2005. Disponible en: [http://www.infomed.sld.cu/vigilancia/documento.html#Automatización](http://www.infomed.sld.cu/vigilancia/documento.html#Automatizaci�n)

**MINSAP** Acciones por niveles de atención, 2003. Disponible en: <http://aps.sld.cu/bvs/materiales/programa/ecv/orga-func.pdf>

**MINSAP**. Anuario Estadístico de Salud. 2004.

**MINSAP** Indicadores Básicos. Situación de Salud en Cuba, 2004.

**MINSAP**. Manual de Diseño del Sistema de Mortalidad.

**MINSAP**. Sistema de Información Estadística Complementaria de Salud SIEC.

**PANTOJA ZALDIVAR, ING. DAYLÉN; IZQUIERDO SANCHEZ, ING. YOSLEIBY**. Estadísticas Descriptivas del Registro de Población. Universidad de las Ciencias Informáticas. Ciudad de La Habana, 2008.

**PÉREZ VALDÉS, DAMIÁN**. Los Frameworks de PHP agilizan tu trabajo, 2007. Disponible en:

<http://www.maestrosdelweb.com/editorial/los-frameworks-de-php-agilizan-tu-trabajo/> **PRESSMAN, R**. Ingeniería de Software, un enfoque practico, parte 2. La Habana, Editorial Félix Varela, 2004b. p.

**PRIETO, J. C.** Clasificación de enfermedades y defunciones según la causa de muerte. Revista Fuentes Estadísticas.

**PRESSMAN, R**. Ingeniería de Software, un enfoque practico, parte 1. La Habana, Editorial Félix Varela, 2004a. p.

**RENTÉ VAZQUEZ, ING. YUNAISI; GARCÍA DE LA PAZ, ING. ALAIN**. Análisis y Diseño del Registro de Fallecidos. Universidad de las Ciencias Informáticas. Ciudad de La Habana, 2007.

**SANCHEZ**, I. I. M. A. M. Metodologías de Desarrollo de Software, 2007. Disponible en: [http://www.informatizate.net/articulos/metodologias\\_de\\_desarrollo\\_de\\_software\\_07062004.html](http://www.informatizate.net/articulos/metodologias_de_desarrollo_de_software_07062004.html)

**SOFTEL** Documento sobre una Arquitectura de Software para los componentes a emplear por el Sistema de Información para la Salud, 2006.

**SUAREZ, A. O. A. L. S**. La atención primaria de salud, desafíos y respuestas en diferentes escenarios., Departamento de Medicina General Integral. Facultad de Ciencias Médicas de Holguín, 2006.

**TURRUELLES TEJEDA, ING. YOSVANI; GONZALEZ DIAZ, ING. MAIKEL**. Registro de Ubicación Geográfica y Registro de Localidades para el Sistema de Información para la Salud. Universidad de las Ciencias Informáticas. Ciudad de La Habana, 2008.

**VIDAL LEDO, M., DE ARMAS**, Estrategias de informatización del Sector de la Salud (I) Revista Informátic@Médica. Año 3, No. 11. Diciembre 2002, 2002.

## **ANEXOS**

**Anexo #1: Estructura del SNS cubano**

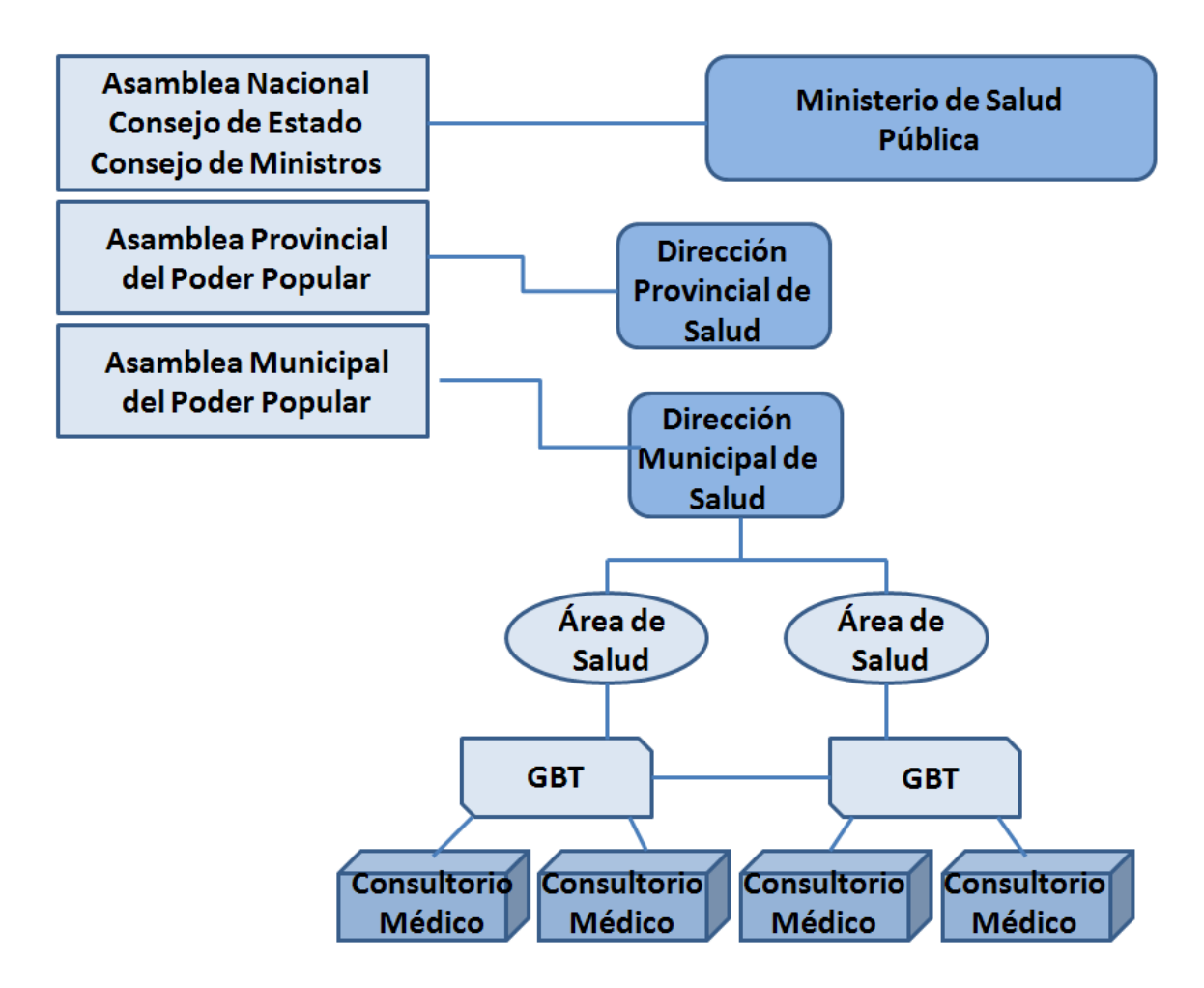

### **Anexo #2: Modelo de Defunciones fetales por lugar de ocurrencia según residencia habitual sin automatizar**

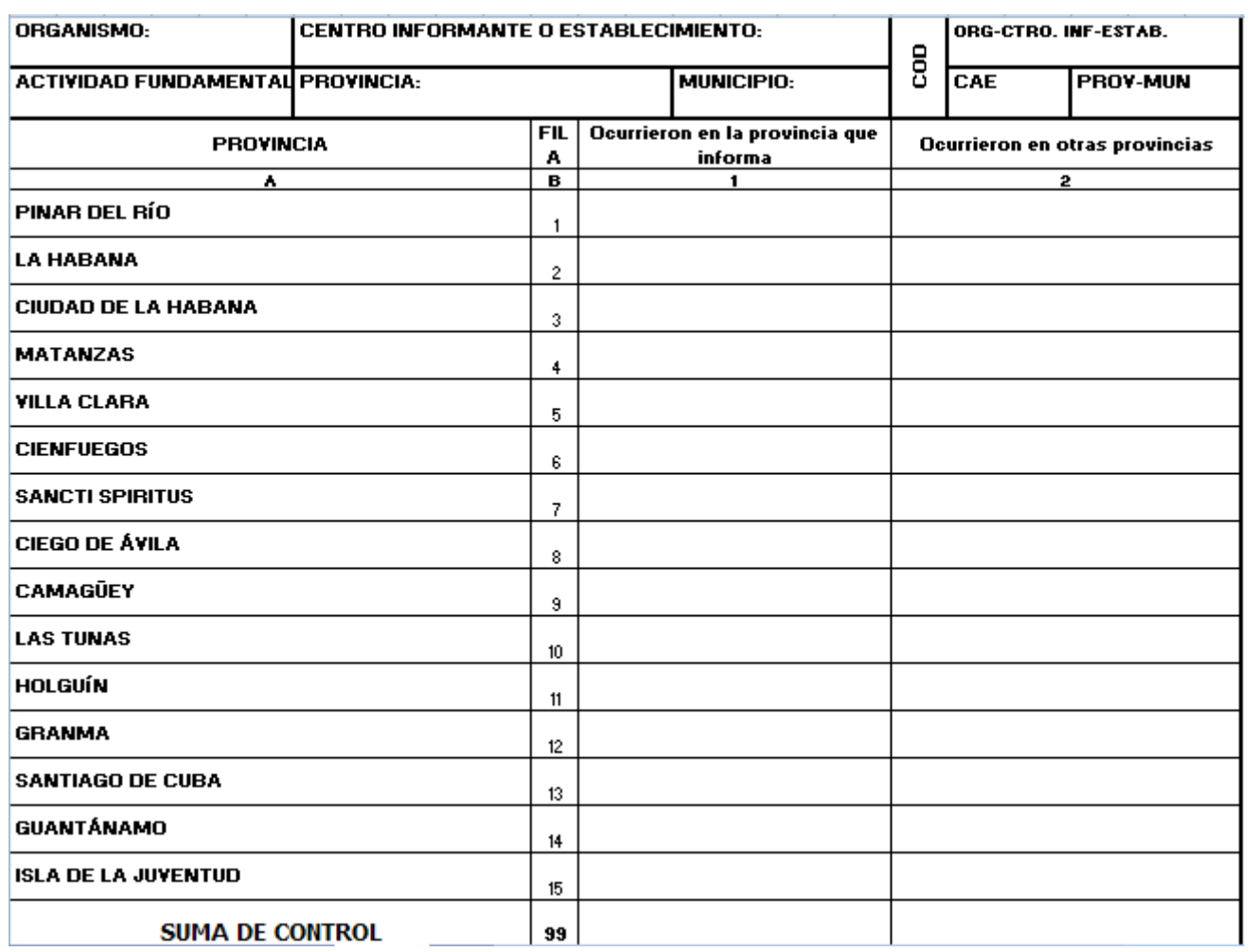

# **GLOSARIO DE TÉRMINOS**

**Estadísticas:** Muestran la información numérica, necesaria y cuantificable para conocer el estado de salud de la población así como para planificar, organizar y controlar programas y acciones de salud, que sirven de base para la toma de decisiones oportunas en situaciones que se presentan en el acontecer diario.

**Estadísticas de Salud:** Son imprescindibles para movilizar recursos humanos y materiales, intervienen de manera determinante en el proceso de toma de decisiones en los diferentes niveles de mando, estratégico y operativo.

**Estadísticas Descriptivas:** Se ocupan de obtener datos nuevos. Con los cuales procede a resumir y organizar esos datos para facilitar su análisis e interpretación, para lo cual utiliza medidas de tendencia central, de dispersión y posición.

**Caso de Uso:** Secuencias de acciones que el sistema puede llevar a cabo interactuando con sus actores, incluyendo alternativas dentro de las secuencias.

**Caso de Uso arquitectónicamente significativo:** Casos de uso que ayudan a mitigar los riesgos más importantes, aquellos que son los más importantes para los usuarios del sistema y aquellos que ayudan a cubrir todas las funcionalidades significativas.

**CSS:** Las hojas de estilo en cascada (Cascading Style Sheets) son un lenguaje formal de ordenador usado para definir la presentación de un documento estructurado escrito en HTML o XML (y por extensión en XHTML). El W3C (World Wide Web Consortium) es el encargado de formular la especificación de las hojas de estilo que servirá de estándar para los agentes de usuario o navegadores. La idea que se encuentra detrás del desarrollo de CSS es separar la estructura de un documento de su presentación.

**Defunción Fetal:** La muerte de un producto de la concepción, antes de su expulsión o su extracción completa del cuerpo de su madre, independientemente de la duración del embarazo; la muerte está indicada por el hecho de que después de la separación, el feto no respira ni da ninguna otra señal de vida, como latidos del corazón, pulsaciones del cordón umbilical o movimientos efectivos de los músculos de contracción voluntaria.

**Mortalidad Materna:** La muerte de una mujer mientras está embarazada o dentro de los 42 días siguientes a la terminación del embarazo, independientemente de la duración y el sitio del embarazo, debida a cualquier causa relacionada con o agravada por el embarazo mismo o su atención, pero no por causas accidentales o incidentales.

**Tasa:** Cociente entre el número de acontecimientos ocurridos en un año (nacimientos, defunciones o matrimonios) y el tamaño medio de la población en la que ocurren.

**Tasa Bruta:** Se tratará de una tasa bruta si se considera la población total y de una tasa específica si la población de referencia es sólo la que tiene una característica concreta, como puede ser un estado civil determinado o una edad. Normalmente vienen expresados en casos por mil personas y año.

**Tasa de Mortalidad:** Una medida de la frecuencia de muertes en una [población](http://www.greenfacts.org/es/glosario/pqrs/poblacion-grupo-de-poblacion.htm) definida durante un período de tiempo dado.

**Tasa de Mortalidad Infantil:** Es un indicador demográfico que señala el número de defunciones en una [población](http://es.wikipedia.org/wiki/Poblaci%C3%B3n_humana) de niños cada mil, durante un periodo de tiempo determinado, generalmente un año. Tradicionalmente la tasa de mortalidad infantil se mide sobre los niños menores de 1 año.

**Nacido vivo:** Es la expulsión o extracción completa del cuerpo de su madre, independientemente de la duración del embarazo, de un producto de la concepción que, después de dicha separación, respire o dé cualquier otra señal de vida, como latidos del corazón, pulsaciones del cordón umbilical o movimientos efectivos de los músculos de contracción voluntaria, tanto si se ha cortado o no el cordón umbilical y esté o no desprendida la placenta. Cada producto de un nacimiento que reúna esas condiciones se considera como un nacido vivo.